**République Algérienne Démocratique et Populaire Ministère de l'Enseignement Supérieur et de la Recherche Scientifique**

**École Nationale Polytechnique**

# **DÉPARTEMENT D'ÉLECTROTECHNIQUE**

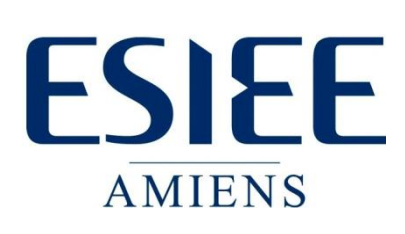

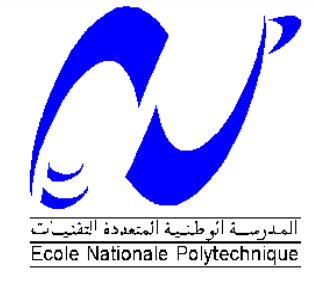

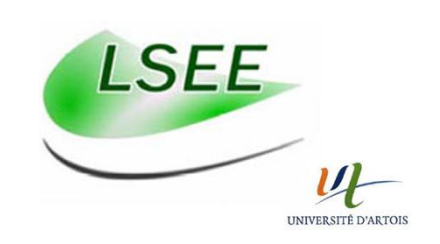

**Projet de Fin d'Études** En vue de l'obtention du diplôme d'ingénieur d'État en Électrotechnique

> Présenté par : **ABABSA Mohamed Lamine**

> > Sujet

# **Étude des effets de la nature du matériau et de sa géométrie sur le comportement magnétique dynamique et les pertes : cas des tôles ferromagnétiques Fe-Si GO**

# **Proposé et dirigé par :**

MALOBERTI Olivier Professeur ESIEE Amiens LECOINTE Jean-Philippe Professeur Université d'Artois IBTIOUEN Rachid Professeur ENP

# **ENP 2015**

École Nationale Polytechnique (ENP) 10, AVENUE des Frères Oudek, Hassen Badi, BP.182, 16200 EL Harrach, Alger, Algérie [www.enp.edu.dz](http://www.enp.edu.dz/)

# *Remerciements*

*Mes remerciements vont tout d'abord, à Dieu le tout puissant qui m'a donné le courage, la patience et la volonté nécessaires de réaliser ce travail.*

*Je tiens à exprimer mes sincères remerciements à mes encadrants Monsieur le Professeur Olivier MALOBERTI enseignant chercheur de l'ESIEE Amiens qui m'a accueilli au sein de laboratoire LMBE de l'ESIEE Amiens pour son encadrement de grande qualité, spécialement en ce qui concerne le travail scientifique, et pour leur grande disponibilité et leurs conseils indispensables à l'avancement de ce projet, et je tiens à remercier Monsieur le Professeur Jean-Philippe LECOINTE directeur de laboratoire LSEE Béthune de l'Université d'Artois, qui m'a facilité la tâche des mesures et l'intégration à son équipe au sein du laboratoire LSEE, pour effectuer mes mesures. D'autre part, je remercie monsieur Olivier NINET maître de conférences, membre de laboratoire LSEE qui m'a beaucoup apporté, notamment lors de la mise en place du banc expérimental. Sans oublier à remercier mon cher enseignant Monsieur le Professeur Rachid IBTIOUEN de l'École Nationale Polytechnique d'Alger pour l'honneur de m'avoir encadré durant mon projet de fin d'études et me conseillé tout le long de mon travail, pour son encouragements réguliers, ses qualités scientifiques et humaines qui ont toujours été une source de motivation, et pour sa générosité dans la réalisation du projet.*

*Je tiens à remercier chaleureusement les membres du jury pour l'honneur qu'ils m'ont fait en acceptant d'évaluer mon projet.*

*Je tiens à exprimer mes profondes reconnaissances à mes professeurs d'Électrotechnique pour la richesse et la qualité de leur enseignement, et pour leur disponibilité et leurs grands efforts déployés,* 

Bien entendu, je n'oublie pas l'ensemble des stagiaires de laboratoire LMBE Amiens et *l'ensemble des membres du laboratoire LSEE Béthune qui ont contribué à entretenir une ambiance de travail dans la bonne humeur.*

*Enfin, tous mes remerciements à toutes les personnes qui ont contribué de près ou de loin pour l'accomplissement et la réalisation de ce travail.*

# *Dédicaces*

*À celle qui a attendu avec impatience les fruits de sa bonne éducation, A ma chère mère.* 

*À celui qui m'a indiqué la bonne voie en me rappelant que la volonté fait toujours les grands Hommes, …A mon père.* 

*À mes chers parents, grâce à leurs tendres encouragements, leurs grands sacrifices, leurs soutien inconditionnel, et leurs conseils, sans qui je ne serai pas où j'en suis aujourd'hui. Aucune dédicace ne pourrait exprimer mon respect, ma considération et mes profonds sentiments envers eux. Je prie le bon Dieu de les bénir, de veiller sur eux, en espérant qu'ils seront toujours fiers de moi.*

*À mes sœurs et mes frères.* 

*À ma chère tante et mes cousins….* 

*À la mémoire de mes chers grands parents, et tout être cher perdu…* 

*À toute ma famille ABABSA et MEKIHEL.*

*À tous mes professeurs, de leur générosité et leur soutien m'oblige de leurs témoigner mon profond respect et ma loyale considération.* 

*À tous mes enseignants et enseignantes depuis le primaire*

*À tous mes amis, mes collègues et mes proches, un grand merci pour tous les moments qu'on a passé ensemble.* 

*À ceux qui m'ont soutenu de près ou de loin.*

*Mohamed Lamine*

#### **ملخص:**

في هذا العمل، قدمنا نماذج شبه ثابتة وديناميكية للسلوك المغناطيسي (النفاذية، الطاقة الضائعة و نموذج التباطؤ المغناطيسي) الذي يظهر الخصائص المجهرية على المستوى العياني للصفائح المغناطيسية العالية النفاذية، ودراسة تأثير الشكل الهندسي (السمك) لهذه الصفائح على سلوكهم المغناطيسي، مثل تطور النفاذية ، والطاقة الضائعة الكتلية ، وفقا لكثافة الفيض المغناطيسي والتواتر لمختلف قيم سمك الصفائح. من أجل التمكن و إتقان استخدام هذه المواد في مجاالت استعمالها في الهندسة الكهربائية، و من أجل تحسين أدائها.

#### **الكلمات المفتاحية:**

السلوك المغناطيسي، الصفائح المغناطيسية العالية النفاذية، نموذج التباطؤ المغناطيسي ، شبه ثابتة ، ديناميكية، الطاقة الضائعة .الكتلية، النفاذية ، السمك، كثافة الفيض المغناطيسي.

#### **Résumé :**

Dans ce travail, nous avons effectué une modélisation quasi-statique et dynamique du comportement magnétique (perméabilité apparente, pertes et modèle d'hystérésis) qui caractérise les aspects microscopiques à l'échelle macroscopique des matériaux ferromagnétique (tôles ferromagnétiques Fe-Si GO). Nous avons étudié l'influence de la géométrie (épaisseur) de ces tôles sur leurs comportements magnétiques, l'évolution de la perméabilité apparente, les pertes massiques et les paramètres du modèle d'hystérésis en fonction de l'amplitude et la fréquence de variation de l'induction magnétique à différentes épaisseurs. Les deux objectifs sont la maitrise et l'exploitation de ces matériaux dans les domaines d'utilisation en électrotechnique, et la proposition d'amélioration des performances de ces tôles ferromagnétiques.

**Mot clés :** Comportement magnétique, tôles ferromagnétiques Fe-Si, modèle d'hystérésis, Quasi-statique, dynamique, pertes massiques, géométrie, perméabilité apparente.

#### **Abstract:**

In this work, we performed a quasi-static and dynamic modeling of the magnetic behavior (permeability, losses and hysteresis model) that characterizes the microscopic aspects at the macroscopic scale of ferromagnetic material (ferromagnetic laminations Fe-Si GO). We studied the influence of geometry (thickness) of these laminations on their magnetic behavior, the evolution of the apparent permeability, the mass loss density and parameters of the hysteresis model according to the induction magnetic and frequency and different thicknesses. The goals of this internship are to try to improve the performance of these ferromagnetic laminations for use in electrical devices.

**Key words:** Magnetic behavior, ferromagnetic laminations Fe-Si , hysteresis model , Quasistatic, dynamic, mass losses, geometry, apparent permeability.

# **Table des matières**

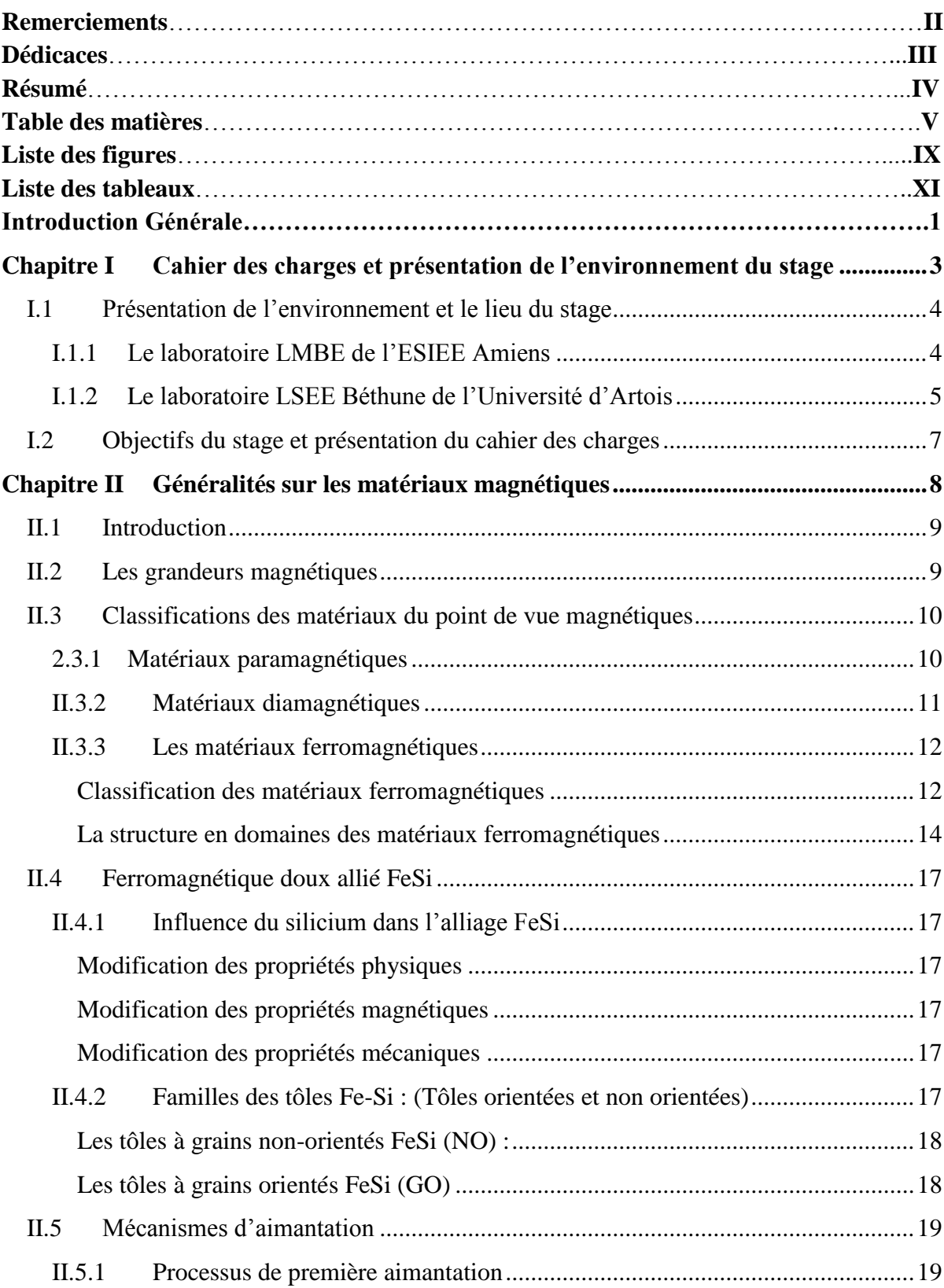

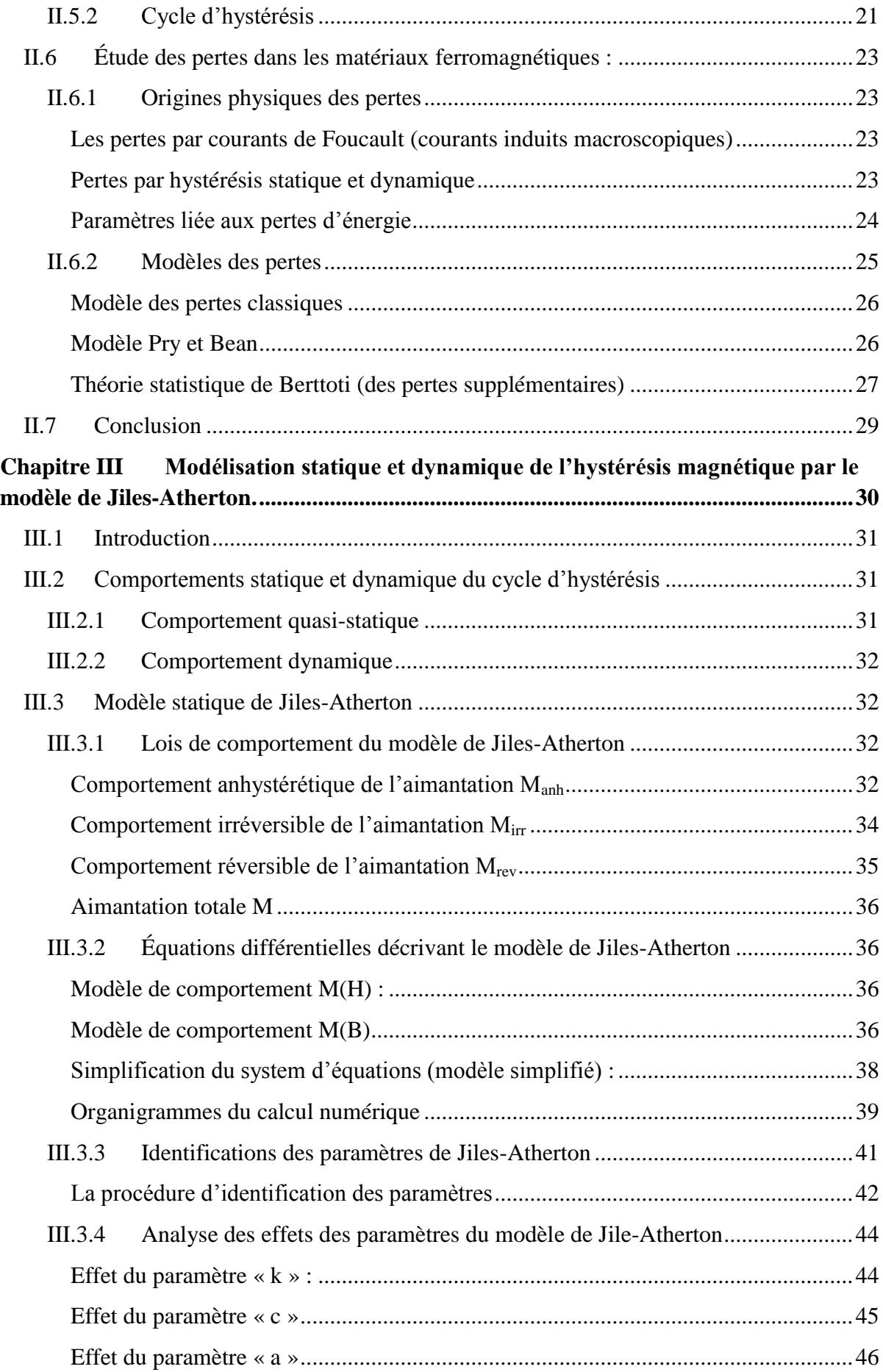

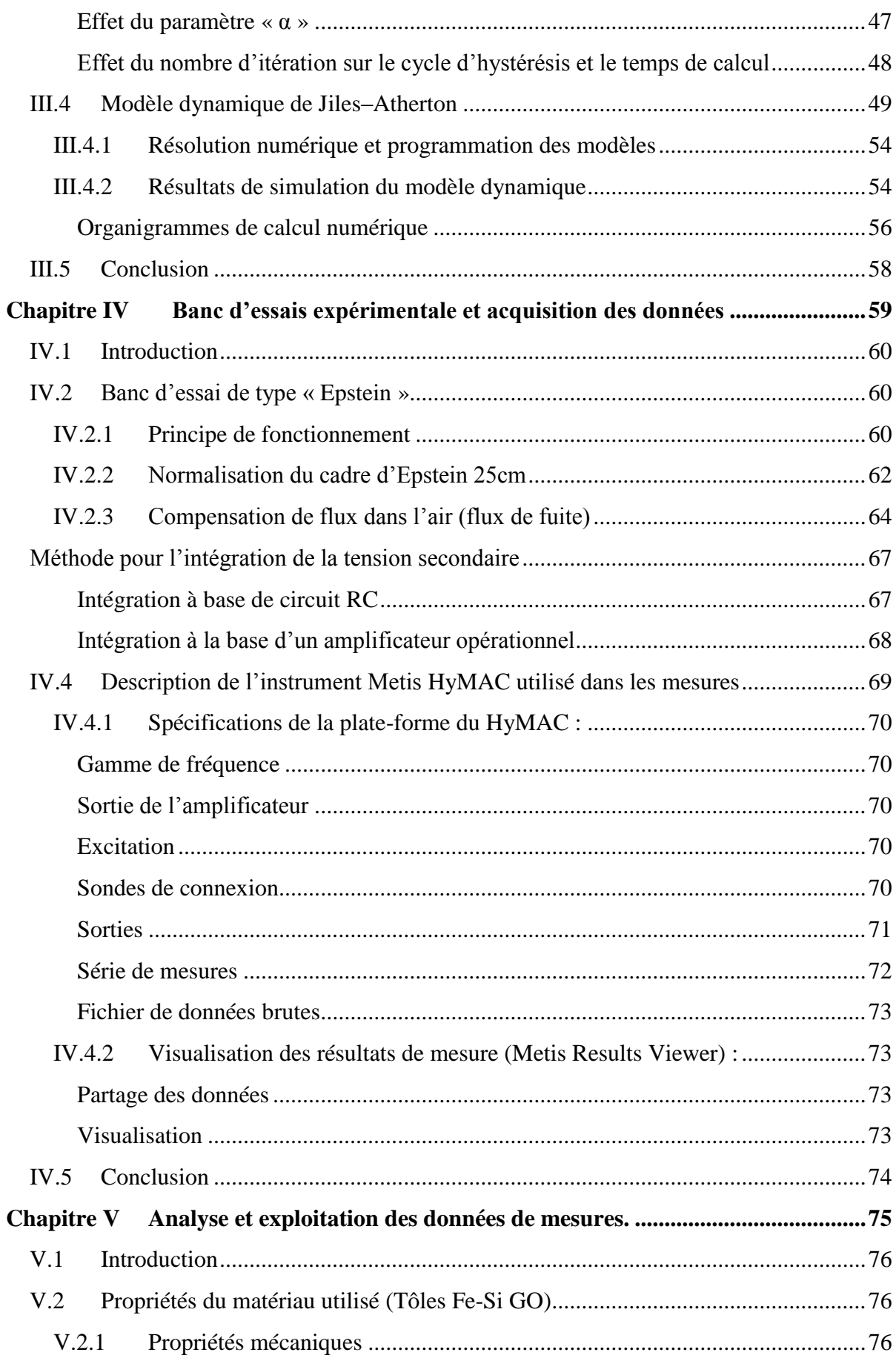

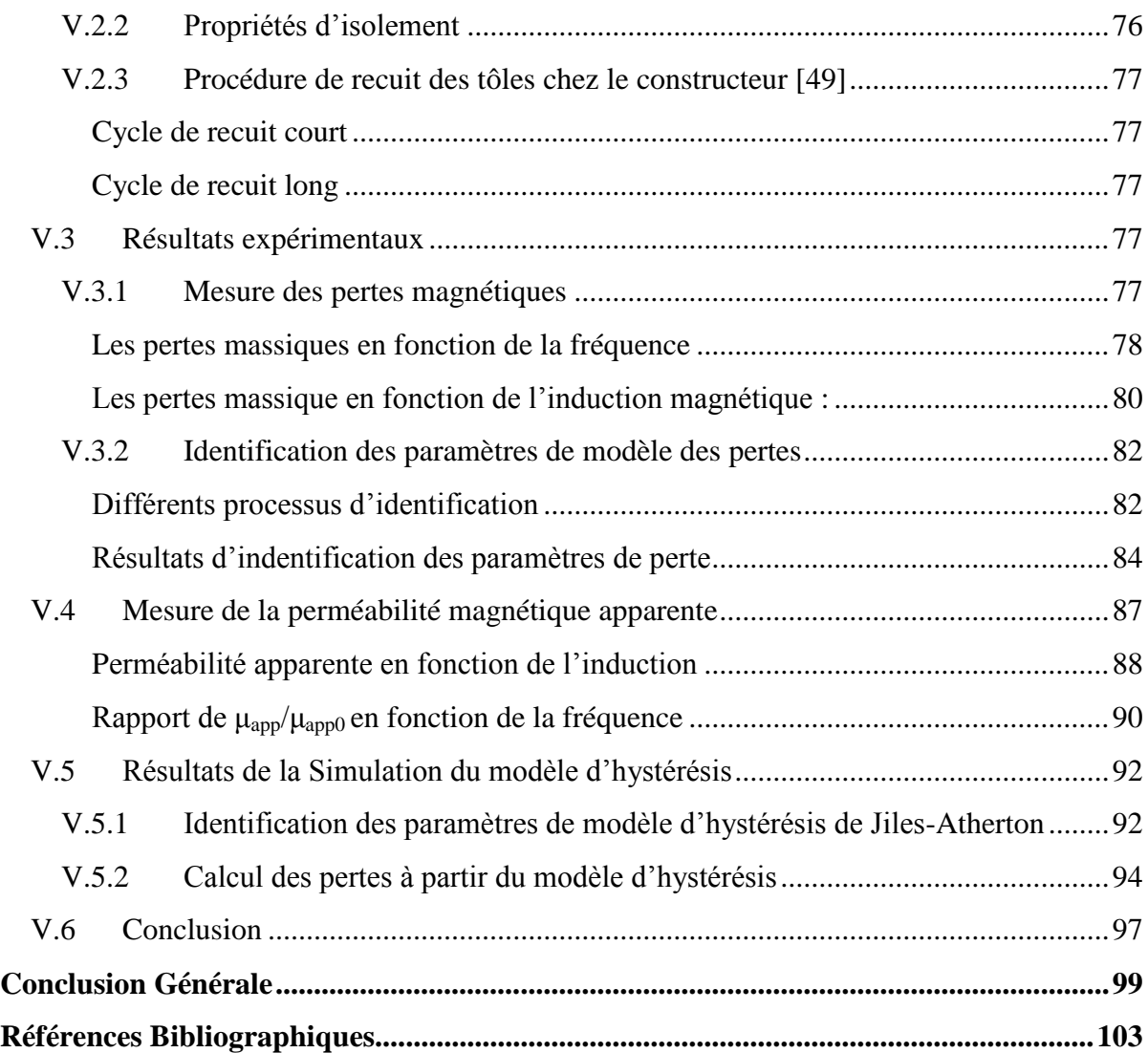

# **Liste des figures**

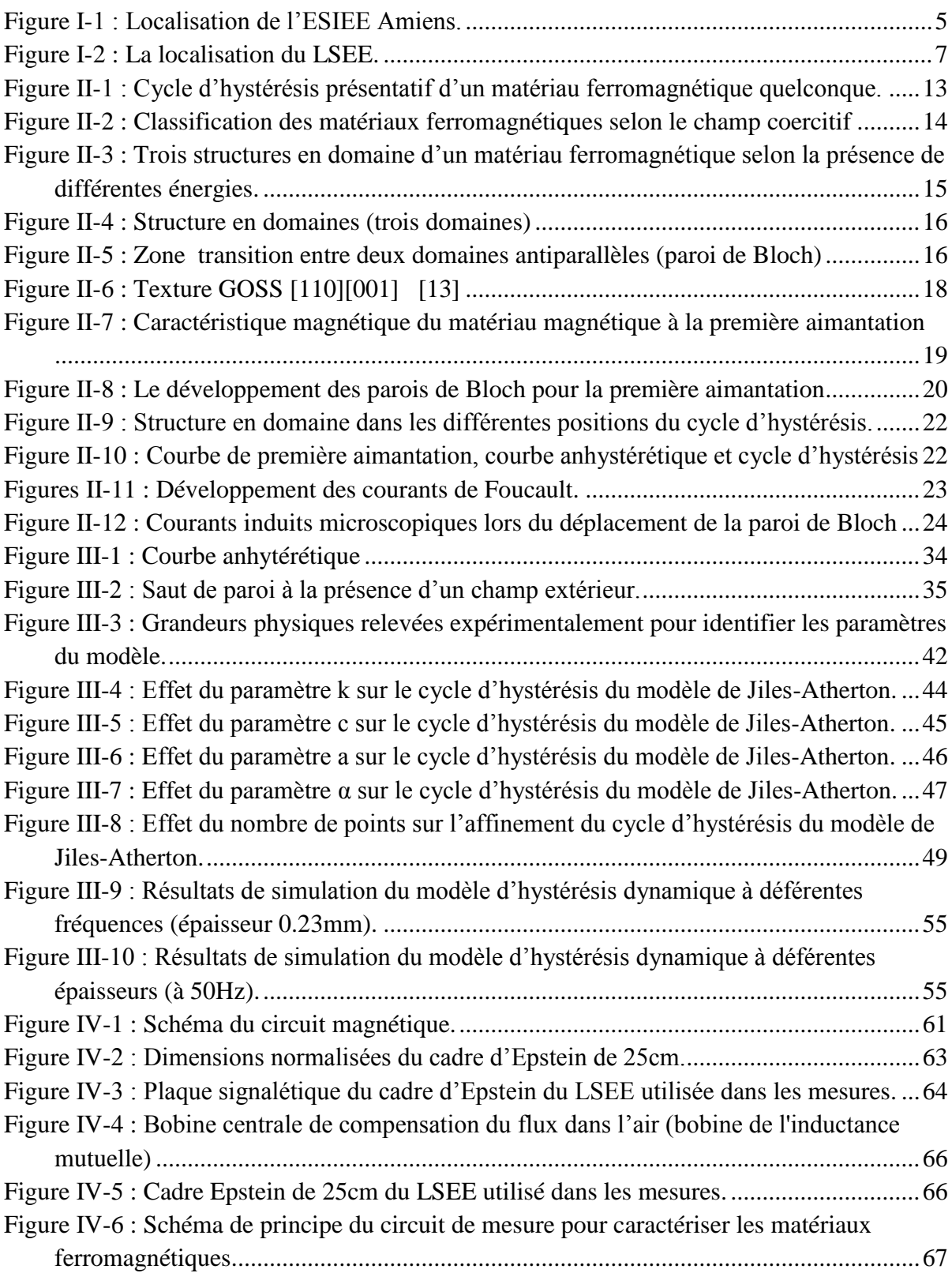

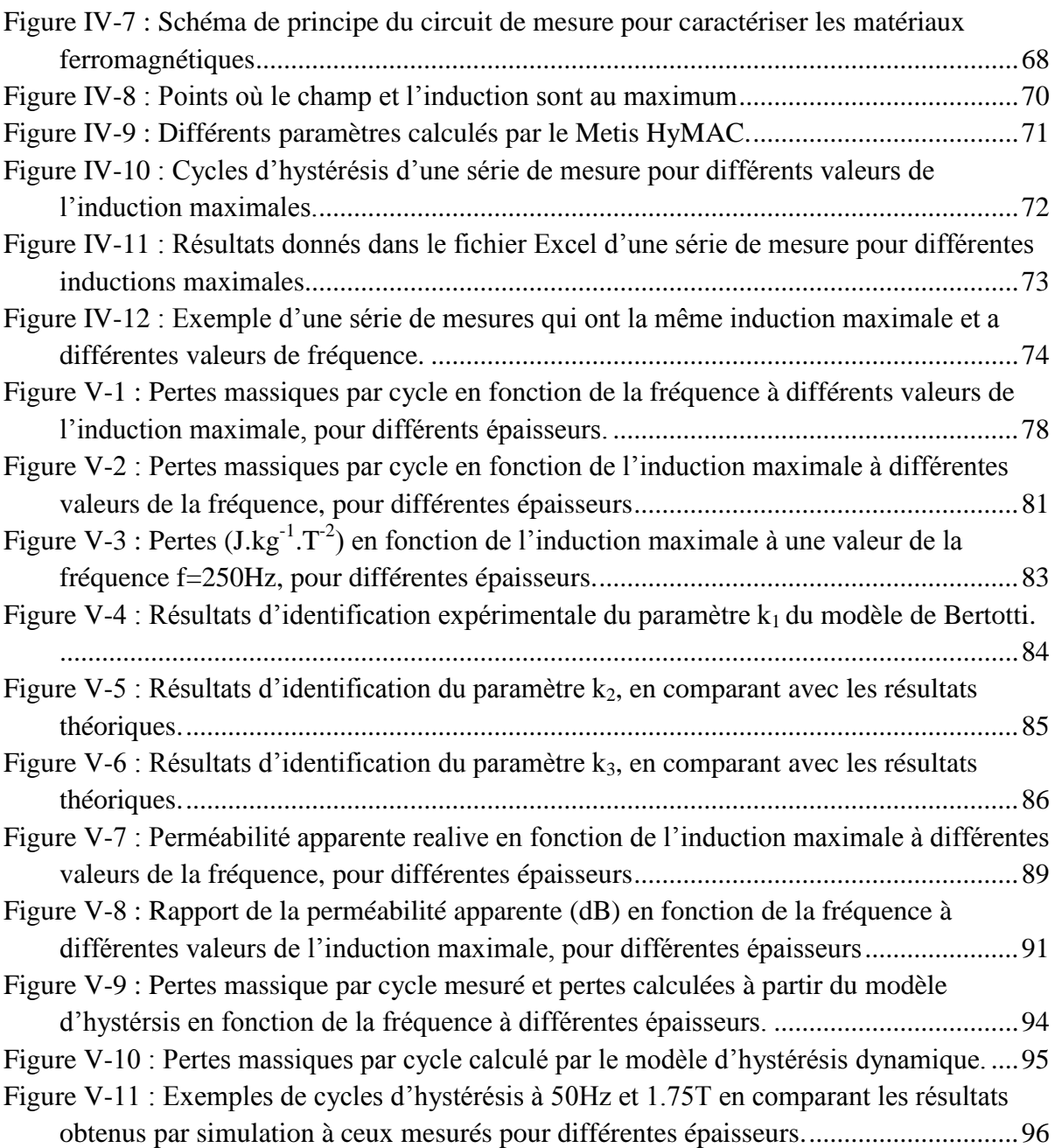

# **Liste des tableaux**

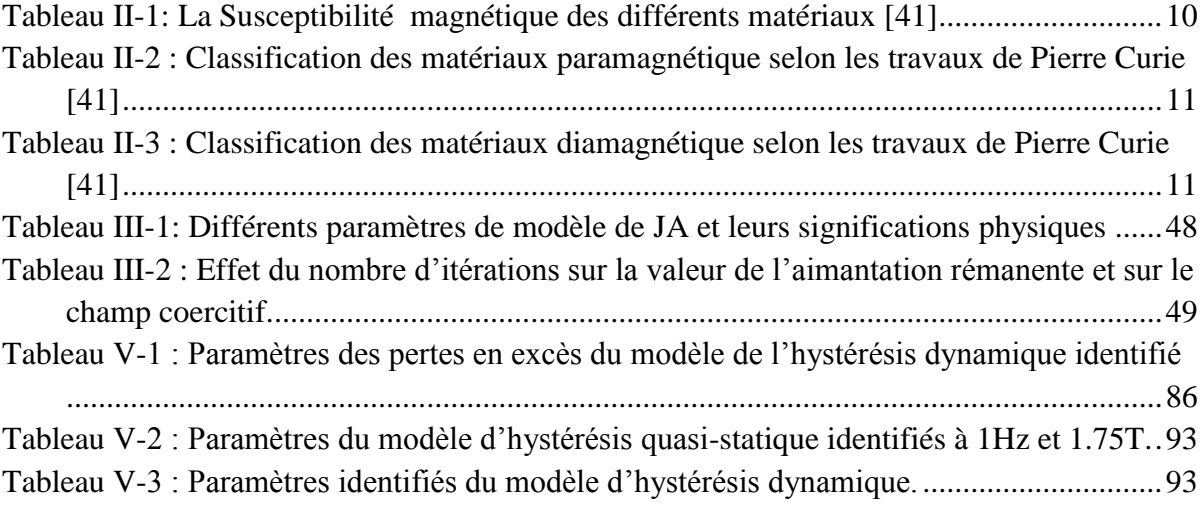

# **Introduction Générale :**

La conversion, la transformation et le transport de l'énergie électrique prennent une grande importance en électrotechnique. Les dispositifs électrotechniques (machines tournantes ou statiques, capteurs, contacteurs, relais, disjoncteurs etc.) mettent en jeu des phénomènes électromagnétiques. Leur composante essentielle et indispensable est le circuit magnétique. Celui-ci comporte des tôles ferromagnétiques minces isolées électriquement les unes des autres afin de limiter les pertes par courants de Foucault. Ces tôles sont le plus souvent composées d'alliages Fer-Silicium. Par conséquent, dans le domaine de l'électrotechnique, on cherche à améliorer les performances de ces tôles ferromagnétiques.

L'hystérésis et les courants induits localisés dans le matériau qui s'y développent à une fréquence donnée sont en effet à l'origine de pertes dans le matériau.

Notre travail consiste à étudier l'influence de l'épaisseur des tôles ferromagnétiques douces (de type Fe-Si à grain orienté) sur le comportement magnétique observé de ces tôles et établir un modèle de pertes basé sur la théorie de Bertotti [1-14]. On effectue une modélisation statique et dynamique du comportement magnétique (modèle d'hystérésis de Jiles-Atherton [20-45-50]) qui traduit tous les aspects microscopiques à l'échelle macroscopique et qui caractérise le matériau ferromagnétique.

Des mesures d'hystérésis magnétiques sur des tôles Fe-Si GO ont été menées au sein de laboratoire LSEE à différentes épaisseurs en utilisant un banc d'essai de type d'Epstein. La sollicitation en flux est de forme sinusoïdale avec plusieurs valeurs de l'amplitude en induction magnétique et avec plusieurs fréquences. Ces essais ont pour objectif l'analyse de l'évolution de la perméabilité apparente, des pertes, et des paramètres d'un modèle d'hystérésis statique et dynamique en fonction de l'induction magnétique et de la fréquence et pour voir l'influence de l'épaisseur.

Afin de bien mener notre étude, le plan suivant est adopté :

Le premier chapitre est une présentation de l'environnement du stage. Il présente les deux établissements ou plus précisément les deux laboratoires LMBE de l'ESIEE Amiens et LSEE de la faculté de sciences appliquées de l'Université d'Artois dans lesquels ce stage s'est déroulé. Il donne les axes de recherches de ces deux laboratoires, ainsi que les objectifs et le cahier des charges de ce stage.

Le deuxième chapitre rappelle quelques notions générales sur les matériaux magnétiques, les différentes classifications de ces matériaux et leurs propriétés, suivies d'une description plus détaillée sur les matériaux ferromagnétiques. Il explique les processus d'aimantation hystérétique associés à la structure en domaines du matériau magnétique, puis définie des modèles de pertes (pertes classiques, Pry et Bean [1], Bertotti [1-14])

# Introduction Générale

Le troisième chapitre présente la modélisation de cycles d'hystérésis grâce au modèle de Jiles-Atherton en régime quasi-statique [20-21-33-50], et en régime dynamique [45]. Ces deux modèles sont basés sur des paramètres que nous allons formuler puis nous présenterons une méthode d'identification de ces paramètres, avant d'étudier l'influence de chaque paramètre du modèle.

Le quatrième chapitre est une présentation du banc d'essai expérimentaux que nous avons utilisé pour les mesures, et des normes d'utilisation de ce banc d'essai de type d'Epstein. Une partie sera plus spécialement dédiée à une présentation des performances de l'appareil Metis HyMAC matériels et logiciels du laboratoire LSEE.

Le cinquième et dernier chapitre développe l'analyse et l'exploitation des résultats, ces résultats sont confrontés et comparés avec les mesures relevées sur le banc expérimental à diverses conditions d'excitation, pour déterminer la validité de notre démarche et dégager les perspectives de recherche sur ce domaine.

# <span id="page-13-0"></span>**Chapitre I Cahier des charges et présentation de l'environnement du stage**

# <span id="page-14-0"></span>**I.1 Présentation de l'environnement et le lieu du stage**

Le stage s'est déroulé au sein du laboratoire **LMBE** (**L**aboratoire **M**aitrise des **B**esoins **É**nergétiques) à l'**ESIEE** d'Amiens (**É**cole **S**upérieure d'**I**ngénieurs en **É**lectronique et **É**lectrotechnique), et au laboratoire **LSEE** Béthune (**L**aboratoire **S**ystèmes **É**lectrotechniques et **E**nvironnement) à l'Université d'Artois. La majorité du stage s'est déroulé au laboratoire LMBE et la partie mesure (pendant un mois) au laboratoire LSEE. Nous présentons les deux établissements dans suite.

# <span id="page-14-1"></span>**I.1.1 Le laboratoire LMBE de l'ESIEE Amiens**

L'ESIEE Amiens, est une École d'ingénieur crée récemment (1992). C'est un établissement consulaire d'enseignement supérieur de la Chambre de Commerce et d'Industrie d'Amiens, sous tutelle du ministère de l'Industrie. Elle propose une formation d'ingénieurs de qualité alliant formation théorique et apprentissage par projets. L'ESIEE Amiens prépare ses étudiants à des carrières dans l'Informatique, les Réseaux et Télécommunications, la Mécatronique et encore le Génie Électrique appliqué au Développement Durable. Les activités de recherche de l'ESIEE Amiens sont de manière prédominante regroupées dans quatre domaines des sciences d'ingénieur qui sont le génie électrique, la mécanique, l'automatique et les technologies de l'information.

Le laboratoire LMBE a été également fondé en 1992. Il est le centre de ressources et de transfert technologique de l'ESIEE Amiens dont les missions se résument en la promotion de l'expertise industrielle en Picardie, le transfert de compétences techniques et le soutien aux entreprises par l'innovation des produits et des procédés. Ces missions bénéficient du transfert technologique soutenu par la recherche appliquée réalisée à l'école. Le LMBE a deux axes principaux de recherche :

# **1 er axe : Conception et optimisation de systèmes multi-physiques liées à l'énergie.**

- la conception, l'identification et le contrôle des machines et des systèmes électriques.
- la conception, la caractérisation et l'intégration des matériaux en génie électrique.
- Systèmes de transmission, de distribution et de gestion de l'énergie.
- Immunité électromagnétique d'un système d'énergie électrique.

• Modélisation multi-physique (modélisation des dynamiques de systèmes multicorps, modélisation thermodynamique, modélisation électromagnétique et thermique).

# **2 em axe : Conception et optimisation de systèmes et des processus de communication.**

- fusion de données de plusieurs capteurs (aide à la décision, l'éco-control).
- les protocoles de qualité et de la communication de tolérance de pannes.

• Conception et optimisation de systèmes robotiques mobiles et industriels (terrestre et aérienne).

• Le contrôle-commande dans les systèmes complexes se focalisant sur l'analyse de la stabilité et la synthèse des lois de commande (floue…etc.).

• résolution des problématiques de l'interface homme-machine ou de l'implémentation temps-réel.

• L'ordonnancement d'un processus de fabrication robotisé.

• L'aide à la conduite (éco-conduite, localisation de bornes de recharge pour véhicules électriques), communication inter-véhiculaire.

L'ESIEE Amiens est localisée au Nord de la France dans la région de Picardie représentée dans la Figure I-1. Pour plus d'informations vous pouvez consulter le site internet de l'établissement [\(www.esiee-amiens.fr\)](http://www.esiee-amiens.fr/)

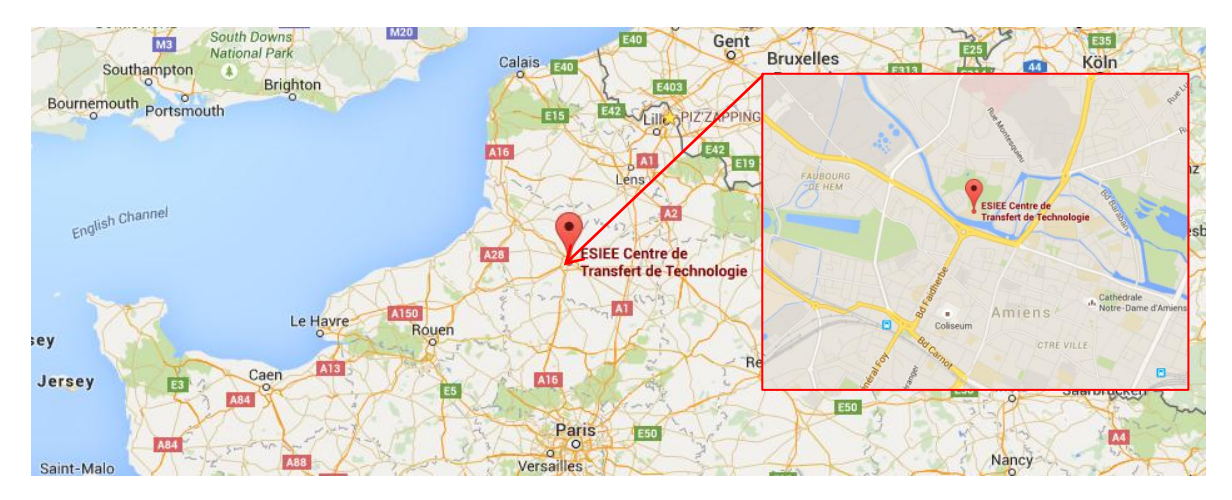

**Figure I-1 :** Localisation de l'ESIEE Amiens.

# <span id="page-15-1"></span><span id="page-15-0"></span>**I.1.2 Le laboratoire LSEE Béthune de l'Université d'Artois**

Le laboratoire **LSEE** (**L**aboratoire **S**ystèmes **É**lectrotechniques et **E**nvironnement), a été créé en 1992 par la Faculté des Sciences Appliquées de l'Université d'Artois, situé à Béthune. Il est dirigé par le Professeur Jean-Philippe LECOINTE.

Le laboratoire LSEE est spécialisé en génie électrique. Il s'occupe notamment des activités suivantes : Efficacité Énergétique, Éco-conception, matériaux électriques innovants, Bruits (origine magnétique) et vibrations. Les activités du LSEE sont centrées sur **les éléments constituants les machines électriques** dans le but d'améliorer leurs performances énergétiques. Depuis sa création, les chercheurs de ce dernier mènent des activités sur les machines électriques et aujourd'hui les recherches visent à les rendre plus efficientes, plus silencieuses, plus fiables ou plus écologiques, car les machines électriques consomment une valeur importante de l'énergie dans l'industrie.

Les axes de recherches du LSEE sont axés autour de points ciblés concernant les éléments constituants des machines électriques comme :

- l'accroissement de l'efficacité énergétique des machines.
- l'analyse et la réduction des bruits et des vibrations.
- le suivi de la dégradation et du vieillissement des constituants.
- l'Éco-conception et l'analyse du cycle de vie des machines.
- la conception et plus particulièrement celle des machines « haute température ».

L'une des caractéristiques des recherches menées au LSEE est la systématisation de l'expérimentation pour la validation des études. C'est ainsi que le laboratoire dispose d'un équipement nécessaire à un bon nombre d'investigations. Les moyens matériels (Machines et moyens d'instrumentation) et les compétences des chercheurs du laboratoire dans le domaine de la finesse de l'expérimentation font qu'il soit unanimement reconnu par la communauté du Génie électrique française. Pour plus d'informations vous pouvez consulter le site internet de l'établissement [\(www.lsee.fr\)](http://www.lsee.fr/).

L'industrie TKES (**T**hyssen**K**rupp **E**lectrical **S**teel) nous a offert les échantillons des tôles magnétiques à grains orientés que nous avons utilisé dans mes essais au niveau de laboratoire LSEE. Cette dernière est une entreprise dans l'industrie de construction des tôles magnétiques à grains orientés. Les produits des tôles magnétiques de TKES couvrent la gamme des tôles magnétiques à grains orientés conventionnelles de 0,35, 0.30, 0.27, et 0.23mm d'épaisseur.

Le LSEE est membre fondateur du **[MEDEE](http://www.pole-medee.com/)** (**M**aîtrise **É**nergétique **D**es **E**ntrainements **É**lectriques) qui est un pôle de recherche appliquée dans les domaines du Génie électrique et de l'Énergie. Ce pôle se positionne sur les applications industrielles «fortes puissances». MEDEE a été créé sous une forme associative en 2010 par des industriels français implantés dans le Nord et des laboratoires de recherche régionaux.

Le LSEE est membre du GDR SEEDS (Systèmes d'Énergie Électrique dans leur Dimension Sociétale). Ce Groupement de recherche SEEDS fédère les laboratoires et les équipes académiques de génie électrique. Il organise des ateliers, séminaires, séjours des jeunes chercheurs et co-organise des journées Jeunes Chercheurs en Génie Électrique (JCGE).

La Faculté des Sciences Appliqués de l'Université d'Artois (LSEE) est localisée à Béthune au Nord de la France dans la région de Nord-Pas de Calais montré dans la Figure suivante :

# Chapitre I : Cahier de charges et l'environnent de Stage

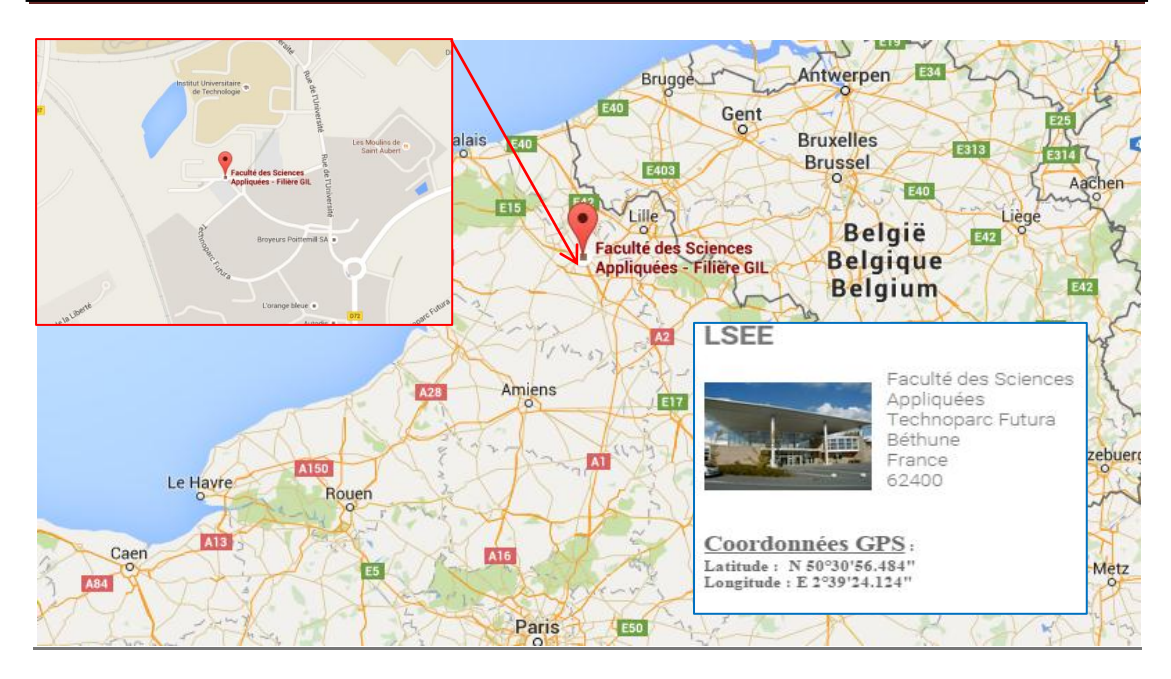

**Figure I-2 :** La localisation du LSEE.

# <span id="page-17-1"></span><span id="page-17-0"></span>**I.2 Objectifs du stage et présentation du cahier des charges**

Les matériaux ferromagnétiques doux classiques, sous forme de tôles minces sont des matériaux essentiels et indispensables. Ils sont largement utilisés dans la plupart des machines électriques (transformateurs, moteurs, capteurs et actionneurs, etc.).

Pour l'objectif d'une conception fine et robuste et d'une maîtrise des performances dynamiques des machines électriques (statiques ou tournantes) liées à ces matériaux, il est important de connaître leurs propriétés électromagnétiques intrinsèques et l'influence des procédés et de leur conditionnement pour leur intégration.

L'objectif de notre stage est d'étudier l'influence de l'épaisseur des tôles ferromagnétiques douces (de type Fe-Si à Grain Orienté) sur le comportement magnétique observé de ces tôles. Ces observations aideront la modélisation le comportement statique et dynamique.

Nous avons donc fait des mesures d'hystérésis magnétique en régime de fonctionnement statique et dynamique sur des échantillons (tôles ferromagnétiques douces FeSi GO) à différentes épaisseurs en utilisant un banc d'essai de type Epstein, de flux de forme sinusoïdale à plusieurs valeurs de l'amplitude et de la fréquence pour l'induction magnétique moyenne dans l'échantillon.

L'objectif de ces essais est d'analyse l'évolution de la perméabilité apparente  $\mu_{\text{ann}}$ , les pertes, les paramètres du modèle d'hystérésis statique et dynamique en fonction de l'induction magnétique et de la fréquence, ainsi que et surtout de l'épaisseur.

# <span id="page-18-0"></span>**Chapitre II Généralités sur les matériaux magnétiques**

### <span id="page-19-0"></span>**II.1 Introduction**

L'intérêt de cette étude sur le magnétisme et les matériaux magnétiques concerne la compréhension et la maîtrise des mécanismes d'aimantation et de pertes puis l'amélioration des performances et de l'efficacité énergétique dans leurs applications pour le domaine du génie électrique. En effet, on rencontre ce type de matériaux dans de nombreuses applications allant de l'industrie lourde aux technologies du quotidien.

L'objectif de ce chapitre est d'introduire différentes notions et définitions liées aux propriétés magnétiques des matériaux, La première partie de ce chapitre est consacrée à la physique des matériaux magnétiques [13-26] et plus particulièrement à la définition des différentes grandeurs et aux différentes notions magnétiques nécessaires. La deuxième partie porte sur les matériaux ferromagnétiques, l'influence de l'addition de pourcentage de Silicium à un matériau ferromagnétique doux [13] et le comportement anhystérétique et hystérétique ainsi que les processus de première aimantation dans un matériau ferromagnétique [13-19-40]. Finalement, la dernière section de ce chapitre va porter sur les modèles déterministes des pertes [1-14].

#### <span id="page-19-1"></span>**II.2 Les grandeurs magnétiques**

Les grandeurs magnétiques fondamentales sont le champ appliqué **H** [A.m<sup>-1</sup>], l'induction magnétique **B** [T] et le moment magnétique **m** [A.m²]. Par définition, l'aimantation M [A.m<sup>-1</sup>] est le moment magnétique par unité de volume.

À l'échelle microscopique, la rotation d'électron autour d'un atome crée un moment magnétique. Alors chaque atome possède un moment magnétique qui est la participation d'un moment magnétique orbital et d'un moment magnétique de spin. Le moment magnétique orbital d'un atome est le résultat de la rotation d'un électron autour du noyau et le moment magnétique de spin est la rotation de ce dernier sur luimême. Alors, le moment magnétique **m** est la somme vectorielle des moments magnétiques atomiques. Et on définit l'aimantation **M** par :

$$
M = \frac{\partial m}{\partial V}
$$
 II-1

Où ∂V est un volume élémentaire.

Donc, l'aimantation **M** représente les moments magnétiques à l'échelle macroscopique.

Un matériau magnétique quelconque est dit isotrope lorsque qu'il possède les mêmes propriétés physiques dans toutes les directions. Quand un matériau magnétique est plongé dans un champ magnétique extérieur **H**, l'induction magnétique **B** à l'intérieur de ce matériau s'écrit:

$$
B = \mu_0 (H + M)
$$
 II-2

Si l'aimantation **M** est proportionnelle au champ magnétique d'excitation, avec un coefficient a le nom de susceptibilité magnétique **χ** (sans unité), donc on peut écrire la nouvelle expression de l'induction magnétique ainsi :

$$
B = \mu_0(H + \chi.H) = \mu_0(1 + \chi)H = \mu_0\mu_rH
$$
 II-3

Où **µ<sup>r</sup>** (sans unité) est la perméabilité relative du matériau qui est égale à **(1+ χ).**

Dans le cas des substances anisotropes, l'aimantation magnétique n'est pas systématiquement colinéaire au champ magnétique, tel que [**χ**] est un tenseur de la susceptibilité magnétique, matrice de 3x3 dans un system d'axe quelconque, mais il existe un système d'axes particulier dans lequel la matrice de la susceptibilité est diagonale.

$$
\begin{bmatrix} M_x \\ M_y \\ M_z \end{bmatrix} = \begin{pmatrix} \chi_{xx} & \chi_{xy} & \chi_{xz} \\ \chi_{yx} & \chi_{yy} & \chi_{yz} \\ \chi_{zx} & \chi_{zy} & \chi_{zz} \end{pmatrix} \begin{bmatrix} H_x \\ H_y \\ H_z \end{bmatrix}
$$

# <span id="page-20-0"></span>**II.3 Classifications des matériaux du point de vue magnétiques**

Les matériaux sont classés suivant leur comportement magnétique en présence d'un champ magnétique d'excitation. Selon la valeur de la susceptibilité magnétique χ, on retrouve trois grandes classes de matériaux magnétiques.

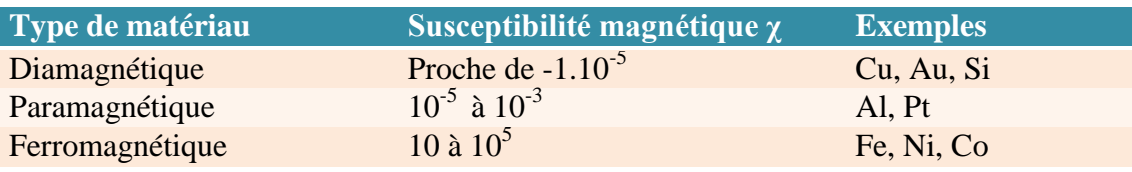

**Tableau II-1:** La Susceptibilité magnétique des différents matériaux [41]

# <span id="page-20-2"></span><span id="page-20-1"></span>**2.3.1 Matériaux paramagnétiques**

Pour les matériaux paramagnétiques la valeur de la susceptibilité magnétique **χ** est faible et positive (µ<sup>r</sup> proche de 1). Donc le champ magnétique **H** et l'aimantation **M** ont le même sens. Dans ces matériaux, les moments magnétiques s'alignent sous l'effet d'un champ magnétique dans la même direction de ce dernier. Le paramagnétisme est un comportement qui dépend d'un champ magnétique, ou exactement désigne le comportement d'un matériau qui ne possède pas d'aimantation spontanée mais sous l'effet d'un champ magnétique extérieur, il obtient une aimantation faible dirigée dans le même sens que ce champ extérieur. La loi de comportement de ces matériaux est linéaire et peut être assimilée à celle du vide avec une susceptibilité faible mais différente de zéro intrinsèque du matériau considéré.

La plupart des gaz, certains métaux et quelques sels font partie de la catégorie des paramagnétiques (comme indiqué dans le Tableau II-2 d'après les travaux de Pierre Curie) - Pierre Curie, physicien français (15 Mai 1859 -19 Avril 1906 à Paris), époux de Marie Curie. Prix Nobel conjoint de physique avec Henri Becquerel 1903.

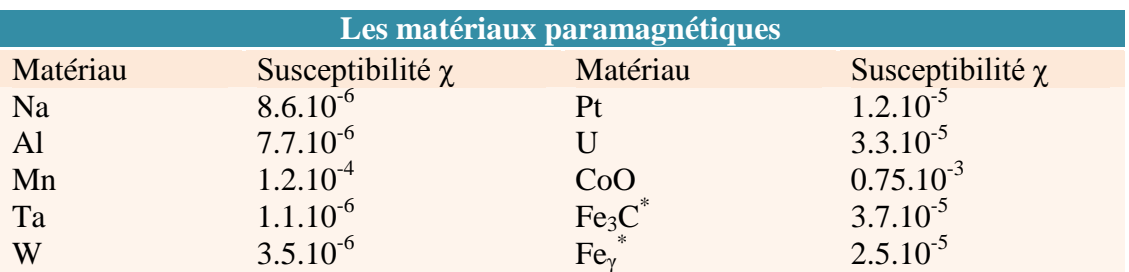

<span id="page-21-1"></span>**Tableau II-2 :** Classification des matériaux paramagnétique selon les travaux de Pierre Curie [41]

# <span id="page-21-0"></span>**II.3.2 Matériaux diamagnétiques**

Pour les matériaux diamagnétiques la susceptibilité **χ** est faible et négative (μ<sub>r</sub> proche de 1). Donc le champ magnétique **H** et l'aimantation **M** sont orientés dans deux directions contraires.

Quand on applique un champ magnétique, le flux magnétique passant à travers la surface décrite par la trajectoire fermée de l'électron est modifié. Cette effet induit un moment magnétique opposé et proportionnel au champ appliqué. Ce qui donne l'explication physique que la susceptibilité  $\chi$  est négative. C'est l'origine du diamagnétisme qui est un phénomène présent dans tous les matériaux mais qui est masqué par les autres phénomènes (paramagnétiques, ferromagnétiques) dont l'effet est plus important. Comme les matériaux paramagnétiques, la loi de comportement d'un tel matériau est linéaire et peut être assimilée à celle du vide avec une susceptibilité faible mais différentes de 0 intrinsèque du matériau considéré.

Les effets du diamagnétisme sont très faibles c'est pour cela que l'on considère souvent que le diamagnétisme n'est pas une propriété magnétique particulière. Ces matériaux peuvent être considérés comme des matériaux qui ne présentent pas de réaction lorsqu'ils sont soumis à un champ magnétique, en particulier dans la majeure partie des applications industrielles en Génie Électrique.

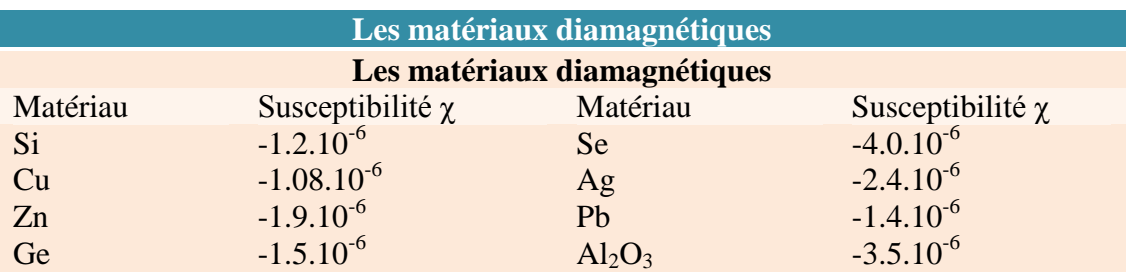

Les gaz rares, certains métaux et un grand nombre de composés organiques sont diamagnétiques.

<span id="page-21-2"></span>**Tableau II-3 :** Classification des matériaux diamagnétique selon les travaux de Pierre Curie [41]

# <span id="page-22-0"></span>**II.3.3 Les matériaux ferromagnétiques**

Les matériaux ferromagnétiques possèdent la propriété de devenir magnétique. Lorsqu'on les soumet à un champ magnétique ils s'aimantent fortement et conservent une partie de ce magnétisme (rémanence) lorsqu'on annule le champ appliqué. Les matériaux ferromagnétiques sont des éléments métalliques tels que le fer Fe, le Nickel Ni et le Cobalt Co. Leurs alliages peuvent donner une forte aimantation de saturation.

Les matériaux ferromagnétiques, à l'échelle microscopiques, sont assimilés à des dipôles magnétiques ou on peut dire qu'ils se subdivisent en petits domaines (domaines de Weiss). À l'intérieur de chaque domaine tous les atomes ont une aimantation parallèle. Ces domaines sont séparés par des parois (parois de Bloch). Ces domaines tendent à s'aligner dans la direction d'un champ magnétique extérieur.

Pour la susceptibilité des matériaux ferromagnétiques  $\gamma$  est élevée ( $\mu$ <sub>r</sub> $>>$ 1), positive et variable avec le champ d'excitation magnétique **H.** Il en est de même pour la perméabilité relative  $\mu_r=(1+\gamma)$ . D'autre part la température influence particulièrement **χ**, au-dessus de la température de Curie. Le matériau ferromagnétique perd ses propriétés ferromagnétiques et devient un matériau paramagnétique. Sa susceptibilité magnétique augmente rapidement avec la température et atteint sa plus grande valeur au point de Curie, puis s'annule brutalement. Ainsi, le matériau ferromagnétique devient paramagnétique.

# <span id="page-22-1"></span>**Classification des matériaux ferromagnétiques**

Les matériaux ferromagnétiques sont classés selon les paramètres qui caractérisent le cycle d'hystérésis (Figure II-1) comme l'induction de saturation  $B_{\text{sat}}$ , l'induction rémanente  $B_r$ , le champ coercitif  $H_c$  et la surface du cycle d'hystérésis. Cependant, on peut distinguer deux familles de matériaux ferromagnétiques : les matériaux ferromagnétiques durs et les matériaux ferromagnétiques doux. Et ces deux types de matériaux ferromagnétiques sont classés à partir de deux paramètres importants : le champ coercitif  $H_c$  et l'induction rémanente  $B_r$  (Figure II-1)

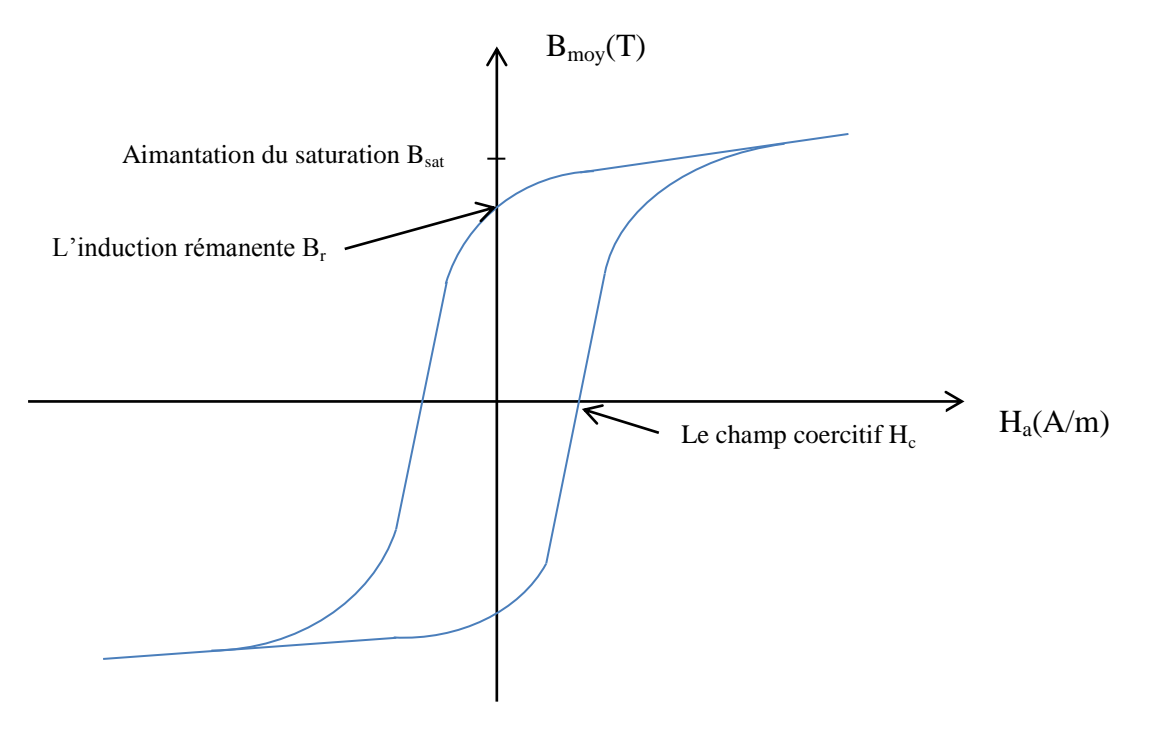

<span id="page-23-0"></span>**Figure II-1 :** Cycle d'hystérésis présentatif d'un matériau ferromagnétique quelconque.

#### **Les matériaux ferromagnétiques doux**

Ces matériaux ont des cycles d'hystérésis très étroits donc l'excitation coercitive H<sub>c</sub> est relativement faible H<sub>c</sub><100A.m<sup>-1</sup> alors leurs aimantation rémanente B<sup>r</sup> est facile à annuler. Ces matériaux possèdent une grande perméabilité, cette perméabilité dans le cas des tôles ferromagnétique douce dépend de l'épaisseur. Exemples des matériaux ferromagnétiques doux : fer, Nickel…etc, et leurs alliages sont le plus souvent utilisé comme c'est le cas du Fe-Si.

Les matériaux ferromagnétiques doux sont utilisés souvent pour réaliser des circuits magnétiques fonctionnant en régime alternatif (machines électriques, transformateurs…).

#### **Les matériaux ferromagnétiques durs**

Les matériaux ferromagnétiques durs possèdent une aimantation rémanente  $B_r$ très importante. Il est donc très difficile d'annuler donc le champ coercitif H<sub>c</sub> qui est très important, dans ce cas le cycle d'hystérésis est très large  $(H_c>10^4A.m^{-1})$ .

Ces matériaux ferromagnétiques sont utilisés pour des applications de type aimant permanent.

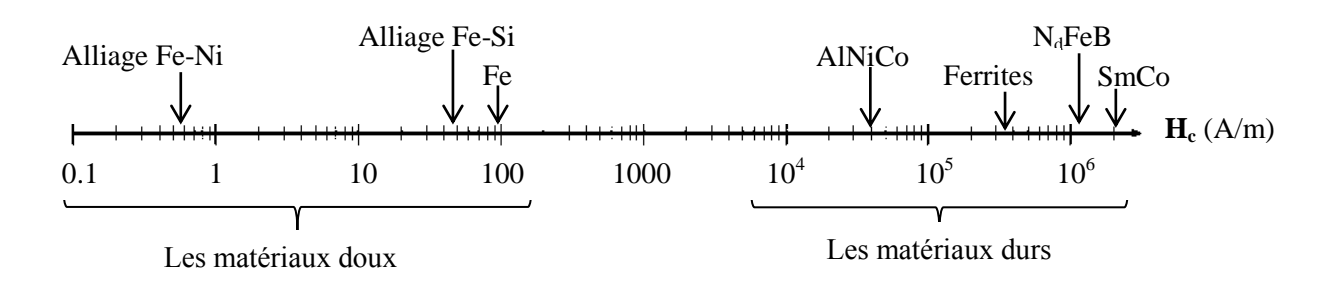

<span id="page-24-1"></span>**Figure II-2 :** Classification des matériaux ferromagnétiques selon le champ coercitif

#### <span id="page-24-0"></span>**La structure en domaines des matériaux ferromagnétiques**

La théorie de Pierre Weiss 1906 [22-23] dit qu'un matériau ferromagnétique est subdivisé en domaines appelés domaine de Weiss. À l'intérieur de chaque domaine magnétique l'aimantation est uniforme, c'est à dire que tous les moments magnétiques, à l'intérieur d'un domaine magnétique, suivent une direction unique.

La formation des domaines de Weiss où la structure en domaines d'un matériau ferromagnétique est expliquée par la contribution de trois types d'énergies [40]. Celles-ci sont : l'énergie d'échange magnétique, l'énergie d'anisotropie et l'énergie magnétostatique ou l'énergie de démagnétisation.

#### **L'énergie d'échange**

L'énergie d'échange responsable du ferromagnétisme, c'est-à-dire de l'alignement collectif des moments atomiques est l'énergie qui résulte de l'interaction entre deux atomes voisins. L'interaction d'échange conduit à un arrangement des moments magnétiques parallèles les uns aux autres. Cette énergie est minimale si les moments magnétiques de deux atomes voisins ont la même direction (Figure II.4-a). Cette énergie a donc pour effet d'interdire des variations brutales d'orientation des moments. S'il n'y avait que ce type d'interactions, les moments magnétiques s'aligneraient parfaitement et le moment résultant serait le moment à saturation. Deux autres énergies viennent contrebalancer le poids de cette énergie

#### **L'énergie d'anisotropie**

L'énergie d'anisotropie dépend de la structure cristalline. Il existe des directions de facile aimantation selon lesquelles l'énergie nécessaire pour aimanter le matériau est moins importante que pour les autres directions, donc cette énergie tend à aligner les moments magnétiques selon des directions favorisées (directions de facile aimantation) suivant certains axes cristallographiques du matériau. Cette énergie est minimale quand les moments sont parallèles à un axe favorisé.

#### **L'énergie magnétostatique (énergie de démagnétisation)**

L'énergie magnétostatique est une énergie créée par les champs démagnétisants internes. Elle est liée à la présence des pôles des moments magnétiques puisque chacun d'eux est en fait soumis à un champ local créé par l'ensemble des autres moments magnétiques. Cette énergie favorise le désalignement de ces derniers.

La compétition de ces trois formes d'énergie, qui ont des effets opposés, va entrainer la division en domaines magnétiques de Weiss lorsque le matériau n'est pas soumis à un champ magnétique extérieur. À chaque fois qu'une paroi se crée donc un autre domaine, l'énergie démagnétisante diminue mais les énergies d'échange magnétique et d'anisotropie augmentent. Il se crée donc un équilibre entre ces trois énergies qui limite le nombre de domaines et leur structure.

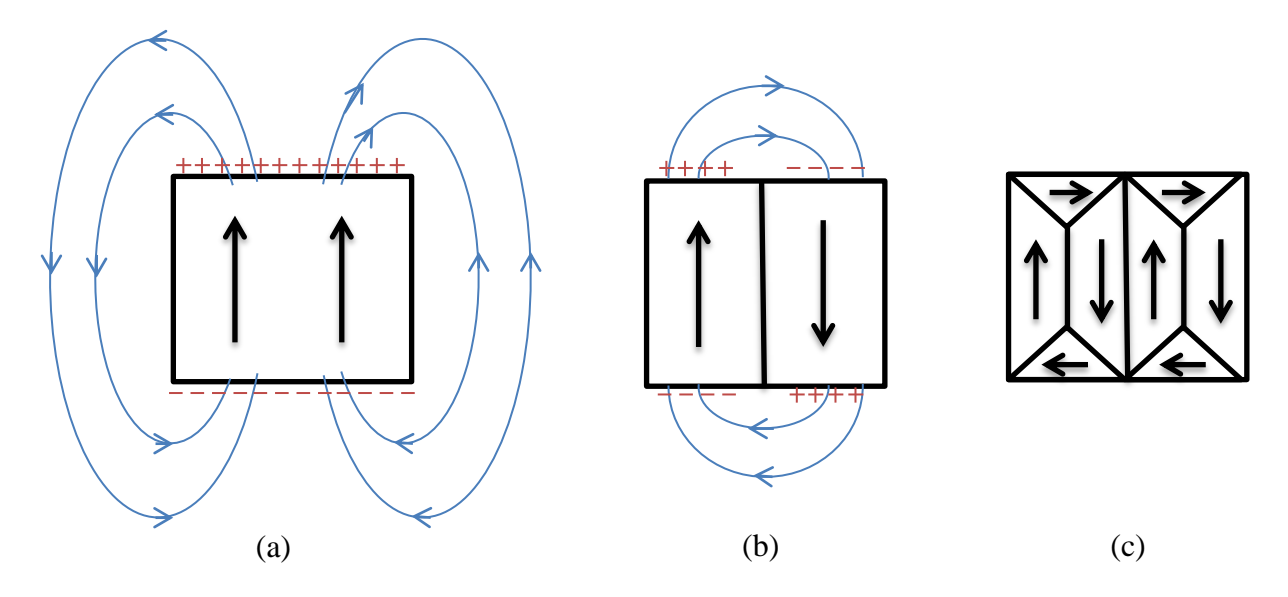

<span id="page-25-0"></span>**Figure II-3 :** Trois structures en domaine d'un matériau ferromagnétique selon la présence de différentes énergies.

- La configuration (a) minimise les énergies d'échange et d'anisotropie par contre l'énergie démagnétisante est importante.
- Dans la configuration (b), l'énergie démagnétisante (magnétostatique) est diminuée, par contre l'énergie d'échange augmente (pour un échantillon de même taille).
- Dans la configuration (c), l'introduction de domaines de fermeture supprime les pôles magnétiques, donc l'énergie démagnétisante est minimale.

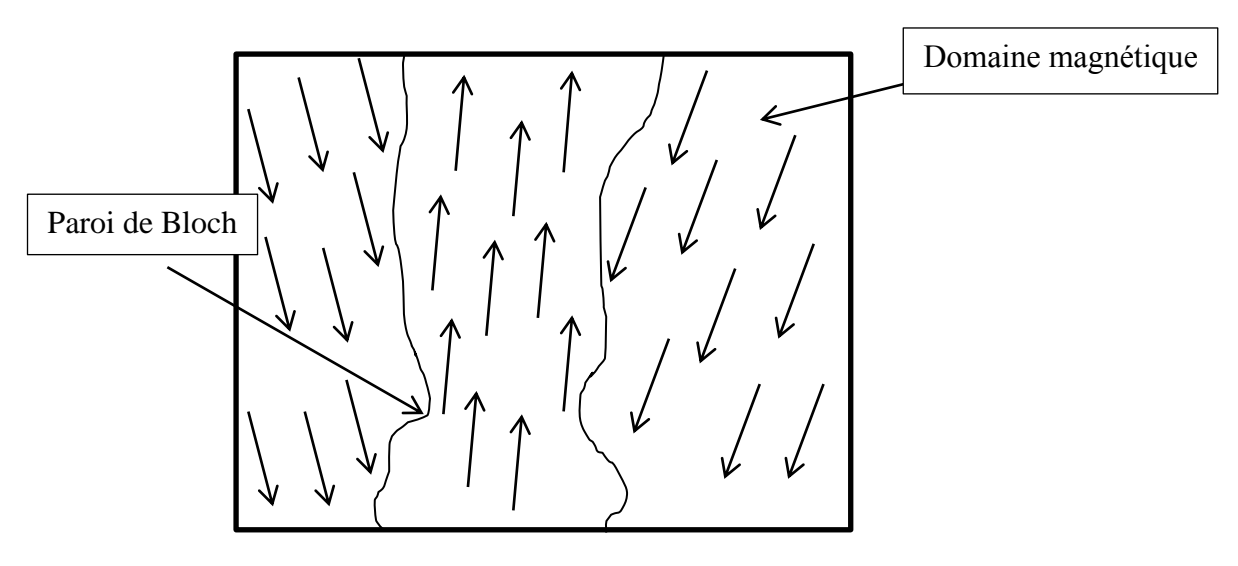

**Figure II-4 :** Structure en domaines (trois domaines)

<span id="page-26-0"></span>Les domaines magnétiques sont séparés par des parois. On peut représenter la zone de transition entre les domaines par une paroi de Bloch de telle sorte que l'aimantation fait une rotation de  $180^0$  (aimantation antiparallèle).

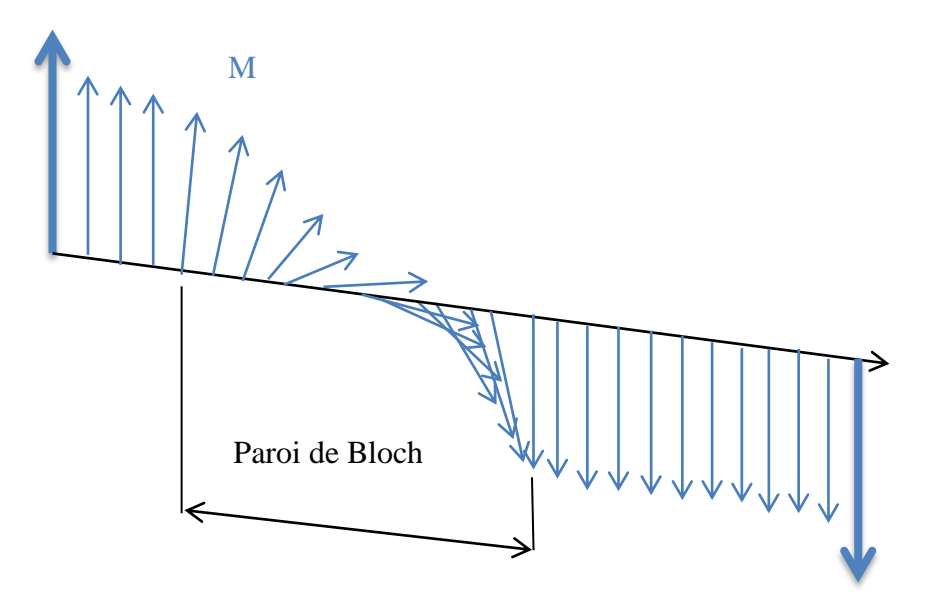

<span id="page-26-1"></span>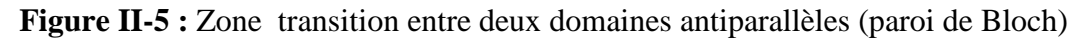

L'énergie d'échange magnétique est inversement proportionnelle à la taille de la paroi de Bloch, par contre l'énergie d'anisotropie est proportionnelle à la taille de ce dernier [24] à cause du fait qu'il existe plusieurs moments magnétiques alignés sur des directions défavorables. En fait, la largeur optimale de cette paroi est obtenue pour la configuration du minimum d'énergie totale. Ainsi, de façon globale, l'énergie totale du matériau (somme des trois contributions précitées) est minimisée par la division du matériau en domaines de Weiss. La taille de ces domaines varie en fonction du matériau et de leur qualité métallurgique, et même en fonction de leur géométrie.

#### <span id="page-27-0"></span>**II.4 Ferromagnétique doux allié FeSi**

La première tôle électrique fer-silicium a été réalisée au début du 20<sup>ieme</sup> siècle et sa production a aidé les constructeurs de machines électriques (transformateurs, machines tournante) grâce en particulier à un faible coût. L'existence des impuretés dans un matériau ferromagnétique diminue ses qualités magnétiques et gêne le déplacement des parois de Bloch.

### <span id="page-27-1"></span>**II.4.1 Influence du silicium dans l'alliage FeSi**

On met des alliages de fer de telle sorte qu'on améliore quelque propriété de matériau ferromagnétique, dans le cas de l'alliage fer silicium, la présence du silicium modifie sensiblement certaines propriétés physiques, magnétiques et mécaniques du fer, ces variations pouvant être tantôt bénéfiques, tantôt néfastes.

#### <span id="page-27-2"></span>**Modification des propriétés physiques**

La résistivité électrique ρ augmente linéairement avec l'apport en silicium pour un pourcentage compris entre 0% et 7% (en masse) [32]. Cette augmentation de la résistivité entraine une diminution de l'intensité des courants de Foucault et des pertes d'énergie liée à ce phénomène des courants induit dans le matériau ferromagnétique (courants induits microscopiques).

#### <span id="page-27-3"></span>**Modification des propriétés magnétiques**

Les propriétés magnétiques du fer dépendent de la présence du silicium dont l'ajout modifie l'aimantation à saturation  $M_{sat}$ . Celle-ci diminue légèrement avec l'augmentation du pourcentage de silicium. Cette diminution de  $M<sub>sat</sub>$  suit une loi linéaire [32]. La température de Curie  $T_c$ , pour laquelle la polarisation magnétique à saturation est nulle, varie avec la concentration en silicium (Exemple : les valeurs de la température de Curie d'un fer pur et d'un alliage à 3,3 % de silicium sont respectivement égales à 769 à 747<sup>o</sup>C [48]). La présence du silicium diminue la perméabilité du fer à cause de l'appariations des défauts dans l'alliage Fe-Si.

#### <span id="page-27-4"></span>**Modification des propriétés mécaniques**

La présence de silicium modifie aussi les propriétés mécaniques du fer. Le silicium possède la particularité d'attirer la plupart des impuretés. Quand le pourcentage de silicium augmente, la dureté et la rigidité de l'alliage Fe-Si diminue. Cependant, au-dessus de 5% de Silicium, le métal devient fragile.

# <span id="page-27-5"></span>**II.4.2 Familles des tôles Fe-Si : (Tôles orientées et non orientées)**

La texture des tôles fer-silicium développée au cours de l'élaboration dépend du domaine d'application de ces tôles. On peut augmenter la perméabilité du fer silicium par un procédé permettant d'aligner les axes cristallins de tous les grains dans une structure bien précise.

On distingue deux familles principales de tôles Fe-Si destinées à des applications différentes : des tôles fer-silicium à Grains Orientées (GO) et des tôles à grains Non-Orientées (NO).

#### <span id="page-28-0"></span>Les tôles à grains non-orientés FeSi (NO) :

On utilise les alliages fer-silicium NO principalement dans les machines tournantes. La mise en forme des tôles fer silicium NO est effectuée par un laminage à froid. Le plus souvent, les alliages Fe-Si contenant 1 à 3% de silicium sont utilisés dans les machines tournantes.

# <span id="page-28-1"></span>**Les tôles à grains orientés FeSi (GO)**

Les tôles de fer-silicium GO sont produites avec un pourcentage de silicium d'environ 3%. La fabrication de ces tôles emploie une succession de laminages à chaud puis à froid entrecoupés de traitements thermiques adaptés. Le traitement final consiste en une recristallisation secondaire qui provoque une croissance préférentielle des grains orientés selon la texture [110] [001] (texture de GOSS ''Grains Oriented Silicon Steel'') de tel sorte que l'axe cristallin [001] de la structure cubique est parallèle à la direction de laminage et l'axe [110] a la même direction de la transversale de la direction du laminage (Figure II.7).

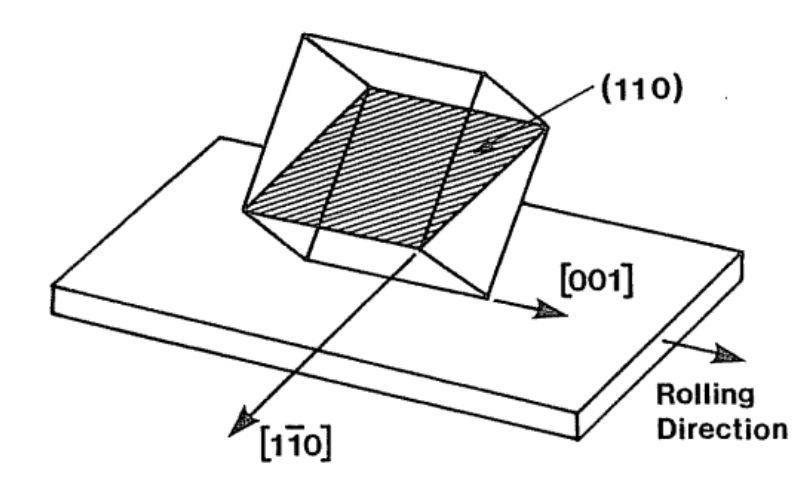

**Figure II-6 :** Texture GOSS [110][001] [13]

<span id="page-28-2"></span>**Rolling direction :** Direction de laminage, et la direction de [110] est la direction transversale de la direction de laminage comme il est montré dans la Figure II-6.

Ce matériau possède d'excellentes propriétés magnétiques dans le sens de laminage DL. Il est nécessaire de maintenir le flux dans le circuit magnétique aussi proche que possible du sens de laminage pour obtenir les meilleures performances. Les tôles en fer-silicium GO sont en particulier utilisées dans les noyaux de transformateurs où l'aimantation est unidirectionnelle.

### <span id="page-29-0"></span>**II.5 Mécanismes d'aimantation**

Lorsqu'un champ magnétique **H** est appliqué dans un matériau ferromagnétique, les domaines s'orientent avec le champ, le volume des domaines qu'ils ont la direction d'aimantation facile le plus proche de la direction du champ **H** augmente et à la phase finale quand on a à la partie de la saturation un seul domaine orienté selon **H** restera. La forme du diagramme B(H) ou M(H) dépend de la mobilité des parois de Bloch, et du champ **H** soit en intensité ou en direction.

### <span id="page-29-1"></span>**II.5.1 Processus de première aimantation**

Si on excite par un champ magnétique **H** un matériau ferromagnétique qui n'a jamais été aimanté ou après un échauffement à la température du point de Curie du matériau ou après un processus de désaimantation (en diminuant progressivement, en régime sinusoïdal, l'amplitude du champ d'excitation). La courbe M(H) obtenue est appelée courbe de première aimantation. Lorsqu'on augmente **H**, l'aimantation **M**  tend vers une valeur limite appelée aimantation à saturation. Cette courbe donne la variation de l'induction magnétique en fonction du champ magnétique **H,**  $B(H)=\mu_0(H+M(H))$  de telle sorte que on retrouve les deux caractéristiques suivantes :

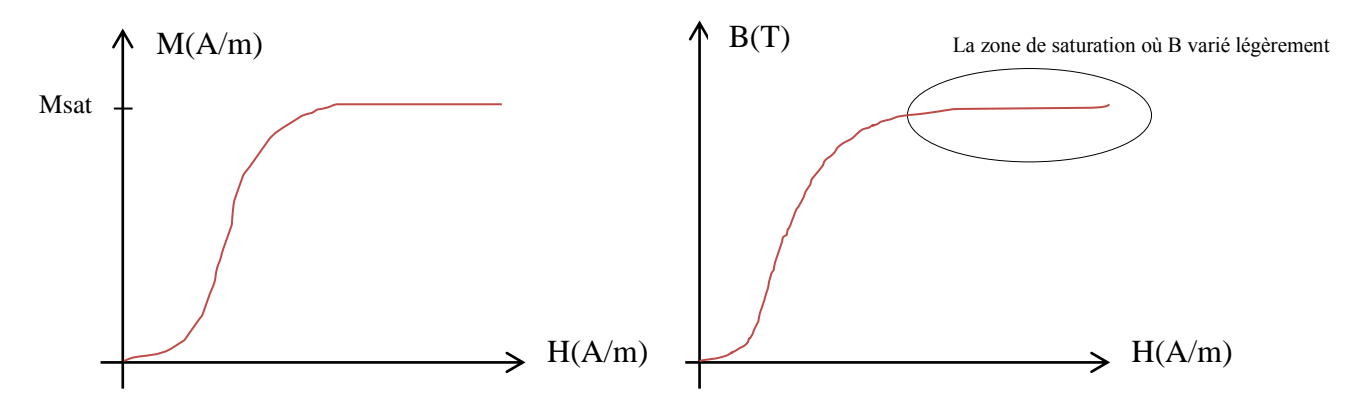

<span id="page-29-2"></span>**Figure II-7 :** Caractéristique magnétique du matériau magnétique à la première aimantation

Pendant la première phase, on applique un champ **H** faible. Dans ce cas, les domaines, qui sont orientés dans la direction du champ appliqué, se retrouvent avec des déformations réversibles de leurs parois de Bloch. Quand on augmente l'intensité du champ, les parois de ces domaines magnétiques vont se déplacer dans un mouvement irréversible (accrochage à des impuretés). Avant la saturation (coude de saturation), la polarisation (la direction des moments magnétique des domaines) est maintenue parallèle à la direction d'aimantation facile la plus proche de celle du champ **H**. Finalement dans la partie de la saturation, la polarisation est orientée avec la direction de **H**, dans cette partie le matériau devient mono-domaine c'est-à-dire que tous les domaines magnétiques ont la même direction du champ magnétique appliqué (Fig. II. 8).

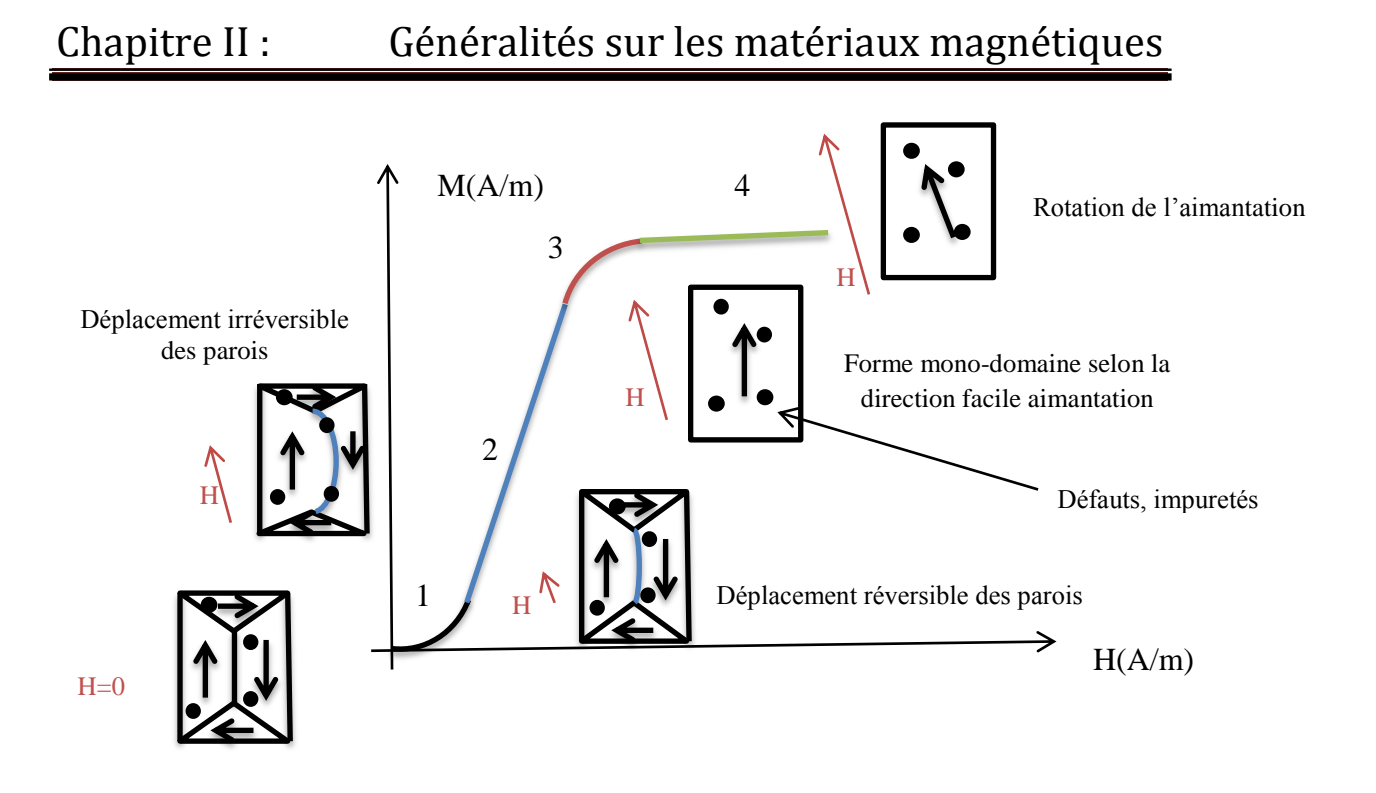

<span id="page-30-0"></span>**Figure II-8 :** Le développement des parois de Bloch pour la première aimantation

- **Région 1 :** c'est la région du champ faible ; dans cette partie, les parois de Bloch font un déplacement réversible. Le volume des domaines, qui ont une direction d'aimantation proche de celle du champ appliqué, augmente par rapport au volume des domaines orientés dans la direction opposée à celle du champ. Les parois de Bloch font un déplacement réversible car ils ne rencontrent pas d'impuretés (sites d'ancrages) et le système retourne naturellement à l'état initial si le champ extérieur est annulé.
- **Région 2 :** Dans cette région, les parois continuent leur déplacement et l'intensité du champ magnétique extérieur atteint une valeur permettant aux parois de vaincre ces sites d'ancrages. Ainsi, le volume des domaines, qui ont une direction d'aimantation proche de celle du champ appliqué, continue à augmenter.
- **Région 3 :** Pour arriver à cette région, l'intensité du champ magnétique doit être relativement élevée. L'aimantation commence alors à saturer et les parois de Bloch commencent à disparaître. On arrive progressivement et pratiquement à une structure avec un seul domaine magnétique où les moments magnétiques commencent à s'aligner sur la même direction la plus proche du champ magnétique appliqué.
- **Région 4 :** La structure du matériau devient progressivement une structure à un seul domaine magnétique. L'aimantation à saturation commence et les parois de Bloch disparaissent. Enfin, les moments magnétiques, encore désorientés du fait de l'anisotropie du ou des domaines restant, commencent à s'aligner par rotation avec la direction du champ magnétique appliqué. Quand on arrive à la saturation du matériau, il y a alignement parfait de tous les moments avec la direction du champ appliqué. Le processus de rotation des moments magnétiques est réversible.

# Chapitre II : Généralités sur les matériaux magnétiques

Le déplacement des parois de Bloch est gêné par la présence des défauts au sein du matériau. Ces défauts sont dus à l'existence des impuretés non magnétiques (sites d'ancrages). Ils ont pour conséquences directes, une réduction de la perméabilité magnétique et une augmentation des pertes magnétiques même en régime quasi statique. Les changements irréversibles de l'aimantation sont causés par des sauts des parois de Bloch d'un site d'ancrage vers un autre site d'ancrage [19].

# <span id="page-31-0"></span>**II.5.2 Cycle d'hystérésis**

Le phénomène d'hystérésis représente la loi de comportement d'un matériau magnétique. Le cycle d'hystérésis est la courbe de réponse qui caractérise les matériaux magnétiques sous l'influence d'un champ magnétique extérieur périodique. Après la courbe de la première aimantation, la caractéristique M(H) ou B(H) s'écarte de celle-ci ce qui caractérise l'irréversibilité de l'aimantation.

En régime périodique la courbe M(H) ou B(H) prend la forme d'un cycle d'hystérésis. Seule la température au-dessus de point de Curie du matériau ou l'application d'un champ alternatif d'amplitude importante initialement puis de plus en plus faible jusqu'à l'annulation de l'excitation (application d'un champ magnétique amortie) permet de décrire une nouvelle fois la courbe de première aimantation.

Si un champ extérieur suffisamment intense est appliqué au matériau, celui-ci se polarise. La répartition et l'orientation des domaines changent avec le changement et la variation du champ d'excitation. Les domaines magnétiques sont dirigés dans la même direction que celle du champ magnétique. Les parois de Bloch se déplacent alors jusqu'à ce qu'il ne subsiste plus qu'une particule mono domaine dirigée dans le même sens que celui du champ appliqué, alors le matériau ferromagnétique sature. Ensuite le champ magnétique perd son intensité, le matériau ferromagnétique tend alors à retourner à son état initial (multi-domaine), mais il garde une aimantation résiduelle ou rémanente M<sub>r</sub> dite induction rémanente B<sub>r</sub> quand le champ appliqué est nul. Ainsi le matériau ne retourne pas à son état magnétique initial. Ces phénomènes sont présentés par un cycle d'hystérésis sur les Figs. II-9 et 10 suivantes :

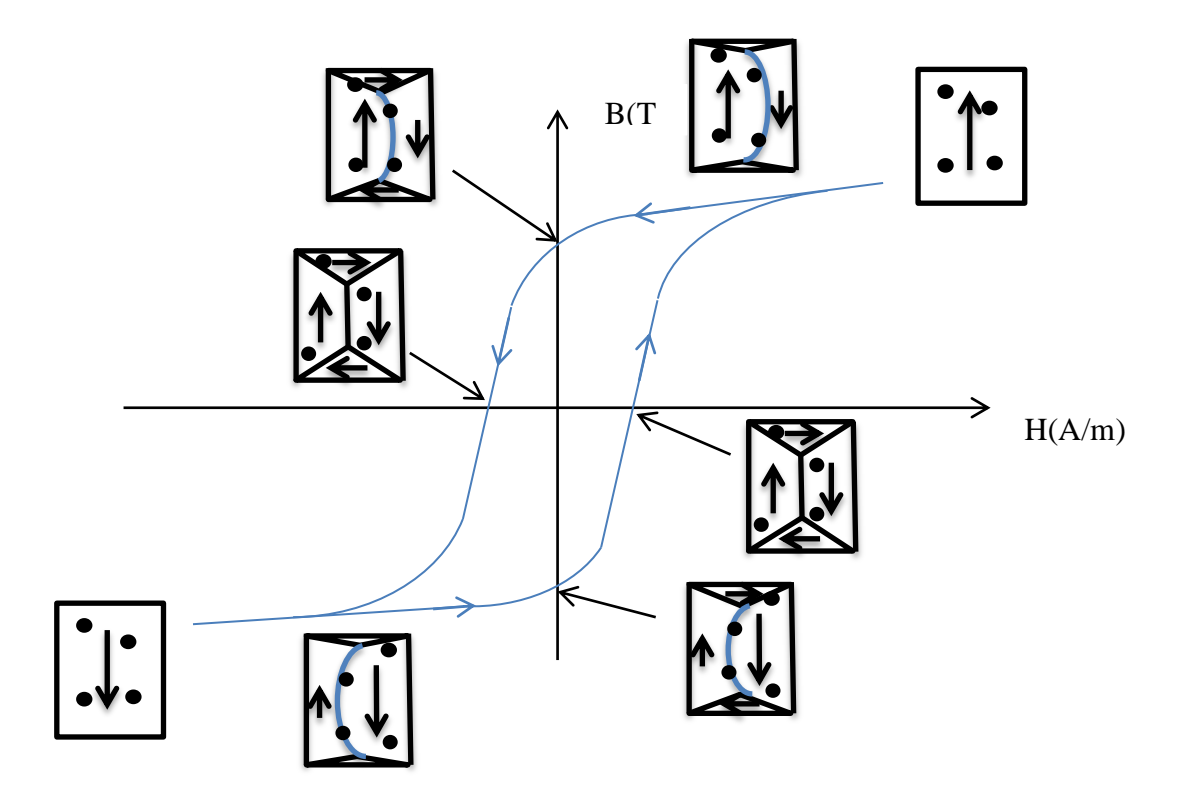

<span id="page-32-0"></span>**Figure II-9 :** Structure en domaine dans les différentes positions du cycle d'hystérésis.

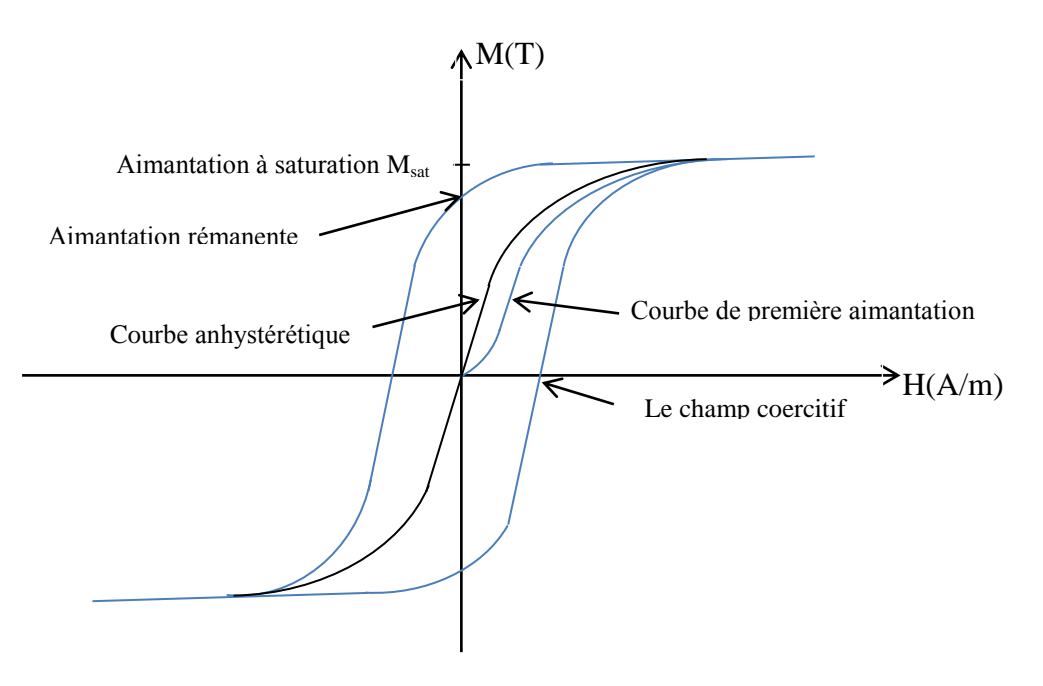

<span id="page-32-1"></span>**Figure II-10 :** Courbe de première aimantation, courbe anhystérétique et cycle d'hystérésis

L'aimantation à saturation  $M_{sat}$  ou l'induction à saturation  $B_{sat}$ : la valeur de  $M_{sat}$  ou Bsat est spécifique à chaque matériau. Elle correspond à l'état où il n'existe plus de structure en domaines dans le système (structure mono-domaine).

Le champ coercitif  $H_c$ : est caractérisé par la valeur du champ appliqué pour lequel l'aimantation rémanente s'annule.

L'aimantation rémanente  $M_r$  ou l'induction rémanente  $B_r$ : c'est l'aimantation qui subsiste dans le matériau après suppression du champ magnétique extérieur. Étude des pertes dans les matériaux ferromagnétiques :

### <span id="page-33-0"></span>**II.6 Étude des pertes dans les matériaux ferromagnétiques :**

Les pertes énergétiques dans les matériaux ferromagnétiques soumis à un champ d'excitation extérieur variable dépendent de la fréquence du champ magnétique d'excitation, de l'intensité de l'induction magnétique à saturation, et de la structure en domaines du matériau. L'ensemble des pertes par hystérésis et par courant de Foucault constitue les pertes magnétiques ou pertes fer. Ces pertes dépendent du matériau, du champ maximal et de sa fréquence.

# <span id="page-33-1"></span>**II.6.1 Origines physiques des pertes**

Quand on applique un champ magnétique d'excitation **H<sup>a</sup>** alternatif de fréquence **f** à un matériau ferromagnétique on a l'apparition des pertes magnétiques. Ces pertes ont deux principales origines physiques qui sont :

#### <span id="page-33-2"></span>**Les pertes par courants de Foucault (courants induits macroscopiques)**

Ces pertes apparaissent en régime dynamique. L'induction magnétique **B** dans le matériau ferromagnétique crée des courants induits macroscopiques dans des plans perpendiculaires à l'induction magnétique, qui échauffent le matériau ferromagnétique par effet Joule. Les courants induits macroscopiques (Figs. II-11) sont liés à la conductivité  $\sigma$  du matériau. Ces pertes sont minimisées par la diminution de la section (utilisation de tôles magnétiques isolées électriquement les unes des autres) et augmentation de la résistivité.

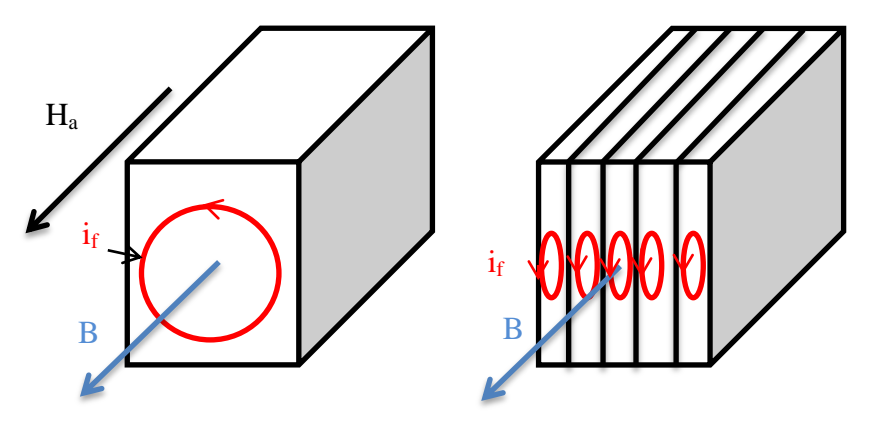

**Figures II-11 :** Développement des courants de Foucault.

#### <span id="page-33-4"></span><span id="page-33-3"></span>**Pertes par [hystérésis](http://fr.wikipedia.org/wiki/Hyst%C3%A9r%C3%A9sis) statique et dynamique**

Les pertes par hystérésis sont reliées aux pertes dues à la circulation des courants induits microscopiques lors de la variation de l'aimantation provoquée par le déplacement des parois de Bloch. Ces circulations de courants sont dus soit aux déplacements discontinus des parois de Bloch par sauts brusques d'un site d'ancrage à l'autre en régime statique (pertes par hystérésis statique) ou à des déplacements continus avec l'augmentation de la fréquence (pertes par hystérésis dynamiques dites perte par excès). Ces déplacements sont associés à des variations de flux à l'intérieur des domaines et provoquent donc des courants induits microscopiques dans la région des parois de Bloch.

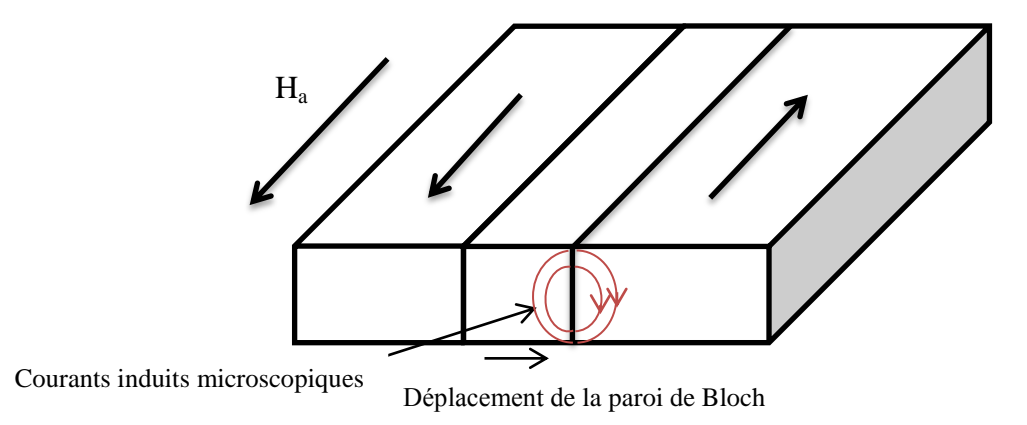

<span id="page-34-1"></span>**Figure II-12 :** Courants induits microscopiques lors du déplacement de la paroi de Bloch

De façon générale, on écrit que l'énergie dissipé au matériau pour parcourir un cycle complet correspond à la surface du cycle d'hystérésis :

$$
W_{\text{hys}} = \oint H_a \cdot d < B > \quad \left[\frac{J}{m^3}\right] \tag{II-4}
$$

Ces différentes formes de pertes, qui ont pour origines physiques le phénomène d'hystérésis ou les courants de Foucault, sont représentées à l'échelle macroscopique via la surface du cycle d'hystérésis. La quantité d'énergie dissipée dépend de la surface du cycle qui augmente avec la fréquence.

#### <span id="page-34-0"></span>**Paramètres liée aux pertes d'énergie**

Ces pertes dans les matériaux ferromagnétiques on peut les subdiviser en deux parties principales : les pertes quasi-statiques dites les pertes par hystérésis et les pertes dynamiques, La différence entre les pertes réelles et les pertes quasi-statiques représente les pertes dynamiques. L'énergie est dissipée sous forme de chaleur et les sources principales de cette dissipation se sont les courants induits (soit microscopique ou macroscopique). Dans ce cas on a les paramètres suivants qui sont liés directement à ce phénomène :

# Résistivité

La résistivité doit être la plus grande possible dans le but de limiter la circulation des courants induits. On utilise dans la plupart des cas des alliages avec un matériau ferromagnétique naturel (Fe, Ni, Co…) parce que celui-ci assure une aimantation à saturation élevée et le deuxième élément de l'alliage dans la majorité des cas est le Silicium Si de 0 à 5% de la masse afin d'augmenter la résistivité électrique.

#### Taille des domaines et déplacement des parois

Lorsqu'une paroi se déplace, on a l'apparition des courants induits locaux (courants induits microscopiques). Ce déplacement s'effectue avec des pertes par courants induits microscopiques (pertes en excès). Ces pertes augmentent avec l'augmentation du nombre des parois en mouvement sachant que quand la taille, des domaines orientés dans le sens du champ appliqué, augmente, la densité des parois (nombre des parois) diminue. Alors que, ces pertes diminuent avec l'augmentation de la densité des parois.

# Épaisseur de ferromagnétique

L'épaisseur des échantillons ferromagnétique joue un rôle très important. On la réduit afin de limiter le développement des courants de Foucault (diminution de la section). Quand on agit sur l'épaisseur, la structure en domaines du matériau ferromagnétique change. Lorsqu'on diminue l'épaisseur, l'influence des domaines de fermeture apparaît et la densité des parois augmente ce qui a pour effet de diminuer les pertes.

# <span id="page-35-0"></span>**II.6.2 Modèles des pertes**

Les pertes sont estimées à partir des modèles analytiques basés sur des approches empiriques dont l'identification est faite à partir de mesures expérimentales. Selon l'approche théorique de l'origine des pertes proposée par Bertotti [1], les pertes dans un matériau ferromagnétique sont la contribution des pertes quasi-statiques (pertes par hystérésis) et les pertes dynamiques.

$$
P_{\text{tot}} = P_{\text{hys}} + P_{\text{dyn}} \tag{II-5}
$$

Les pertes d'énergies liées à l'irréversibilité du phénomène de l'aimantation et l'énergie dissipée se traduisent, à l'échelle macroscopique, par l'aire du cycle d'hystérésis. Les pertes augmentent en fonction de la fréquence et de la valeur maximale de l'induction magnétique B<sub>max</sub> (l'induction à saturation). Cette augmentation dépend du matériau. Elle dépend exactement des trois paramètres abordés ci-dessus (résistivité, épaisseur et taille des domaines).

Les pertes quasi-statiques P<sub>hyst</sub> sont déterminées à partir de la surface d'un cycle d'hystérésis en régime quasi-statique :

$$
P_{hys} = \frac{1}{m_v} \cdot W_{hys} \cdot f \qquad \left[\frac{W}{kg}\right] \qquad II-6
$$

Où  $m_v$  représente la masse volumique du matériau [kg/m<sup>3</sup>].

 $W_{hys}$  : est la surface du cycle d'hystérésis en  $[J/m^3]$ .
#### **Modèle des pertes classiques**

Les pertes classiques P<sub>class</sub> engendrent l'énergie nécessaire pour surmonter les effets dynamiques liés à la circulation des courants de Foucault macroscopique. Pour le calcul des pertes dans un matériau ferromagnétique on utilise dans un premier temps «*Un modèle des pertes classiques*» [1]. Dans ce modèle en négligeant l'effet de peau et la subdivision en domaine, et on assimile le matériau comme un milieu homogène. Ainsi, avec ce modèle on travaille donc dans des plages de fréquence assez basses pour négliger l'effet de peau et ainsi le modèle présente des pertes d'énergie dynamiques que l'on peut appeler des pertes Classiques. Pour une tôle d'épaisseur e [m], de masse volumique m<sub>v</sub> et de conductivité électrique σ [(Ω.m)<sup>-1</sup>]. En régime sinusoïdal, on a la relation suivante [14]:

$$
P_{\text{dyn}} \equiv P_{\text{class}} = \frac{1}{6. \, \text{m}_v} (\pi^2 \sigma e^2 B_{\text{max}}^2 \cdot f^2) \left[ \frac{W}{\text{kg}} \right]
$$

$$
\frac{P^{(\text{class})}}{f} = \frac{\pi^2 \sigma e^2 B_{\text{max}}^2 f}{6. \, \text{m}_v} \left[ J / \text{kg} \right]
$$
II-7

Où P représente les pertes massiques par unité de volume [W/kg] et P/f les pertes massiques par cycle  $[J/kg]$ ,  $B_{max}$  est l'amplitude du champ magnétique en  $[T]$  et f est la fréquence du champ magnétique en [Hz].

Mais le problème est que ce modèle ne donne pas des résultats qui correspondent aux résultats expérimentaux. On remarque que cette équation des pertes classiques est une fonction linéaire de la fréquence mais en réalité les pertes varient de façon non linéaire avec celle-ci. Dans ce cas on appelle les pertes en excès ou les pertes supplémentaire  $P_{exc}$  (ce sont des pertes liées aux courants induits microscopiques) l'écart entre les pertes réelles et les pertes classiques. Expliquant ainsi l'existence des domaines magnétiques et l'influence du déplacement des parois sur les pertes parce que dans le modèle des pertes classiques on a négligé la subdivision en domaines.

#### **Modèle Pry et Bean**

Les pertes en excès  $P_{\text{exc}}$  constituent l'énergie en excès à appliquer à l'échantillon pour compenser les effets liés à la circulation des micros courants induits autour des parois de Bloch lors de leur déplacement.

Le modèle le plus utilisable pour l'interprétation des pertes en excès est le modèle de Pry et Bean. Ce modèle idéalise la situation réelle dans l'espace et dans le temps. On suppose une lame d'épaisseur e et de largeur de domaine magnétique L avec une longueur infinie. Cette lame contient des domaines périodiques (domaine à  $180^0$ ) antiparallèles) ; ce modèle explique que le paramètre fondamental qui contrôle les valeurs des pertes en excès est le rapport entre l'épaisseur de la lame et la largeur des domaines magnétiques « L/e » [1].

$$
P^{exc} \ll P^{class} \quad \text{quand} \quad \frac{L}{e} \ll 1
$$

$$
P^{exc} \approx \left(1,63.\frac{L}{e}-1\right).
$$
  $P^{class}$  quand  $\frac{L}{e} \gg 1$ 

Ce modèle et le modèle classique confirment la nécessité de diminuer à la fois l'épaisseur des tôles et la largeur des domaines, et concernant les courants de Foucault on sait que dans le cœur des lames le développement est plus facile par rapport à la surface donc les parties centrales des parois sont soumise à des déformations à des vitesses plus élevées. Quand la valeur de L et e ont des valeurs proches le modèle de Pry et Bean donne P<sup>exc</sup> est presque égale à P<sup>class</sup> [1].

#### **Théorie statistique de Berttoti (des pertes supplémentaires)**

Le problème du modèle de Pry et Bean est qu'il suppose l'idéalisation des processus d'aimantation dans l'espace et dans le temps ce qui n'est pas vraie, idem pour l'hypothèse de la périodicité des domaines. En réalité les domaines ont des structures irrégulières donc ce modèle donne des résultats sous-estimés des pertes. Du point de vue macroscopique et selon Bertotti [1] on peut assimiler le comportement des domaines en dynamique par un terme qui a le nom d'« Objet Magnétique » (OM) et qui représente un groupe de domaines magnétiques voisins couplés par les interactions magnétostatiques. La nature d'Objet Magnétique dépend de la nature du matériau. Ces Objets Magnétiques sont statistiquement indépendants. Ainsi, Bertotti développe cette théorie statistique (modèle statistique) des pertes en excès qui donne une représentation macroscopique de ces pertes en excès liées aux déplacements des parois.

Chaque Objet Magnétique sent un potentiel aléatoire dont la dérivée représente un champ d'opposition. La différence entre le champ d'excitation et le champ d'opposition c'est le champ en excès **Hexc**. La croissance de la fréquence du champ d'excitation augmente le nombre des objets magnétiques actifs à un instant donné.

Le champ en excès selon Berttoti est donné par l'équation suivante : [1]

$$
H_{exe}(t) = \frac{H^w}{n_{OM}} = \frac{P_{exe}}{B_{moy}}
$$
 II-8

 $Où H<sup>w</sup> = σ.G.S.B<sub>moy</sub>$ 

 $\mathbf{B}_{\text{mov}} = 4.B_{\text{max}}.$ f ce qui nous donne :  $H^w = 4.\sigma.G.S.B_{\text{max}}.$ f

**G** : définit le coefficient de friction de l'O.M est un coefficient de dimensionnement, selon Bertotti G=0.1356.

**σ**: représente la conductivité électrique du matériau [(Ω.m)<sup>-1</sup>],.

Le calcul des pertes en excès est toujours lié à l'évaluation du nombre des Objets Magnétiques **n**<sub>OM</sub>, Bertotti dans ses travaux montra aussi une proportionnalité entre le nombre d'O.M, et la valeur du champ en excès :

$$
n_{OM} = n_0 + \frac{H_{exc}(t)}{V_0}
$$
 II-9

**n<sup>0</sup>** : est la limite de nombre d'O.M actif quand la fréquence tend vers 0.

**V<sup>0</sup>** : est un paramètre caractéristique de la structure du matériau [A/m]

À partir des équations précédentes de  $n_{OM}$  et de  $H_{exc}$  on a :

$$
H_{\rm exc} = \frac{n_0 V_0}{2} \left( \sqrt{1 + 4. \sigma. G. S. \frac{B_{\rm moy}}{n_0^2 V_0}} - 1 \right)
$$

Alors

$$
P_{\text{exc}} = B_{\text{moy}} \cdot \frac{n_0 V_0}{2} \left( \sqrt{1 + 4. \sigma. G. S. \frac{B_{\text{moy}}}{n_0^2 V_0}} - 1 \right)
$$
  

$$
P_{\text{exc}} = 4. B_{\text{max}} \cdot f. \frac{n_0 V_0}{2} \left( \sqrt{1 + \frac{16. \sigma. G. S. B_{\text{max}} \cdot f}{n_0^2 V_0}} - 1 \right)
$$
  

$$
P_{\text{exc}} = 2. B_{\text{max}} \cdot f. n_0. V_0 \left( \sqrt{1 + \frac{16. \sigma. G. S. B_{\text{max}} \cdot f}{n_0^2 V_0}} - 1 \right)
$$

Dans le cas des tôles ferromagnétique Fe-Si à grains orientés la valeur des pertes en excès par cycle est approximée par :

$$
\frac{P_{\text{exc}}}{f} \approx 8. B_{\text{max}} \left( \sqrt{\sigma} . G. S. V_0. B_{\text{max}}. f - \frac{n_0 V_0}{4} \right) \qquad \qquad II-10
$$

Dans le cas des tôles ferromagnétique Fe-Si des grains non-orientés, selon Berttoti le terme **n<sup>0</sup>** ne sera pas un paramètre significatif par conséquent on néglige **n0**.

$$
n_{OM} = \frac{H_{exc}(t)}{V_0}
$$
 II-11

$$
\frac{P_{exc}}{f} \approx 8. B_{max}. (\sqrt{\sigma. G. S. V_0. B_{max}. f})
$$
 II-12

Et à la fin ce modèle de Berttoti donne la relation générale des pertes par cycle totale pour un champ sinusoïdale de fréquence **f** : [1]

$$
\frac{P_{tot}}{f} \approx k_1 B_{max}^2 + k_2 B_{max}^2 f + k_3 B_{max}^{\frac{3}{2}} \sqrt{f} \quad [J/m^3] \quad II-13
$$

Où **k1, k2, k<sup>3</sup>** : sont des constantes qui dépendent de la nature et de la géométrie du matériau.

Et le cas la plus simple pour les tôles Fe-Si les pertes massiques par cycles sont exprimés par [14] :

$$
\frac{P_{tot}}{f} = \frac{1}{m_v} \Big( k_1 B_{max}^2 + \frac{\pi^2 \sigma e^2 B_{max}^2 f}{6} + 8. B_{max}^{3/2} \sqrt{\sigma. G. S. V_0. f} \Big) \quad [J/kg] \quad II-14
$$

En générale, on distingue trois contributions des pertes, les pertes quasistatiques (pertes par hystérésis), les pertes classiques (pertes par courant de Foucault ou courants induits macroscopiques) et les pertes en excès dites pertes supplémentaires (pertes par des courants induits microscopiques). La séparation des pertes dans les matériaux ferromagnétiques doux est exprimée dans les équations suivantes [1-14] :

$$
P_{\text{tot}} = P_{\text{hys}} + P_{\text{class}} + P_{\text{exc}}
$$

L'équation empirique des pertes totales est :

$$
P_{\text{tot}} = k_1 B_{\text{max}}^2 f + k_2 B_{\text{max}}^2 f^2 + k_3 B_{\text{max}}^{3/2} f^{3/2}
$$
  

$$
\frac{P_{\text{tot}}}{f} = k_1 B_{\text{max}}^2 + k_2 B_{\text{max}}^2 f + k_3 B_{\text{max}}^{3/2} \sqrt{f}
$$
 II-15

**k1, k2, k<sup>3</sup>** sont des constants dépendant de la nature et la géométrie du matériau. Bertotti donne ces constantes pour les types de matériaux les plus souvent rencontrés.

#### **II.7 Conclusion**

Dans ce chapitre, nous avons présenté quelques notions de bases sur le magnétisme, les principales catégories de matériaux magnétiques et en particulier les différents matériaux ferromagnétiques très utilisés dans le domaine du génie électrique. Cette étude nous a permis de conclure que les matériaux ferromagnétiques qui nous intéressent doivent posséder plusieurs caractéristiques. Nous avons rappelé les différentes notions et définitions utiles, les différentes grandeurs liées au champ magnétique ainsi que le mécanisme régissant l'aimantation des matériaux ferromagnétiques. Les phénomènes ont été expliqués à l'aide de la théorie introduite par P. Weiss qui explique qu'un matériau ferromagnétique est structuré en plusieurs domaines magnétiques élémentaires. À l'aide de cette théorie, nous avons expliqué le processus d'aimantation qui provoque une dissipation d'énergie au sein du matériau.

Le chapitre suivant est consacré à la modélisation de l'hystérésis magnétique quasistatique et dynamique de Jiles-Atherton et à leur aptitude à caractériser les matériaux magnétiques.

**Chapitre III Modélisation statique et dynamique de l'hystérésis magnétique par le modèle de Jiles-Atherton.**

# **III.1 Introduction**

Le cycle d'hystérésis est la courbe de réponse qui caractérise les matériaux magnétiques sous l'influence d'un champ magnétique extérieur. Pour le maitrise et l'exploitation des matériaux magnétiques dans leurs domaines d'utilisation, il est nécessaire de modéliser le phénomène d'hystérésis soit par une modélisation de cycle B(H) (induction magnétique) ou M(H) (aimantation magnétique). Cette modélisation aide à résoudre des problèmes qui sont liés au phénomène d'hystérésis magnétique surtout dans les applications de l'ingénierie.

On a plusieurs approches pour la modélisation des cycles d'hystérésis des matériaux ferromagnétiques. La plupart de ces modèles sont des approches analytiques qui négligent le sens physique du système ou le comportement physique du matériau ferromagnétique. Il faut donc avoir une modélisation du comportement magnétique qui traduit tous les aspects microscopique à l'échelle macroscopique pour les utiliser dans des applications des matériaux électrotechniques. Il faut trouver un modèle capable de relier les paramètres, caractérisant la microstructure du matériau, à la réponse macroscopique du matériau lors de l'application d'un champ magnétique extérieur. Toutes ces caractéristiques se retrouvent dans le modèle de Jiles-Atherton [20].

Dans ce chapitre, on va présenter la modélisation de cycle d'hystérésis par le modèle de Jiles-Atherton. Dans la première partie, on va étudier le comportement quasistatique [20-21-50-33] ensuite on passe au comportement dynamique [28-29-30-31- 32-33-45] où la forme du cycle dépend de la variation temporelle du champ d'excitation donc dépend de la fréquence. Ce modèle est basé sur des paramètres qui caractérisent le comportement microscopique à l'échelle macroscopique. On va formuler et présenter une méthode d'identification des paramètres de modèle de Jiles-Atherton.

# **III.2 Comportements statique et dynamique du cycle d'hystérésis**

# **III.2.1 Comportement quasi-statique**

On constate qu'en excitation alternative à fréquence faible (en général inférieure à 1Hz), pour la même amplitude du champ magnétique d'excitation **H**, la forme du cycle d'hystérésis n'évolue plus. On dit que le matériau est dans un état quasi-statique et le cycle d'hystérésis correspondant est appelé « cycle quasi-statique ou statique ».

L'aire à l'intérieur du cycle d'hystérésis représente l'énergie dissipée par unité de volume [1] pendant une période d'excitation. À l'origine de cette énergie dissipée, on a des courants induits microscopiques à l'intérieur du matériau à cause d'un déplacement discontinu par sauts brusques d'un site d'ancrage à l'autre en régime statique des parois de Bloch. Ces courants ont pour origine une variation du flux magnétique créé par ce déplacement des parois de Bloch (pertes par hystérésis statique).

## **III.2.2 Comportement dynamique**

Quand la fréquence du champ d'excitation **H** augmente avec la même amplitude pour ce dernier, le cycle est plus large qu'en régime quasi-statique. La surface du cycle augmente donc l'énergie dissipée augmente avec l'augmentation de la fréquence ce qui traduit le comportement dynamique du matériau ferromagnétique.

Cette augmentation de l'énergie dissipée provient de deux origines comme cela a été exprimé dans le premier chapitre. Ces origines sont soit des courants induits macroscopiques (courants de Foucault) soit des courants microscopiques résultant du déplacement des parois de Bloch. Ce sont des pertes en excès ou pertes supplémentaires (pertes par hystérésis dynamique).

#### **III.3 Modèle statique de Jiles-Atherton**

Le modèle de Jiles et Atherton [20-21-50] est un modèle qui décrit le phénomène d'hystérésis dans les matériaux ferromagnétiques à l'échelle macroscopique. Il est basé sur des considérations énergétiques liées au déplacement et à la déformation des parois de Bloch. À cause de l'existence d'impuretés non magnétique dans le matériau ferromagnétique (sites d'ancrages), les parois entre domaines peuvent se déplacer et se déformer de manière soit réversible ou irréversible. Le modèle de Jiles-Atherton est basé sur la contribution des deux composantes de l'aimantation liées aux phénomènes réversible M<sub>rev</sub> et irréversible M<sub>irr</sub>. Le mouvement des parois de Bloch est gêné par la présence de sites d'ancrage dans le matériau.

Le premier modèle de l'aimantation est développé par P. Weiss qui a utilisé le modèle du paramagnétisme de Langevin [20-21-33-50] dans le cas des matériaux ferromagnétiques. La théorie de Langevin porte sur la nature microscopique des matériaux paramagnétiques. La fonction de Langevin donne des bons résultats sur les matériaux isotropes

#### **III.3.1 Lois de comportement du modèle de Jiles-Atherton**

La modélisation de cycle d'hystérésis par le modèle de Jile-Atherton est une modélisation de comportement magnétique du matériau qui traduit tous les aspects microscopique à l'échelle macroscopique pour différents comportements.

#### **Comportement anhystérétique de l'aimantation Manh**

Considérons un échantillon de matériau ferromagnétique constitué à l'intérieur d'un ensemble de moments magnétiques **m**. En absence de champ d'excitation, ces moments s'orientent aléatoirement dans toutes les directions et l'aimantation macroscopique résultante est nulle. Lorsqu'on applique un champ d'excitation, ces moments magnétiques tendent à s'orienter dans la même direction que le champ appliqué mais ce mécanisme est perturbé par l'agitation thermique. Donc, il est nécessaire d'expliquer cet ordre et expliquer pourquoi le matériau ferromagnétique, quand la température dépasse celle du point de Curie, devient paramagnétique. Pour expliquer ces phénomènes P. Weiss [22] développe les idées thermodynamiques

# Chapitre III : Modélisation de l'Hystérésis magnétique (JA)

statistique de Boltzmann et Langevin qu'ils ont appliquées dans le cas des matériaux paramagnétiques. Après quelques années Langevin avait produit une théorie du paramagnétisme [20-21-33-50] basée sur les statistiques classiques de Boltzmann. P. Weiss a utilisé le modèle du paramagnétisme de Langevin dans le cas des matériaux ferromagnétiques et il introduit un terme supplémentaire qui est le champ moyen ou le champ moléculaire Hm.

La théorie (de P. Weiss 1907) du champ moléculaire tient compte des interactions des impuretés non-magnétiques dans le matériau ferromagnétique. Il a émis l'hypothèse que ce sont les interactions entre moments magnétiques qui sont responsables de l'existence d'une aimantation spontanée dans les matériaux ferromagnétiques en absence de champ extérieur. L'hypothèse de base consiste à dire que les interactions entre moments magnétiques donnent lieu à un champ magnétique **H<sup>m</sup>** dont l'effet s'ajoute à celui du champ extérieur **H**.

De plus, on suppose que les interactions entre moments magnétiques donnent lieu à un champ magnétique **Hm,** proportionnel à l'aimantation, appelé champ moléculaire tel que  $H_m = \alpha M$ , de sorte que le champ effectif total dans le matériau magnétique devient :

$$
H_{eff} = H + H_m = H + \alpha. M
$$
 III-1

La formule développée par Langevin [20-21-50] donne la loi de comportement anhystérétique qu'il est définie par :

$$
M_{anh}=M_{sat}\bigg[coth\Big(\frac{\mu_{0}m(H+\alpha M)}{k_{B}T}\Big)-\frac{k_{B}T}{\mu_{0}m(H+\alpha M)}\bigg]
$$

En notant que  $a=k_BT/(\mu_0m)$  et l'équation devient :

$$
M_{anh} = M_{sat} \left[ coth\left(\frac{H_{eff}}{a}\right) - \frac{a}{H_{eff}} \right] \qquad \qquad III-2
$$

**m** : moment magnétique atomique [A.m<sup>2</sup>].

- $k_B$ : constante de Boltzmann [J/K].
- **T** : température [K]

Les paramètres caractéristiques du modèle anhystérétique sont **Msat**, **a** et **α**, sont respectivement l'aimantation à saturation [A/m], la pente de l'aimantation anhystérétique qui est directement proportionnelle à la température [A/m] et l'interaction entre les domaines (effet démagnétisant des domaines voisins).

$$
M_{anh} = M_{sat} \cdot L(H_{eff})
$$
 III-3

La fonction de Langevin **L** s'annule quand  $H_{eff} = 0$  et tend vers 1 lorsque  $H_{eff}$  tend versl'infinie, cette fonction de Langevin valable pour un matériau isotrope.

Dans cette expression, on représente uniquement la distribution statistique des domaines qui correspond à l'état d'énergie minimale sans prendre en considération l'existence des impuretés non-magnétiques. Ainsi, cette loi décrit le comportement d'un matériau ferromagnétique en absence de phénomène d'hystérésis (anhystérétique). C'est-à-dire que le champ magnétique **H** et l'aimantation **M** ne sont pas déphasés (il n'y a pas de retard entre les deux) en outre les parois de Bloch lors de leurs déplacement ne rencontrent pas d'obstacles. Ainsi la surface du cycle d'hystérésis est nulle, d'où on n'a pas des pertes dans ce cas.

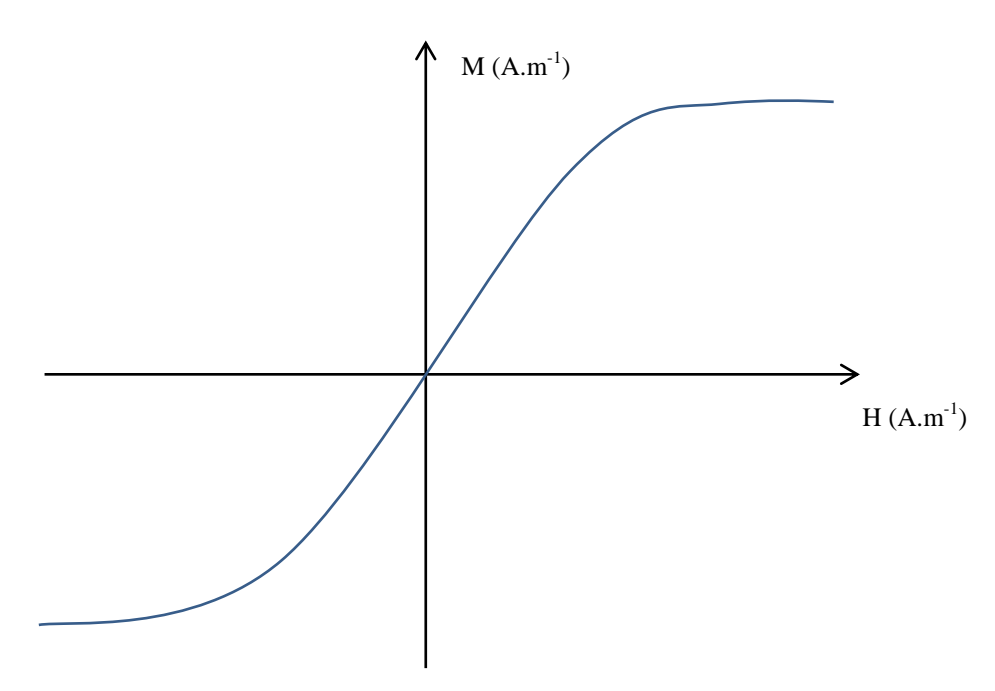

**Figure III-1 :** Courbe anhytérétique

À la base de considérations physiques décrivant l'origine du phénomène d'hystérésis, deux contributions à l'aimantation totale du système sont déterminées : réversible et irréversible.

# **Comportement irréversible de l'aimantation Mirr**

La composante irréversible de l'aimantation M<sub>irr</sub> résulte de la dissipation énergétique due au phénomène d'accrochage (ancrage) des parois durant leur déplacement sous l'effet d'un champ magnétique extérieur. Autrement dit, les parois de Bloch, quand elles se déplacent, subissent le processus d'accrochage-décrochage sur des sites d'ancrage.

Jiles Atherton ont défini un paramètre k indépendant de l'aimantation d'un matériau qui tient compte de ces phénomènes d'ancrages pour expliquer l'irréversibilité des déplacements des parois. Ce paramètre exprime en totalité la mobilité des parois. Ainsi, les changements irréversibles de l'aimantation sont causés par des sauts des parois d'un site d'ancrage vers un autre site d'ancrage [19].

On considère des parois de Bloch planes et rigides (indéformables). Elles subissent, lors de leurs déplacements, le processus d'accrochage-décrochage sur les sites d'ancrage. La densité d'énergie dissipée par ce processus est calculée pour une densité uniforme de sites d'ancrage de même nature [20].

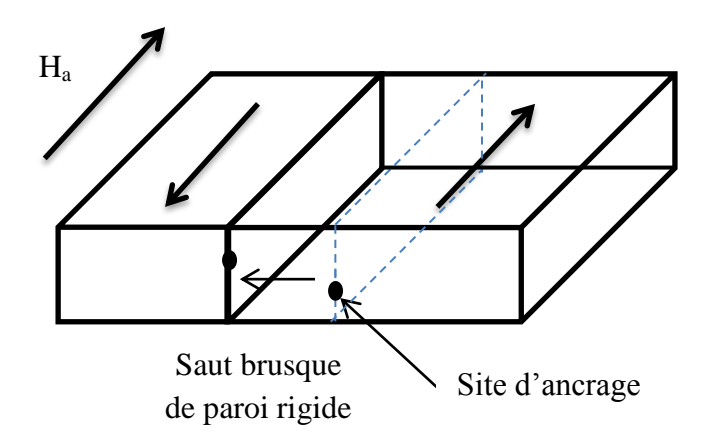

**Figure III-2 :** Saut de paroi à la présence d'un champ extérieur.

Après des calculs algébriques [20], la susceptibilité différentielle associée au processus irréversible de l'aimantation est écrite sous la forme de l'équation différentielle de l'aimantation irréversible suivante :

$$
\frac{dM_{irr}}{dH_{eff}} = \frac{M_{anh} - M_{irr}}{k.\delta}
$$
 III-4

**k** est la densité d'énergie moyenne d'ancrage des parois.

**δ** est un paramètre qui prend la valeur +1 ou -1 selon le sens de variation du champ magnétique **H** (ou l'induction magnétique **B**) donc c'est le signe de la dérivé de **H** (ou l'induction magnétique **B**).

# **Comportement réversible de l'aimantation Mrev**

Dans la partie précédente les parois restent rigides lors de leurs déplacements, mais maintenant considérant que les parois peuvent se déformer sur les sites d'ancrage sans accrochements entre eux sous l'influence du champ extérieur. Alors, la déformation des parois est associée au processus réversible de l'aimantation. C'est-àdire une nouvelle contribution est ajoutée au processus d'aimantation (c'est la composante réversible M<sub>rev</sub>).

Après quelques considérations énergétiques sur la déformation d'une paroi [20] Jiles et Atherton montrent que :

$$
M_{rev} = c. (M_{anh} - M_{irr})
$$
 III-5

Ainsi, dans le modèle de Jiles-Atherton, on introduit le paramètre **c** qui représente la notion de réversibilité (liée à la déformabilité des parois), il est compris entre 0 et 1.

#### **Aimantation totale M**

L'aimantation totale est la somme des deux composantes réversibles M<sub>rev</sub> et irréversibles Mirr qu'ils sont définis dans les deux parties précédentes alors l'expression de l'aimantation totale donne :

$$
M = Mrev + Mirr = c. (Manh - Mirr) + Mirr
$$
  

$$
M = c. Manh + (1 - c). Mirr
$$
III-6

#### **III.3.2 Équations différentielles décrivant le modèle de Jiles-Atherton**

À partir des équations (III-2), (III-4), (III-5), (III-6) précédentes on peut écrire les équations différentielles du modèle soit M(H) où on considère le champ magnétique comme un paramètre d'entré ou M(B). On considère l'induction magnétique comme un paramètre d'entrée.

#### **Modèle de comportement M(H) :**

En dérivant par rapport à **H** l'aimantation magnétique  $M_{anh}$  et  $M_{irr}$ , on trouve :

$$
\frac{dM_{\rm anh}}{dH} = \frac{dM_{\rm anh}}{dH_{\rm eff}} \frac{dH_{\rm eff}}{dH} = \frac{dM_{\rm anh}}{dH_{\rm eff}} \left(1 + \alpha \frac{dM}{dH}\right)
$$

et

$$
\frac{dM_{irr}}{dH}=\frac{dM_{irr}}{dH_{eff}}\frac{dH_{eff}}{dH}=\frac{dM_{irr}}{dH_{eff}}\Big(1+\alpha\frac{dM}{dH}\Big)
$$

L'équation différentielle décrivant le modèle d'hystérésis M(H) de Jiles-Atherton est donnée par :

$$
\frac{dM}{dH} = \frac{(1-c)\frac{dM_{irr}}{dH_{eff}} + c\frac{dM_{anh}}{dH_{eff}}}{1 - \alpha c\frac{dM_{anh}}{dH_{eff}} - \alpha (1-c)\frac{dM_{irr}}{dH_{eff}}}
$$
III-7

L'expression de la dérivée de l'aimantation irréversible par rapport au champ effectif est donnée par l'équation (III-4). La dérivée de l'aimantation anhystérétique par rapport au champ effectif est la suivante :

$$
\frac{dM_{anh}}{dH_{eff}} = \frac{M_{sat}}{a} \left( 1 - \coth^2 \left( \frac{H_{eff}}{a} \right) + \left( \frac{a}{H_{eff}} \right)^2 \right)
$$
III-8

À partir des équations (III-1) jusqu'au (III-8), on peut modéliser l'hystérésis **M(H)**  avec les valeurs du champ magnétique d'excitation comme paramètres d'entrée.

#### **Modèle de comportement M(B)**

On peut représenter une autre relation différentielle qui permet de décrire le comportement M(B) [21] du modèle de Jiles-Atherton. Pour décrire ce comportement on utilise les relations suivantes :

$$
B_{\rm eff} = \mu_0. H_{\rm eff}
$$
 III-9

$$
\frac{dM}{dB_{eff}} = c.\frac{dM_{anh}}{dB_{eff}} + (1 - c)\frac{dM_{irr}}{dB_{eff}}
$$

À partir de l'équation (III-4) et l'équation (III-9) on trouve :

$$
\frac{dM_{irr}}{dB_{eff}} = \frac{M_{anh} - M_{irr}}{k.\delta.\mu_0}
$$
 III-10

En utilisant l'expression B= $\mu_0(H+M)$  et celles du champ magnétique (III-1) et (III-9), on trouve :

$$
B = B_{eff} + \mu_0 (1 - \alpha) M
$$
 III-11

On peut écrire :

$$
\frac{dM}{dB_{eff}} = \frac{dM}{dB} \frac{dB}{dB_{eff}} = \frac{\frac{dM}{dB}}{\frac{dB_{eff}}{dB}}
$$

D'après les deux expressions précédentes on a :

$$
\frac{dM}{dB_{eff}} = \frac{\frac{dM}{dB}}{1 - \mu_0 (1 - \alpha) \frac{dM}{dB}}
$$
III-12

Et pour la dérivée de l'aimantation anhystérétique :

$$
\frac{dM_{anh}}{dB_{eff}} = \frac{dM_{anh}}{dH_{eff}} \frac{dH_{eff}}{dB_{eff}}
$$

Comme on sait que  $B_{eff} = \mu_0.H_{eff}$  et dH<sub>eff</sub>/dB<sub>eff</sub> = 1/ $\mu_0$ , alors la relation de l'aimantation anhystérétique est :

$$
\frac{dM_{anh}}{dB_{eff}} = \frac{1}{\mu_0} \frac{dM_{anh}}{dH_{eff}}
$$
 III-13

Après les simplifications analytiques on trouve l'équation différentielle du modèle **M(B)** suivante :

$$
\frac{dM}{dB} = \frac{(1-c)\frac{dM_{irr}}{dB_{eff}} + \frac{c dM_{anh}}{\mu_0 dH_{eff}}}{1 + \mu_0 (1-c)(1-\alpha)\frac{dM_{irr}}{dB_{eff}} + \mu_0 c(1-\alpha)\frac{dM_{anh}}{dB_{eff}}}
$$
III-14

Dans les deux cas (M(H) ou M(B)), les cinq paramètres **c, a k, α** et **Msat** doivent être déterminés à partir des mesures expérimentales. Il est important de noter que les paramètres du modèle de Jiles-Atherton sont théoriquement les mêmes quelque soit le modèle utilisé M(H) ou M(B).

#### **Simplification du system d'équations (modèle simplifié) :**

Dans cette partie on va faire une simplification de l'équation différentielle du modèle de Jiles-Atherton M(H) et M(B).

À partir de l'équation (III-6) on peut écrire **Mirr** tel que :

$$
M_{irr} = \frac{M - c.M_{anh}}{(1 - c)}
$$
III-15

Et on a la dérivée de l'aimantation irréversible par rapport au champ effectif dans l'équation (III-4) :

$$
\frac{dM_{irr}}{dH_{eff}} = \frac{M_{anh} - M_{irr}}{k.\,\delta}
$$

En remplaçant la valeur de Mirr de (III-15) dans l'expression de la dérivée de l'aimantation irréversible (III-4), on trouve :

$$
\frac{dM_{irr}}{dH_{eff}} = \frac{M_{anh} - M}{k \delta.(1 - c)}
$$
III-16

$$
\frac{dM_{irr}}{dB_{eff}} = \frac{M_{anh} - M}{\mu_0 \cdot k \cdot \delta \cdot (1 - c)} \qquad \qquad III-17
$$

On met cette expression (III-17) dans l'équation différentielle (II-7) décrivant le modèle d'hystérésis M(H) de Jiles-Atherton pour arriver à l'équation simplifié suivante :

$$
\frac{dM}{dH} = \frac{M_{anh} - M + k.c.\delta \cdot \frac{dM_{anh}}{dH_{eff}}}{k\delta - \alpha \left[ M_{anh} - M + k.c.\delta \cdot \frac{dM_{anh}}{dH_{eff}} \right]}
$$
III-18

On remplace l'équation (III-17) dans l'équation différentielle (III-14) décrivant le modèle d'hystérésis **M(B)** de Jiles-Atherton, ce qui donne l'équation différentielle suivante :

$$
\frac{dM}{dB} = \frac{M_{anh} - M + k.c.\delta \frac{dM_{anh}}{dH_{eff}}}{\mu_0 \left[k\delta + (1-\alpha)(M_{anh} - M + k.c.\delta \frac{dM_{anh}}{dH_{eff}})\right]}
$$
III-19

On a fait une simplification au niveau de ces deux équations différentielles soit du modèle M(H) ou celui M(B), on a fait ces simplifications pour éliminer la partie  $M_{irr}$ . Ce modèle est une modèle de l'hystérésis statique qui ne dépend pas de la variation temporelle (fréquence). Les pertes prise en compte sont les pertes fixes de l'hystérésis statique. Ce modèle nous donne des bons résultats soit dans le cas de M(H) ou celui M(B) du champ magnétique appliqué à la surface et de l'induction magnétique moyenne observé.

# **Organigrammes du calcul numérique**

Procédure de calcul de B(t) à partir de H(t). Comportement M(H) :

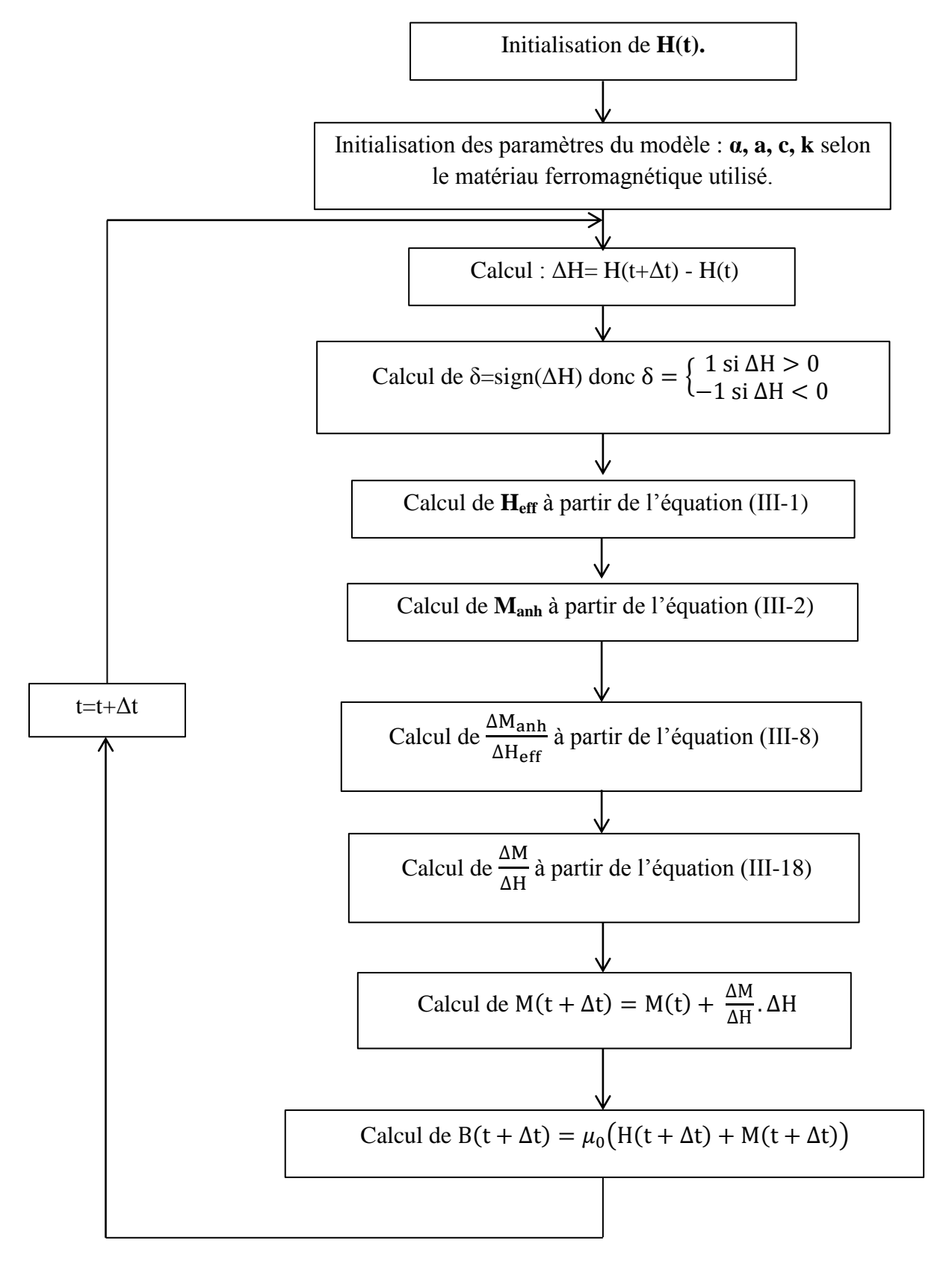

# Chapitre III : Modélisation de l'Hystérésis magnétique (JA)

Procédure de calcul de H(t) à partir de B(t). Comportement M(B)

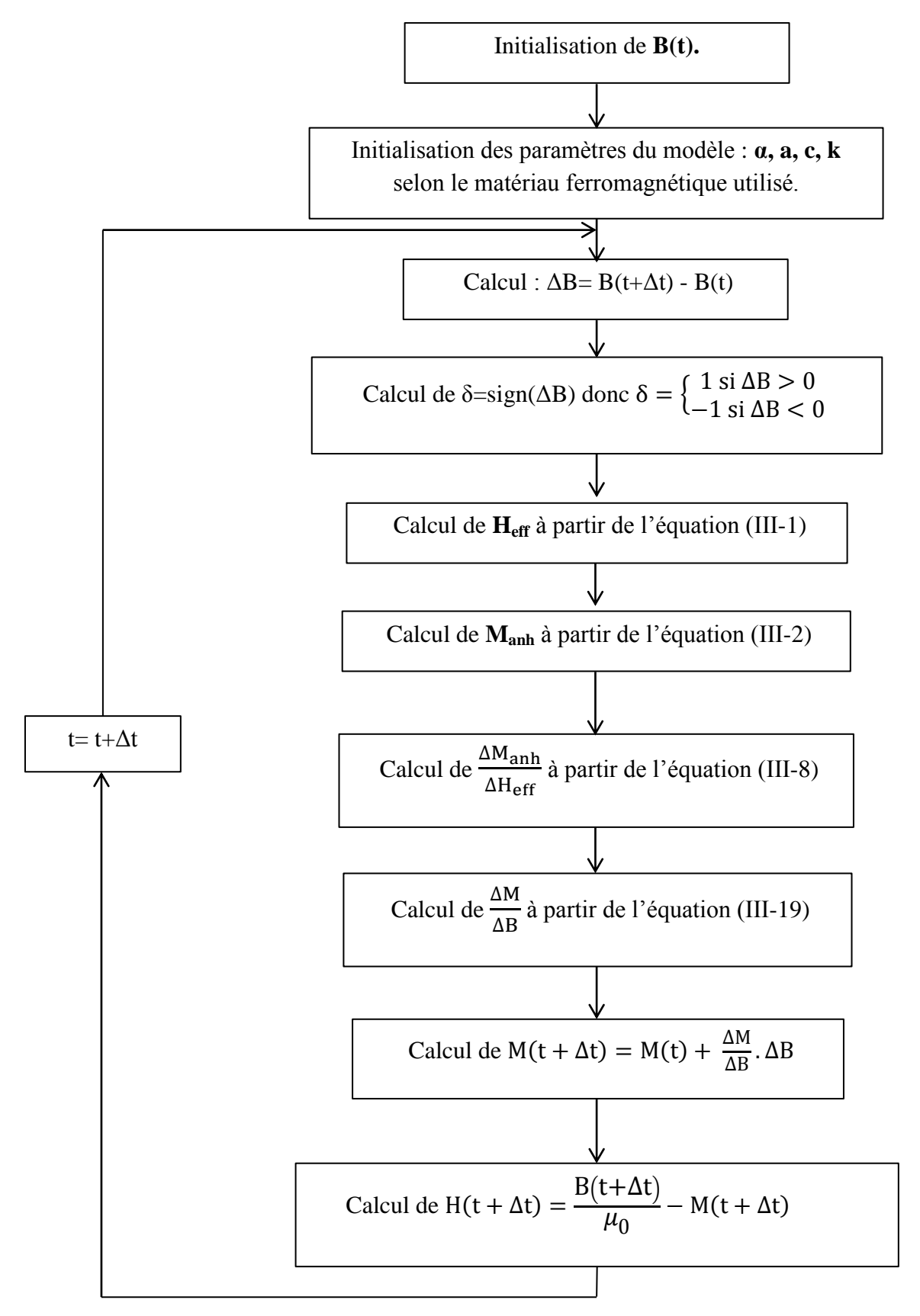

#### **III.3.3 Identifications des paramètres de Jiles-Atherton**

On rappelle la procédure d'identification proposée par Jiles-Atherton [20-34-35]. L'identification des cinq paramètres **c**, **a**, **k**, **α** et **Msat** du modèle de Jiles-Atherton peut être effectuée à partir de plusieurs méthodes (Identification itérative, Identification par algorithme génétique AG [43-44], Identification par OEP : optimisation par essaims particulaires ou PSO [39-42] : Particle Swarm Optimization).

L'une de ces méthodes permet de déterminer les paramètres à partir des mesures expérimentales. La procédure la plus simple pour résoudre le problème d'identification des paramètres du modèle de Jiles-Atherton a été proposée par Jiles lui-même (Identification itérative) [34] à partir de la connaissance de la susceptibilité différentielle dans certain points particuliers sur le cycle d'hystérésis et certaines valeurs du champ et de l'aimantation :

- Le point où l'induction magnétique est nulle (le champ coercivité du cycle  $H_c$ ) et la susceptibilité différentielle **χ<sup>c</sup>** au point coercitif.
- Le point où le champ magnétique est nul (aimantation rémanente  $M_r$ ) et susceptibilité différentielle **χ<sup>r</sup>** à l'aimantation rémanente.
- Les susceptibilités initiales des courbes de première aimantation **χint** et anhystérétique **χanh**.
- Les coordonnées du point à saturation du cycle ( $H_{max}$ ,  $M_{max}$ ).
- La susceptibilité différentielle **χ<sup>m</sup>** au point de la saturation de la courbe de première aimantation.

L'aimantation à saturation  $M_{sat}$  est un paramètre relevé directement à partir du cycle d'hystérésis. Par contre les autres paramètres sont déterminés à partir des points cidessus. Tel que :

$$
a = \frac{M_{sat}}{3} \left( \frac{1}{\chi_{anh}} + \alpha \right)
$$
III-20

$$
c = \frac{3a\chi_{int}}{M_{sat}} \qquad \qquad III-21
$$

$$
M_m = M_{anh}(H_{max}, M_{max}) - \frac{k(1-c)\chi_m}{(\alpha \chi_m + 1)}
$$
III-22

$$
M_r = M_{anh}(M_r) + \frac{k(1-c)}{\left(\alpha + \frac{1-c}{\alpha r - c \frac{dM_{anh}(M_r)}{dH}}\right)}
$$
III-23

Pour déterminer ces grandeurs, il faut relever expérimentalement un cycle majeur, la courbe de première aimantation et la courbe anhystérétique, pour déterminer en premier lieu les différents susceptibilités et différents point de cycle majeur Figure III-3.

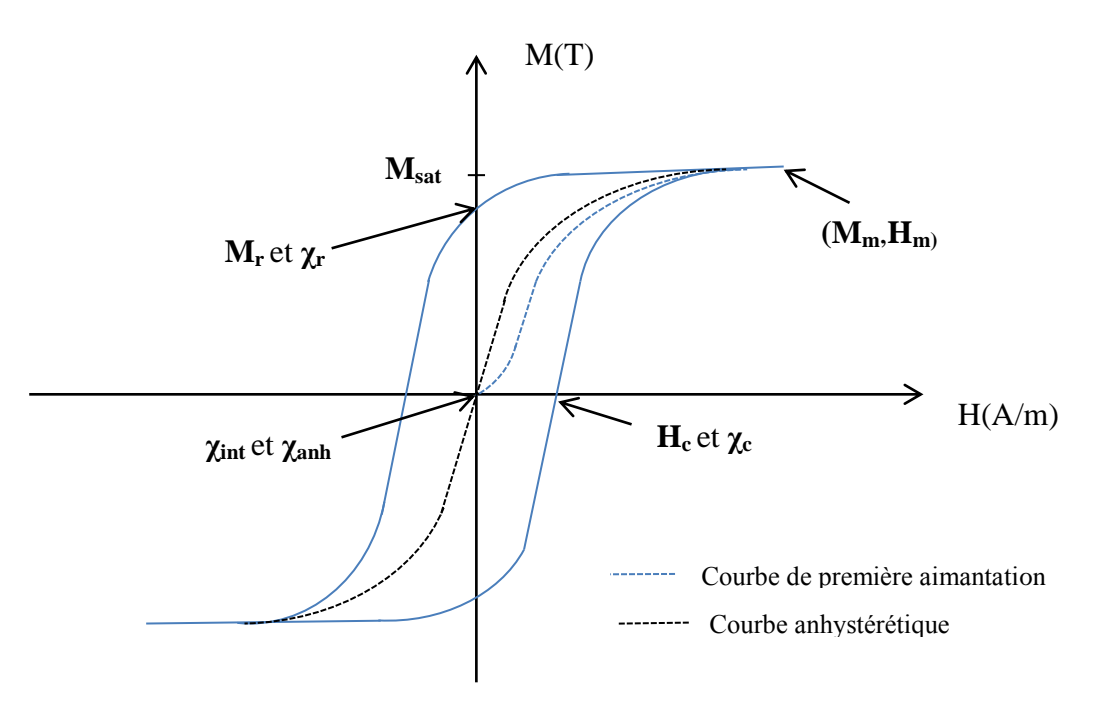

**Figure III-3 :** Grandeurs physiques relevées expérimentalement pour identifier les paramètres du modèle.

La détermination des paramètres **c, a, k** et **α** nécessite une procédure itérative qui permet d'obtenir avec une bonne approximation des valeurs de ces paramètres.

## **La procédure d'identification des paramètres**

Le paramètre Msat est facile à obtenir par une mesure directe d'un cycle d'hystérésis majeur. Quand on a les différentes grandeurs physiques présentées dans le paragraphe précédent, en premier lieu on va donner une valeur initiale arbitraire du paramètre **c**.

Les paramètres **a, c, k** et **α** sont obtenus respectivement à l'aide des équations (III-20), (III-21), (III-22) et (III-23), Les paramètres ne sont pas directement calculables puisque les relations ont des paramètres couplés par des relations non-linéaires.

Organigramme de procédure d'identification

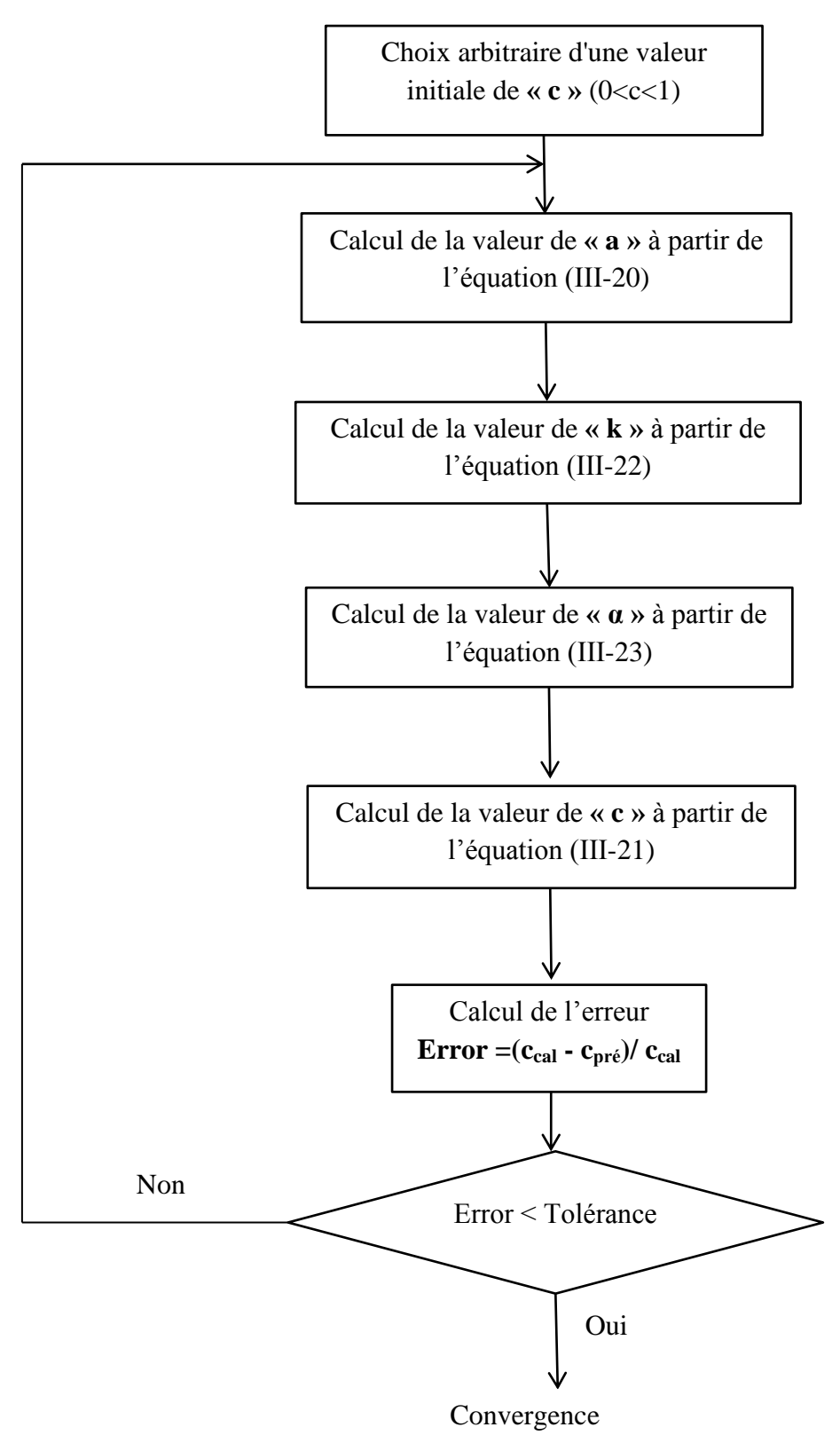

#### **III.3.4 Analyse des effets des paramètres du modèle de Jile-Atherton**

La forme du cycle d'hystérésis varie d'un matériau à l'autre, cette variation est liée directement aux paramètres du modèle qui représentent le matériau. Pour étudier les effets séparés des paramètres (a, c, k, α, M<sub>sat</sub>) du modèle de Jiles Atherton sur la forme du cycle d'hystérésis, on va exécuter le programme de simulation et à partir d'un cycle de référence on fait varier chaque paramètre indépendamment pour enfin distinguer l'influence de chaque paramètre.

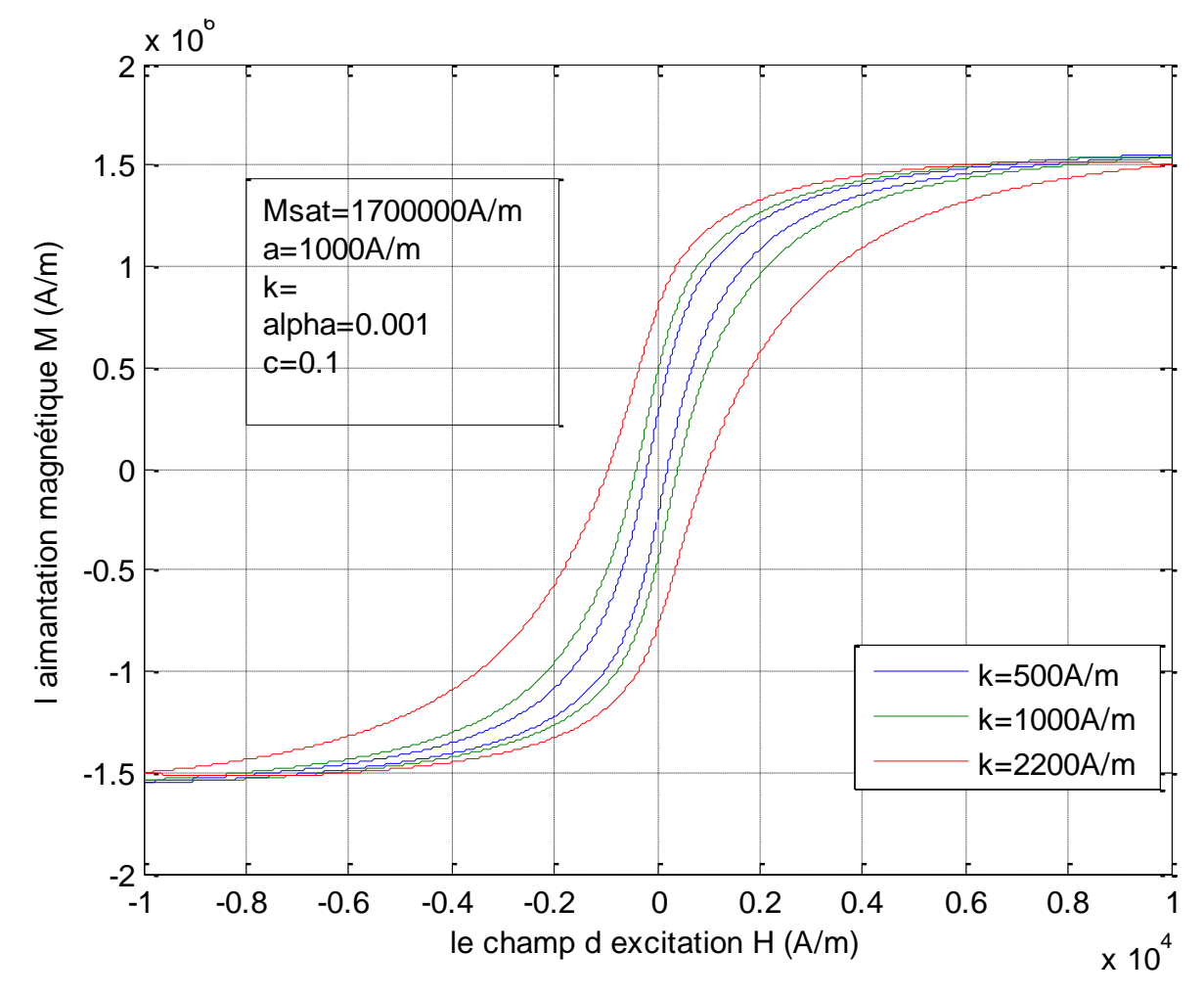

#### **Effet du paramètre « k » :**

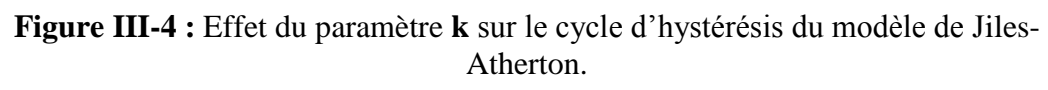

La Figure (III-4) montre l'effet du paramètre k sur le cycle d'hystérésis, le paramètre k agit directement sur la largeur du cycle donc il caractérise la largeur du cycle. On voit qu'il agit sur le champ coercitif  $H_c$  et l'aimantation rémanente  $M_r$ . ces valeurs augmentent avec l'augmentation du paramètre k. Cette influence peut être expliquée par le taux fort que représente le phénomène d'irréversibilité du déplacement des parois par rapport au déplacement réversible de ces derniers dans ce modèle de JA. Ce paramètre exprime au global la mobilité moyenne des parois à l'échelle macroscopique et en régime quasi-statique (cycle d'hystérésis statique).

#### **Effet du paramètre « c »**

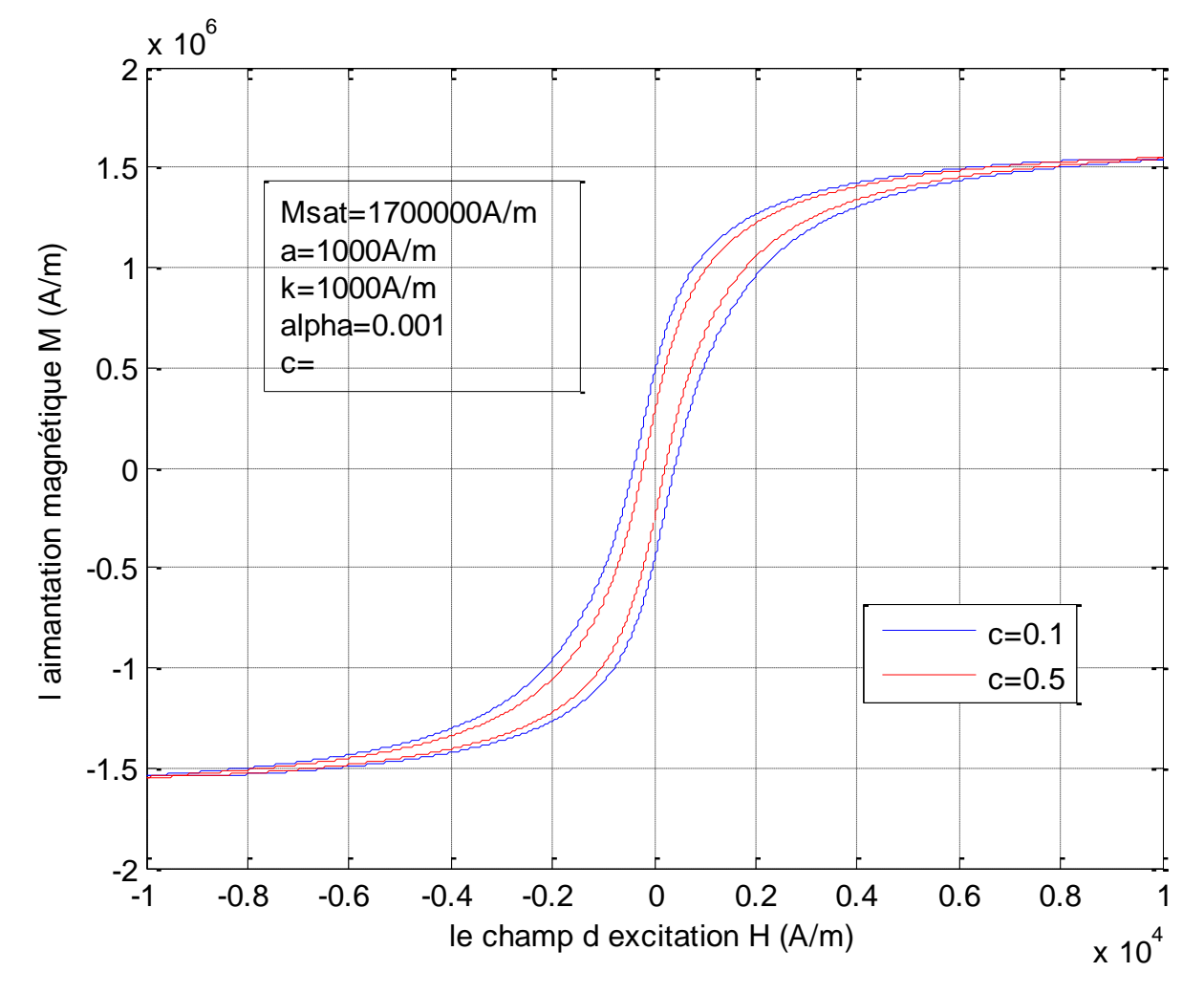

**Figure III-5 :** Effet du paramètre **c** sur le cycle d'hystérésis du modèle de Jiles-Atherton.

Ce paramètre caractérise le processus de réversibilité de l'aimantation. La Figure (III-5) montre qu'une augmentation de ce paramètre entraine une diminution de l'aimantation rémanente  $M_r$  et du champ coercitif  $H_c$ . Cette légère influence peut être expliquée par le taux faible qui représente l'aimantation réversible par rapport à l'aimantation irréversible dans ce modèle de Jiles-Atherton.

### **Effet du paramètre « a »**

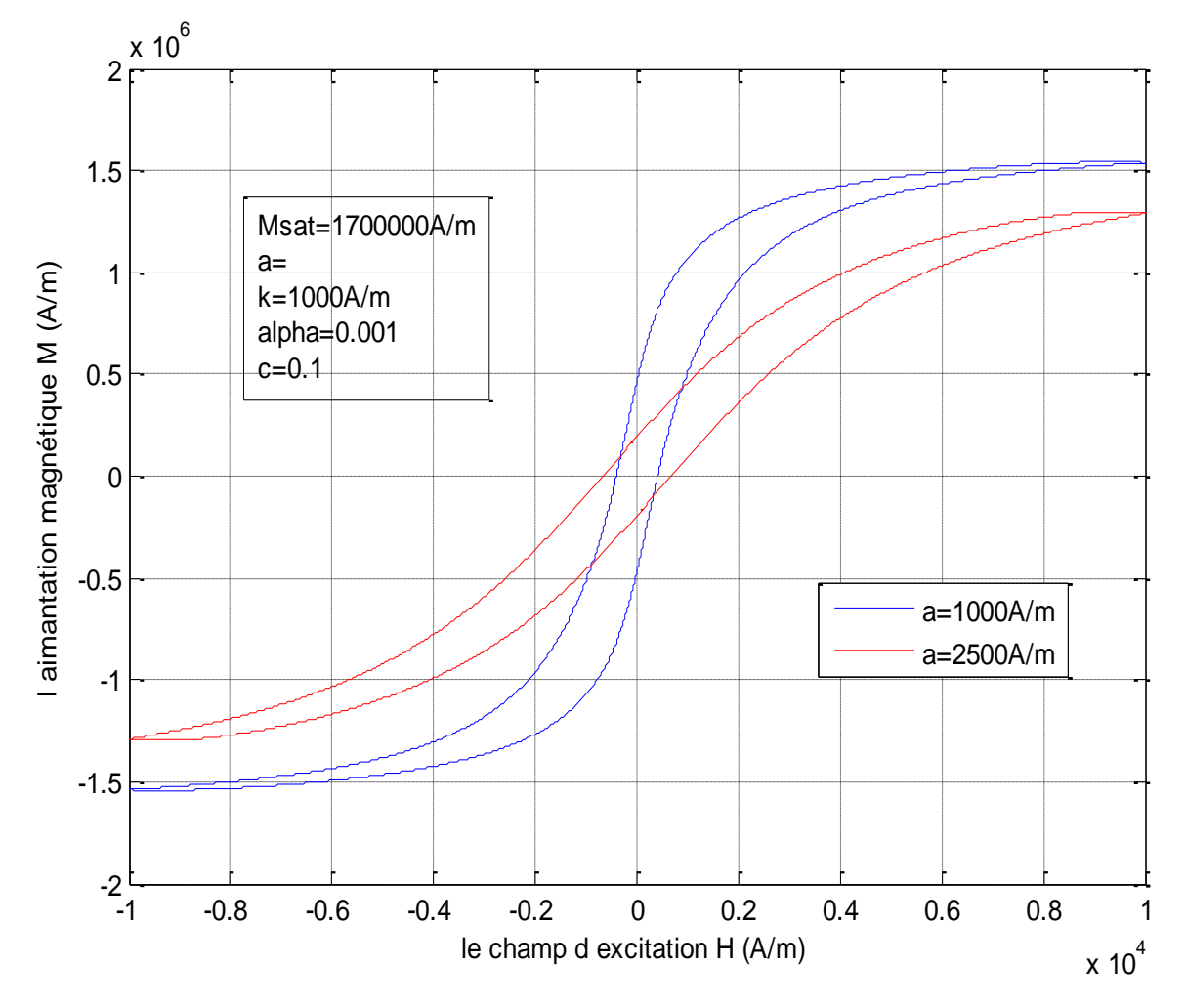

**Figure III-6 :** Effet du paramètre **a** sur le cycle d'hystérésis du modèle de Jiles-Atherton.

Ce paramètre caractérise la variation de l'aimantation anhystérétique en fonction du champ effectif. Figure III-6 montre qu'une augmentation du paramètre a se traduit par une diminution de l'aimantation rémanente  $M_r$  et une légère augmentation du champ coercitif  $H<sub>c</sub>$ . la Figure III-6 montre que ce paramètre détermine le degré d'inclinaison du cycle, conséquence de l'effet de la température sur le comportement du matériau ferromagnétique (cycle d'hystérésis).

### **Effet du paramètre « α »**

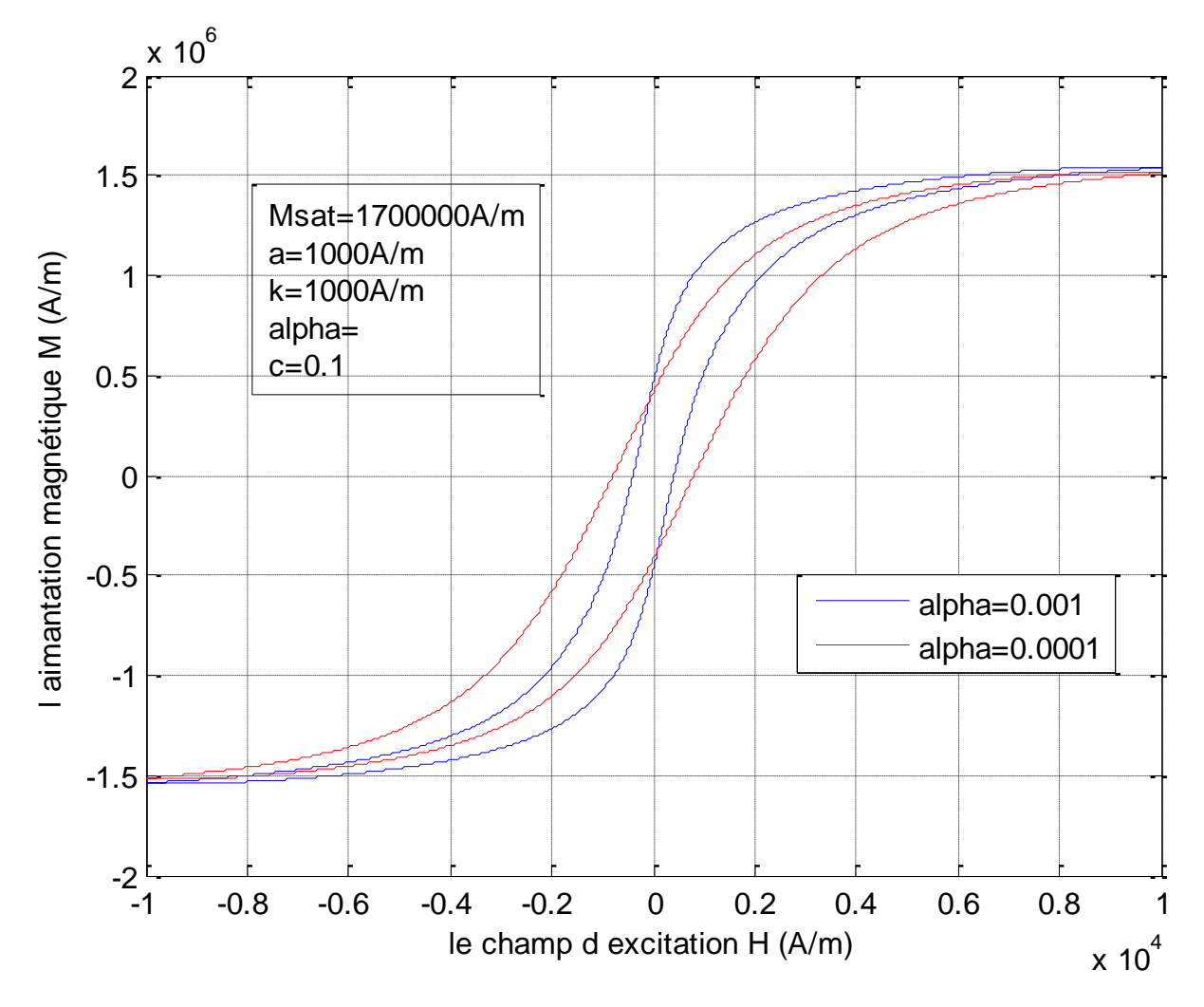

**Figure III-7 :** Effet du paramètre **α** sur le cycle d'hystérésis du modèle de Jiles-Atherton.

Ce paramètre est le coefficient de P. Weiss qui exprime les interactions entre moments magnétiques qui sont responsables de l'existence d'une aimantation spontanée dans les matériaux ferromagnétiques en l'absence de champ extérieur. Ces interactions donnent lieu à un champ magnétique  $H_m$  proportionnel à l'aimantation, appelé champ moléculaire  $(H_m=a.M)$  qui exprime l'aimantation spontanée du matériau. Pour une diminution de ce paramètre on remarque une diminution de l'aimantation rémanente, et une augmentation de de champ coercitif.

Le paramètre α change le point de rémanence et les susceptibilités différentielles au point coercitif et pour tant lors de l'utilisation des méthodes numériques pour la détermination des paramètres on pose  $\alpha = 0$  estimée initiale.

Les paramètres du modèle de Jiles-Atherton sont interdépendants, la variation de l'un de ces paramètres entraîne la variation des autres. De ce fait, le cycle

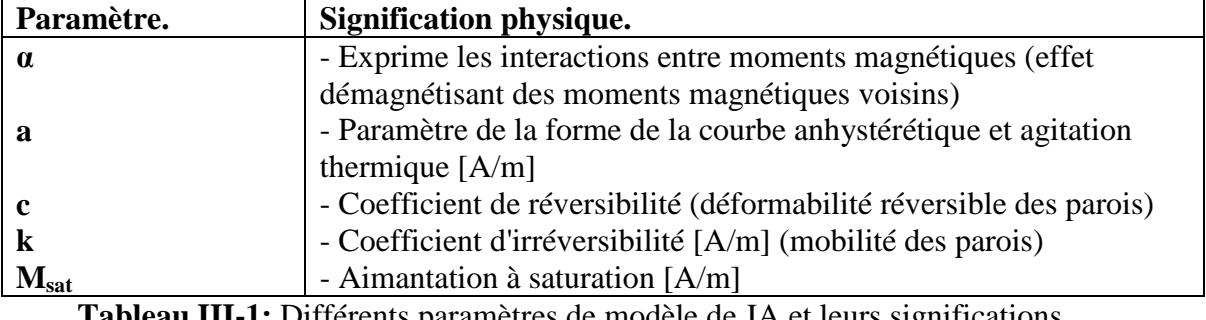

d'hystérésis qui caractérise le matériau à l'échelle macroscopique est très sensible à la variation de ses paramètres.

**Tableau III-1:** Différents paramètres de modèle de JA et leurs significations physiques

#### **Effet du nombre d'itération sur le cycle d'hystérésis et le temps de calcul**

Le temps de calcul du modèle de Jiles-Atherton est proportionnel au nombre d'itérations par période. Le nombre d'opérations numériques dans le cas du modèle de Jiles-Atherton est faible comparé aux autres modèles qui caractérisent les matériaux magnétiques. Cette différence est à l'avantage au modèle de Jiles-Atherton.

Le nombre d'itérations a une influence sur l'affinement du cycle d'hystérésis par conséquent il influe sur les valeurs du champ coercitif  $H_c$  et sur l'aimantation rémanente M<sup>r</sup> mais le taux de variation de ces paramètres reste faible. Donc le choix du nombre de points par période reste un compromis entre l'affinement du cycle et le temps d'exécution du programme.

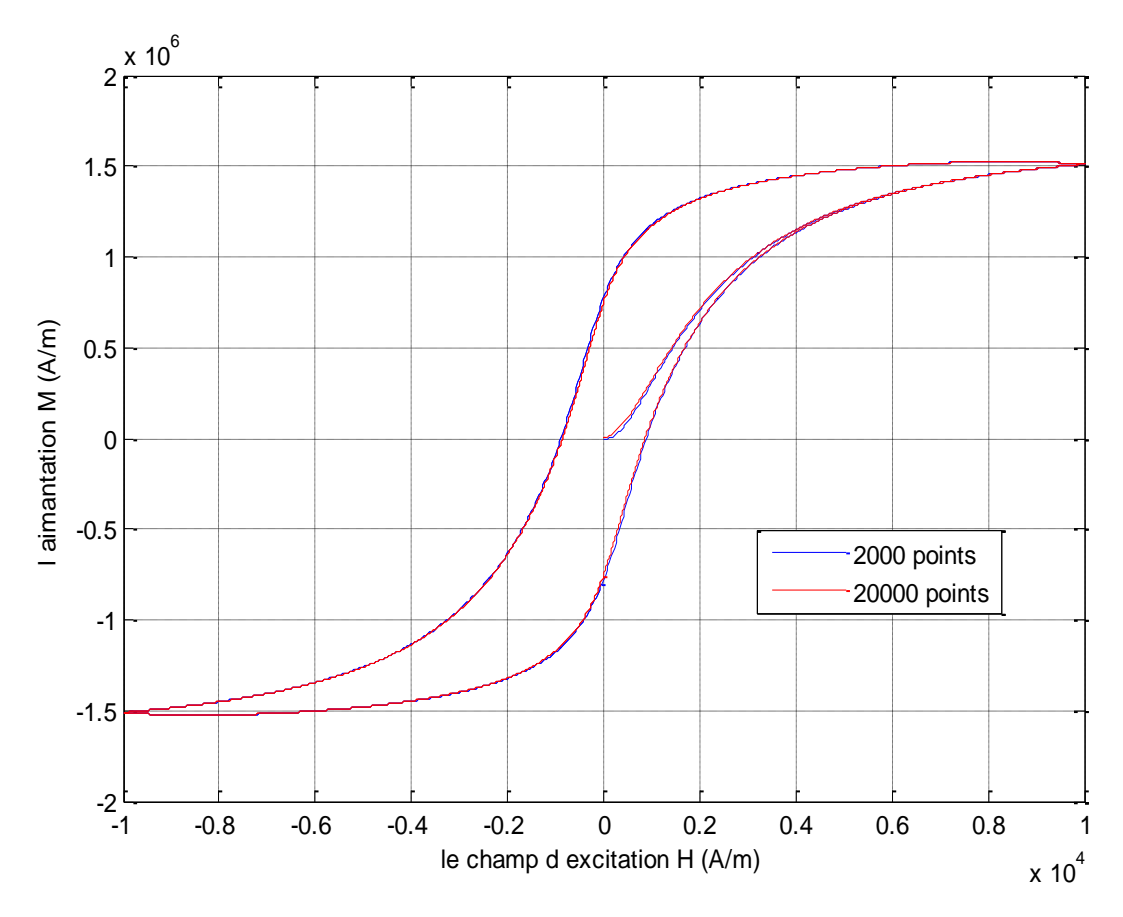

#### **Figure III-8 :** Effet du nombre de points sur l'affinement du cycle d'hystérésis du modèle de Jiles-Atherton.

Dans le tableau III-2 on va présenter l'effet du nombre d'itérations sur la valeur de l'aimantation rémanente et sur le champ coercitif, et le choix d'un nombre d'itérations optimale de référence à partir duquel il n'y a presque plus de variations.

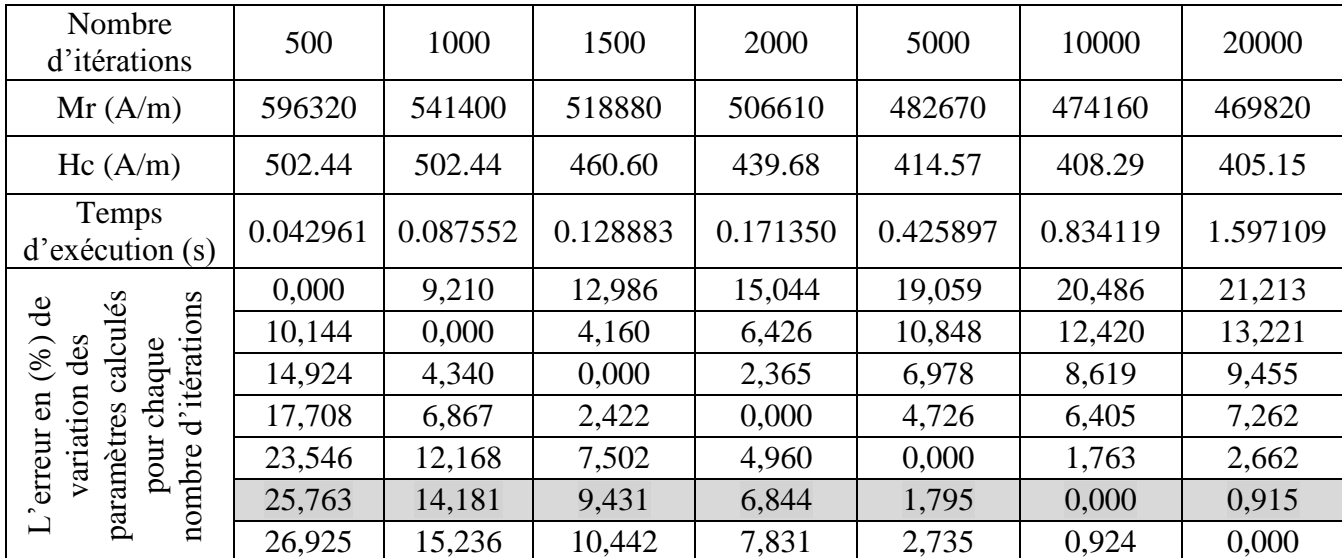

**Tableau III-2 :** Effet du nombre d'itérations sur la valeur de l'aimantation rémanente et sur le champ coercitif.

On voit bien que on peut prendre le nombre d'itérations 10000 comme une valeur optimale de référence, où il n'y a presque plus de variations.

# **III.4 Modèle dynamique de Jiles–Atherton**

Les matériaux ferromagnétiques composés de Fer Silicium sont de bons conducteurs électriques. Lorsque ces matériaux sont soumis à un champ d'excitation magnétique dynamique, ils sont le siège de courants induits. De plus, il existe en régime dynamique d'autres pertes nommées pertes supplémentaires.

La contribution statique est constituée d'un modèle de comportement magnétique statique tel que ceux présentés au début de ce chapitre. En régime dynamique, la forme du cycle d'hystérésis ne dépend plus seulement des extrema du champ mais aussi de sa dérivée temporelle et de sa fréquence.

Dans le cas du modèle de Jiles-Atherton [20], celui-ci a proposé une extension en dynamique de son modèle quasi-statique [45]. Ce modèle dynamique est basé sur le principe de séparation des pertes utilisé par Bertotti [1] (chapitre 2). Les pertes totales sont séparées en trois contributions. La première contribution est celle des pertes statiques dues des déplacements irréversibles de parois. Ces pertes peuvent être calculées à partir du modèle de Jiles-Atherton statique. La deuxième contribution est due à l'apparition de courants induits macroscopique (courant de Foucault) en régime dynamique. La troisième contribution (pertes supplémentaires) est due à l'apparition de courants induits microscopiques autour de parois lors des déplacements de cellesci. Les pertes par courants de Foucault et les pertes supplémentaires dépendent de la géométrie et de la nature de l'échantillon et de la variation de l'induction magnétique (fréquence). Ainsi le phénomène d'aimantation est décrit comme la somme d'une contribution statique (équation différentielle du modèle statique) et d'une contribution dynamique, regroupant les pertes par courants de Foucault et les pertes supplémentaires. Donc Jiles inclut dans le modèle quasi-statique les contributions des pertes supplémentaires (les pertes en excès) qui apparaissent en régime dynamique. Il aboutit à un modèle dépendant de la fréquence et de la géométrie parce que les pertes supplémentaires et les pertes par courants de Foucault dépendent de ces deux paramètres.

Par la suite, en plus de la présentation du modèle M(H) tel que le champ magnétique est une variable d'entrée, le modèle M(B) pour une utilisation avec l'induction magnétique comme variable d'entrée, comme le modèle quasi-statique précédent.

Les pertes par courants de Foucault P<sub>class</sub> sont obtenues par la résolution de l'équation de Maxwell [45] **rotE**=-**dB**/**dt** pour un échantillon d'une géométrie bien définie en supposant que le champ magnétique **H** pénètre uniformément le long du matériau. La densité des pertes par courants de Foucault est alors proportionnelle au carré de la variation de l'induction magnétique par rapport au temps, tel que β est facteur de géométrie du matériau qui égal à 6 pour les tôles [46] :

$$
P_{class} = \frac{\sigma.e^2}{2.\beta} \left(\frac{dB}{dt}\right)^2 en [W/m^3]
$$
III-24

Quand l'induction magnétique **B** varie de façon sinusoïdale avec le temps sous des basses fréquences du champ magnétique d'excitation, les pertes par courants de Foucault sont exprimées par [1-45] :

$$
P_{class} = \frac{\sigma.e^2.\pi^2B_{max}^2f^2}{2.\beta}
$$
III-25

Chikazumi [46] a montré que les pertes instantanées par courants induits sont proportionnelles au carré de (dM/dt) et peuvent donc être réécrites sous la forme suivante :

$$
P_{class} = \frac{\mu_0^2 \sigma \cdot e^2}{2 \cdot \beta} \left(\frac{dM}{dt}\right)^2
$$
III-26

Enfin, la troisième contribution est celle que Bertotti [45] dénomme pertes par excès (Pexc chapitre 2) et dont l'expression est donnée par l'équation suivante :

$$
P_{exc} = \sqrt{G.S. \sigma.V_0} \left(\frac{dB}{dt}\right)^{3/2} en [W/m^3]
$$
III-27

Où dans notre cas on utilise des tôles ferromagnétiques d'une épaisseur e de largeur w et de conductivité σ, alors l'expression de pertes en excès s'écrit (la section S=e.w) :

$$
P_{\text{exc}} = \sqrt{G. w. e. \sigma. V_0} \left(\frac{dB}{dt}\right)^{3/2}
$$
III-28

**G :** constante sans dimension qui égal à 0,1356 définit selon Bertotti [1] (chapitre 2).

**V<sup>0</sup> :** un paramètre lié au potentiel interne que subissent les parois des domaines [1], caractérise la structure du matériau [A/m] plus précisément est un champ caractéristique décrivant l'influence de la microstructure du matériau sur le déplacement des parois de domaines [14].

Jiles dans l'article [45] reprend le bilan énergétique effectué pour le modèle statique, mais en y ajoutant les contributions des pertes par courants induits et des pertes par excès. Le développement des calculs est présenté dans la prochaine partie. L'équation différentielle du modèle M(H) est donnée par :

À partir de l'Équation (III-16) on aboutit à :

$$
M = M_{anh} - k.\delta. (1 - c).\frac{dM_{irr}}{dH_{eff}}
$$
 III-29

Par conséquence l'équation énergétique [46] est donnée par :

$$
\mu_0 \int M_{anh} \, dH_{eff} = \mu_0 \int M \, dH_{eff} + \mu_0 \cdot k \cdot \delta \cdot (1 - c) \cdot \int dM_{irr} \qquad \qquad III-30
$$

D'après l'équation (III-6) de  $M_{irr}$  on remplace cette dernière équation par ce qui correspond à l'équation :

$$
\mu_0 \int M_{anh} \cdot dH_{eff} = \mu_0 \int M \cdot dH_{eff} + \mu_0 \cdot k \cdot \delta \int \frac{dM}{dH_{eff}} \cdot dH_{eff} - \mu_0 \cdot k \cdot \delta \cdot \int \frac{dM_{anh}}{dH_{eff}} \cdot dH_{eff}
$$

Dans ce modèle dynamique en ajoutant les pertes par courants induits et les pertes excédentaires dans le terme de droite car ces deux contributions ont une variation temporelle (dépend de la fréquence) qui modélise l'augmentation des pertes avec la fréquence:

$$
\mu_0 \int M_{anh.} \, dH_{eff} = \mu_0 \int M. \, dH_{eff} + \mu_0. \, k. \, \delta \int \frac{dM}{dH_{eff}} \, dH_{eff} - \mu_0. \, k. \, \delta. \, c \int \frac{dM_{anh}}{dH_{eff}} \, dH_{eff} +
$$
\n
$$
\int \frac{\mu_0^2 \sigma \cdot e^2}{2 \cdot \beta} \left(\frac{dM}{dt}\right)^2 \, dt + \int \sqrt{G. \, W. \, e. \, \sigma. \, V_0} \left(\frac{\mu_0 \cdot dM}{dt}\right)^{3/2} \, dt \qquad \qquad III-32
$$

On pose que :

$$
\left(\frac{dM}{dt}\right)^2 \cdot dt = \left(\frac{dM}{dt}\right) \left(\frac{dM}{dH_{eff}}\right) \cdot dH_{eff}
$$

$$
\left(\frac{dM}{dt}\right)^{\frac{3}{2}} \cdot dt = \left(\frac{dM}{dt}\right)^{\frac{1}{2}} \left(\frac{dM}{dH_{eff}}\right) \cdot dH_{eff}
$$

En remplaçant ces valeurs dans et en divisant par  $\mu_0$ , on trouve :

$$
M_{anh}=M+k.\,\delta\frac{\mathrm{d}M}{\mathrm{d}H_{eff}}-k.\,\delta.\,c\,\frac{\mathrm{d}M_{anh}}{\mathrm{d}H_{eff}}+\frac{\mu_0\sigma.\mathrm{e}^2}{2.\beta}\Big(\frac{\mathrm{d}M}{\mathrm{d}t}\Big)\Big(\frac{\mathrm{d}M}{\mathrm{d}H_{eff}}\Big)+\sqrt{\mu_0.\,G.\,W.\,e.\,\sigma.\,V_0}\,\Big(\frac{\mathrm{d}M}{\mathrm{d}t}\Big)^{\!\!\frac{1}{2}}\Big(\frac{\mathrm{d}M}{\mathrm{d}H_{eff}}\Big)\ \ \, III\text{-}33\,
$$

On sait que  $H_{eff}=H+\alpha M_{anh}$ . On effectue simplification en utilisant l'expression de  $H_{eff}$ . On obtient l'équation différentielle du modèle dynamique en fonction de la susceptibilité dM/dH :

$$
\frac{\mu_0 \sigma \cdot e^2}{2 \cdot \beta} \left(\frac{dH}{dt}\right) \left(\frac{dM}{dH}\right)^2 + \sqrt{\mu_0 \cdot G} \cdot W \cdot e \cdot \sigma \cdot V_0 \left(\frac{dH}{dt}\right)^{\frac{1}{2}} \left(\frac{dM}{dH}\right)^{\frac{3}{2}} + \left[k \cdot \delta - \alpha \left(M_{anh} - M + k \cdot \delta \cdot c \frac{dM_{anh}}{dH_{eff}}\right)\right]
$$
\n
$$
k \cdot \delta \cdot c \frac{dM_{anh}}{dH_{eff}}\bigg) \bigg] \left(\frac{dM}{dH}\right) - \left(M_{anh} - M + k \cdot \delta \cdot c \frac{dM_{anh}}{dH_{eff}}\right) = 0 \qquad \text{III-34}
$$

On met les constantes qui représentent la partie dynamique  $k_{class}$  et  $k_{exc}$  telles que

$$
k_{\text{class}} = \frac{\mu_0 \cdot \sigma \cdot e^2}{2 \cdot \beta}
$$
 et  $k_{\text{exc}} = \sqrt{\mu_0 \cdot G \cdot w \cdot e \cdot \sigma \cdot V_0}$ 

L'équation différentielle du modèle dynamique devient :

$$
k_{class}\left(\frac{dH}{dt}\right)\left(\frac{dM}{dH}\right)^2 + k_{exc}\left(\frac{dH}{dt}\right)^{\frac{1}{2}}\left(\frac{dM}{dH}\right)^{\frac{3}{2}} + \left[k.\delta - \alpha\left(M_{anh} - M + k.\delta.\,c\frac{dM_{anh}}{dH_{eff}}\right)\right]\left(\frac{dM}{dH}\right) - \left(M_{anh} - M + k.\delta.\,c\frac{dM_{anh}}{dH_{eff}}\right) = 0 \quad \ \ III-35
$$

Les valeurs des paramètres **α, a ,c ,k** et **Msat** du modèle sont les mêmes que celles obtenues pour le modèle statique et présentées dans la première partie de ce chapitre. Cette équation différentielle est utilisée pour le modèle dynamique M(H) tel que les paramètres kclass et kexc varier avec l'épaisseur donc ce modèle pris en compte la variation de l'épaisseur.

Dans le cas du comportement M(B), on a une autre équation différentielle en utilisant les équations précédentes.

Comme pour le modèle M(H) on utilise l'Équation (III-31) en ajoutant les pertes par courants induits et les pertes excédentaires (Équation (III-32)) en utilisant les  $Équations. (III-27) et (III-28)$ :

$$
\mu_0 \int M_{anh} \cdot dH_{eff} = \mu_0 \int M \cdot dH_{eff} + \mu_0 \cdot k \cdot \delta \int \frac{dM}{dH_{eff}} \cdot dH_{eff} - \mu_0 \cdot k \cdot \delta \cdot c \int \frac{dM_{anh}}{dH_{eff}} \cdot dH_{eff} +
$$

$$
\int \frac{\sigma \cdot e^2}{2 \cdot \beta} \left(\frac{dB}{dt}\right)^2 \cdot dt + \int \sqrt{G \cdot W \cdot e \cdot \sigma \cdot V_0} \left(\frac{dB}{dt}\right)^{3/2} \cdot dt \qquad III-36
$$

Ainsi, en posant :

$$
\left(\frac{dB}{dt}\right)^2 \cdot dt = \left(\frac{dB}{dt}\right)\left(\frac{dB}{dH_{eff}}\right) \cdot dH_{eff} \hspace{2cm} \left(\frac{dB}{dt}\right)^{\frac{3}{2}} \cdot dt = \left(\frac{dB}{dt}\right)^{\frac{1}{2}}\left(\frac{dB}{dH_{eff}}\right) \cdot dH_{eff}
$$

En remplaçant ces valeurs, on obtient :

$$
\mu_0. M_{anh} = \mu_0. M + \mu_0. k. \delta \frac{dM}{dH_{eff}} - \mu_0. k. \delta. c \frac{dM_{anh}}{dH_{eff}} + \frac{\sigma. e^2}{2. \beta} \left(\frac{dB}{dt}\right) \left(\frac{dB}{dH_{eff}}\right) + \sqrt{G. w. e. \sigma. V_0} \left(\frac{dB}{dt}\right)^{\frac{1}{2}} \left(\frac{dB}{dH_{eff}}\right)
$$

En multipliant par dHeff/dB on aboutit à l'expression suivante :

 ( ) ( ) ( ) √ ( )  **III-37**

On sait que : H<sub>eff</sub> = H +  $\alpha$ . M et H =  $B/_{\mu_0}$  – M d'après ces deux équation on trouve :

$$
H_{eff} = B/\mu_0 + (\alpha - 1)M
$$
 III-38

Ce qui nous donne :

$$
\frac{dH_{eff}}{dB} = \frac{1}{\mu_0} + (\alpha - 1).\frac{dM}{dB}
$$
III-39

L'expression (III-37), après réarrangement des termes en **dM/dB**, devient :

$$
\left[\mu_0.\ k.\ \delta + \mu_0(1-\alpha)\left(M_{\rm anh} - M + k.\ \delta.\,c\,\frac{dM_{\rm anh}}{dH_{\rm eff}}\right)\right]\left(\frac{dM}{dB}\right) - \left(M_{\rm anh} - M + k.\ \delta.\,c\,\frac{dM_{\rm anh}}{dH_{\rm eff}}\right) + \frac{\sigma.\,e^2}{2.\beta}\left(\frac{dB}{dt}\right) + \sqrt{G.\ W.\ e.\ \sigma.\ V_0}\left(\frac{dB}{dt}\right)^{\frac{1}{2}} = 0
$$
III-40

On met les constantes qui représentent la partie dynamique  $k'$ <sub>class</sub> et  $k'$ <sub>exc</sub> tel que

$$
k'_{\text{class}} = \frac{\sigma. e^2}{2. \beta}
$$
 et  $k'_{\text{exc}} = \sqrt{G. w. e. \sigma. V_0}$ 

L'équation différentielle du modèle dynamique devient :

$$
\begin{aligned} \left[\mu_0.\,\text{k.}\,\delta + \mu_0(1-\alpha)\left(M_{\text{anh}}-M + \text{k.}\,\delta.\,c\,\frac{\text{d}M_{\text{anh}}}{\text{d}H_{\text{eff}}}\right)\right]\left(\!\frac{\text{d}M}{\text{d}B}\!\right) - \left(M_{\text{anh}}-M + \right. \\ \left.\text{k.}\,\delta.\,c\,\frac{\text{d}M_{\text{anh}}}{\text{d}H_{\text{eff}}}\right) + \text{k}_\text{class}'\left(\frac{\text{d}B}{\text{d}t}\right) + \text{k}_\text{exc}'\left(\frac{\text{d}B}{\text{d}t}\right)^{\!\frac{1}{2}} = 0 \qquad\qquad \text{III-41} \end{aligned}
$$

Cette expression constitue l'équation différentielle du modèle M(B). De la même manière que pour le modèle M(H), les cinq paramètres **α, a ,c ,k** et **Msat** sont définis en première approche de l'identification du modèle statique de Jiles-Atherton. Deux nouveaux paramètres k'class et k'exc apparaissent. Ils sont reliés directement à la nature du matériau et à sa géométrie.

On remarque que pour ce modèle M(B), il s'agit simplement de l'équation différentielle du modèle statique (Équation III-19) dans laquelle ont été ajoutées les contributions des pertes par courants induits et des pertes excédentaires ce qui n'est pas le cas pour le modèle M(H).

Les deux paramètres  $k_{class}$  et  $k_{exc}$  ou  $k'_{class}$  et  $k'_{exc}$  du modèle dynamique M(H) et M(B) respectivement peuvent être déterminés à partir des grandeurs physiques (conductivité,...) et géométriques (facteur de forme, épaisseur,...) de l'échantillon considéré.

La mobilité des parois de Bloch dépend de la variation temporelle de l'aimantation donc dépend de la dynamique de l'aimantation ce qui est introduit dans notre modèle dynamique.

## **III.4.1 Résolution numérique et programmation des modèles**

Dans le cas du modèle M(H), La résolution numérique du modèle dynamique de Jiles-Atherton M(H) en utilisant l'équation (III-35) nécessite un changement de variable, tel que on met  $X=(dM/dH)^{1/2}$ , on va trouver une polynôme d'ordre 4, on cherche ses racines.

Contrairement au modèle M(H), l'équation différentielle du modèle dynamique de Jiles-Atherton M(B) (équation (III-41)) peut être résolue très simplement par la méthode d'Euler comme le modèle statique. L'avantage de ce modèle est qu'il ne nécessite que l'ajout des deux paramètres supplémentaires dans la procédure de résolution numérique du modèle de Jiles-Atherton statique.

# **III.4.2 Résultats de simulation du modèle dynamique**

Notre étude consiste à caractériser les tôles ferromagnétiques douces et voire l'influence de l'épaisseur sur leurs comportements magnétiques.

Dans cette partie on va faire des exemples de simulation en utilisant ce modèle d'hystérésis dynamique, dans la première partie on présente la variation de la surface du cycle d'hystérésis en variant en premier lieu la fréquence et après l'épaisseur.

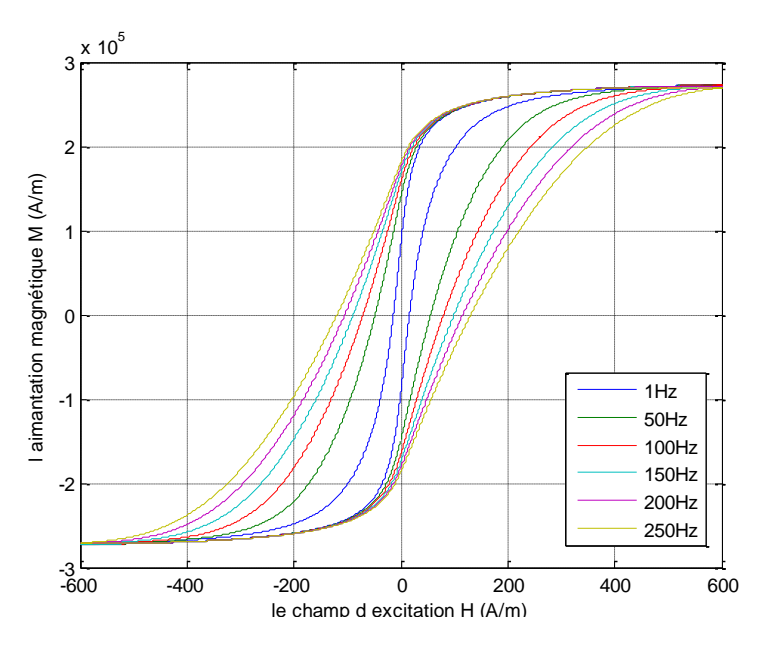

**Figure III-9 :** Résultats de simulation du modèle d'hystérésis dynamique à déférentes fréquences (épaisseur 0.23mm).

On voit bien que ce modèle tien compte la variation de la fréquence, tel que la surface du cycle d'hystérésis augmente avec l'augmentation de la fréquence ce qui explique que les pertes augmente avec la fréquence.

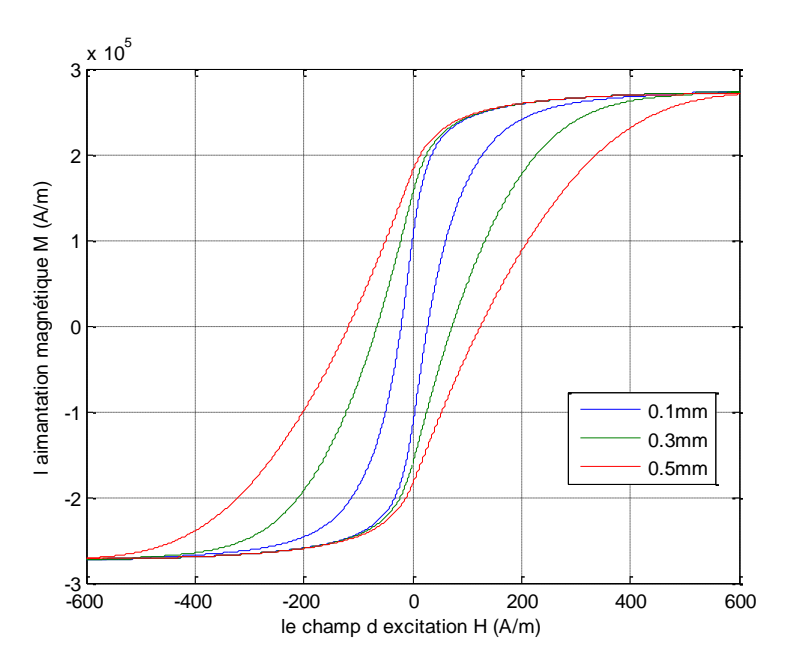

**Figure III-10 :** Résultats de simulation du modèle d'hystérésis dynamique à déférentes épaisseurs (à 50Hz).

On voit ici que la surface de cycle d'hystérésis dépend de la géométrie (épaisseur) des tôles ferromagnétiques caractériser. Comme la surface du cycle d'hystérésis augmente avec l'augmentation de l'épaisseur et cette surface représente les pertes dans le matériau ferromagnétique, donc les pertes augmentent quand l'épaisseur des tôles augmente. Ces résultats confirme que ce modèle dynamique peut caractériser notre tôles ferromagnétique douce qu'on va l'utiliser dans notre mesures.

# **Organigrammes de calcul numérique**

Procédure de calcul de B(t) à partir de H(t), Comportement M(H) :

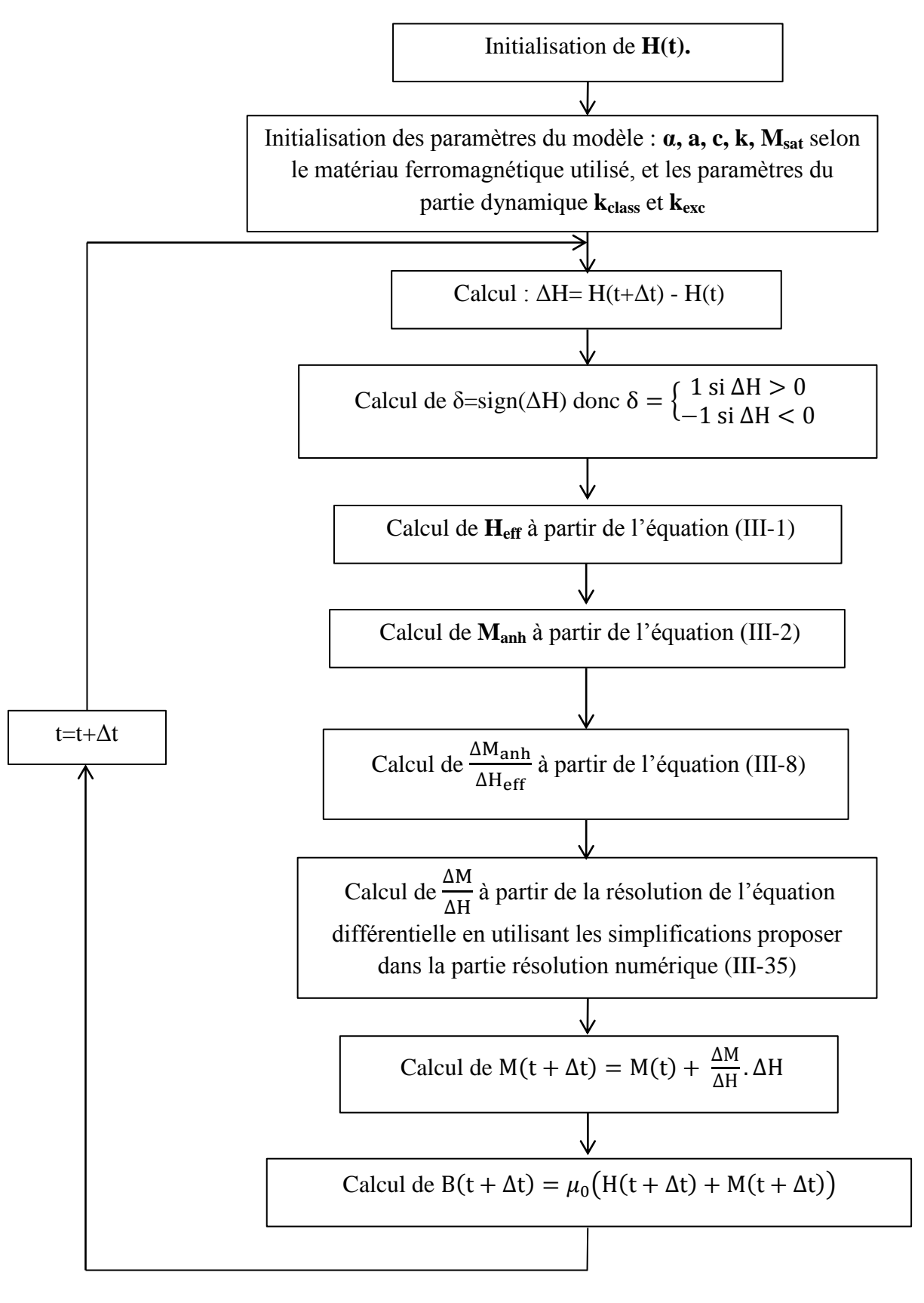

# Chapitre III : Modélisation de l'Hystérésis magnétique (JA)

Procédure de calcul de H(t) à partir de B(t) Comportement M(B)

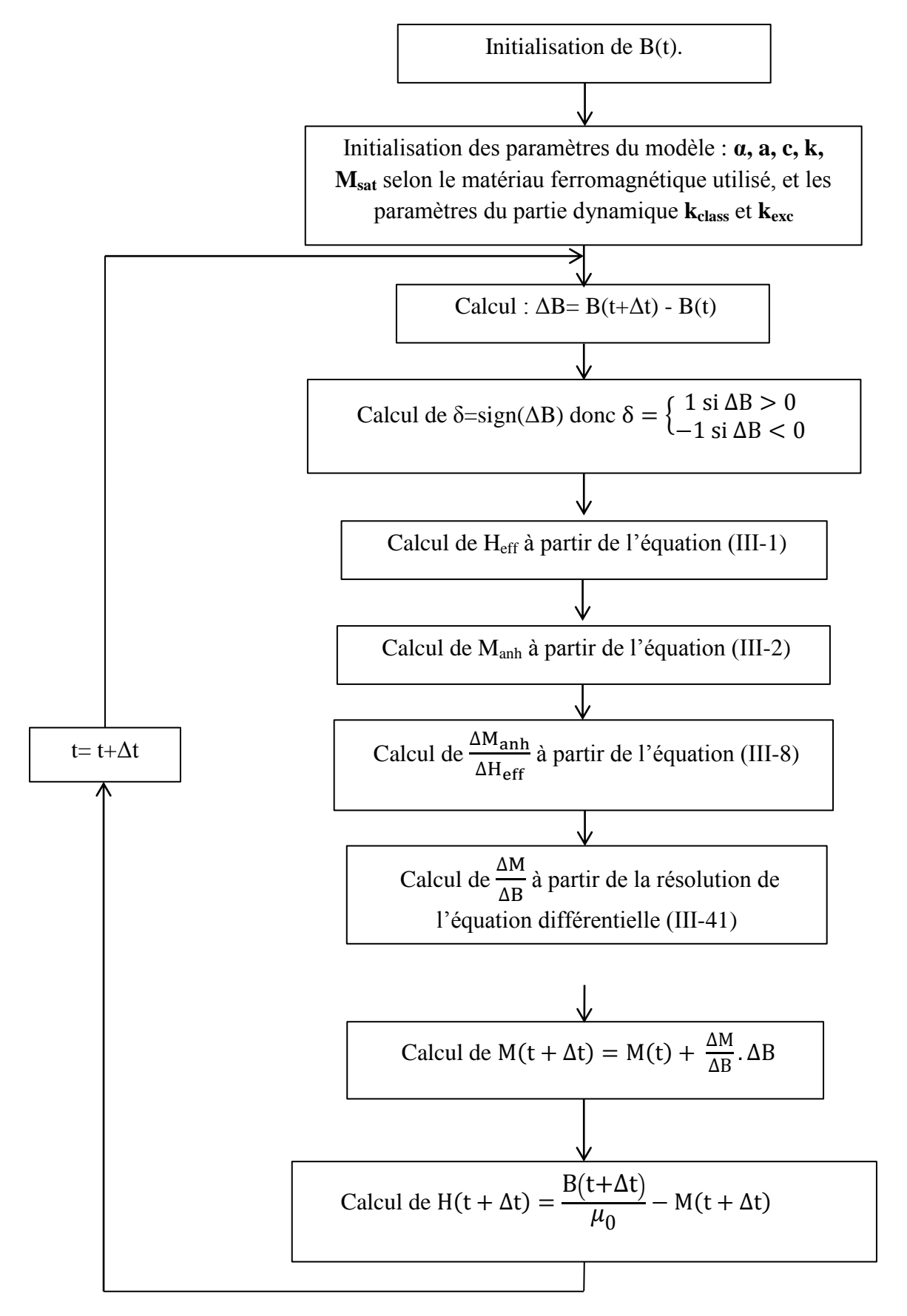

### **III.5 Conclusion**

Dans ce chapitre, on a présenté un modèle de Jiles-Atherton statique et son extension en dans les deux cas où la variable d'entrée est le champ magnétique **H** (modèle M(H)) et le cas où la variable d'entrée est l'induction magnétique B (modèle M(B)). Ce modèle de JA figure parmi les modèles les plus utilisés pour caractériser les matériaux magnétiques.

La simulation du modèle sous l'environnement MATLAB a monté sa validité pour une modélisation statique et dynamique du phénomène d'hystérésis. Nous avons montré la sensibilité de la forme du cycle d'hystérésis à la variation des paramètres du modèle.

On a fait une simplification analytique des équations du modèle de Jiles-Atherton statique dans les deux cas M(H) et M(B). Nous avons donné des résultats de la simulation en utilisant les équations originales. L'identification paramétrique du modèle de JA nécessite le relevé du cycle expérimental (cycle majeur), courbe de première aimantation et la courbe anhystérétique.

Le chapitre suivant exposera le banc d'essais expérimental utilisé pour notre travail.

# **Chapitre IV Banc d'essais expérimentale et acquisition des données**

## **IV.1 Introduction**

Pour caractériser les matériaux ferromagnétiques, on utilise généralement des circuits toriques ou un cadre d'Epstein qui fonctionne comme un transformateur à vide et qui est constitué d'un circuit magnétique fermé. Ce circuit magnétique est le matériau ferromagnétique qu'on veut caractériser. Il porte deux enroulements, l'un primaire ( $N_1$  spires) et l'autre secondaire ( $N_2$  spires). Le champ appliqué **H** en surface est le résultat d'un courant imposé dans le circuit primaire. La variation du flux induit dans l'enroulement secondaire une tension telle que l'induction magnétique **B** moyenne est mesurée par une intégration. Cette méthode permet d'obtenir la caractéristique B(H) pour différents fréquences.

Dans ce chapitre on présente le banc d'essais expérimental avec lequel on a caractérisé les tôles ferromagnétiques Fe-Si à Grain Orienté au laboratoire LSEE.

On a fait une présentation du cadre Epstein, l'appareil de mesure (Metis HyMAC) permettant le calcul du champ et de l'induction magnétique à partir des mesures du courant primaire et de la tension secondaire. Ces mesures permettront de donnes ensuite des informations importantes qui caractérisent les tôles ferromagnétiques comme la forme des cycles d'hystérésis, la perméabilité apparente relative, les pertes …etc.

Dans la première partie de ce chapitre on va étudier les normes d'utilisation de ce banc d'essai après on va faire une petite présentation de l'appareil Metis HyMAC du laboratoire LSEE et leurs accessoires (matériels et logiciel).

#### **IV.2 Banc d'essai de type « Epstein »**

#### **IV.2.1 Principe de fonctionnement**

Le cadre d'Epstein est un transformateur de rapport de transformation égale à 1 donc le nombre des spires primaires est égal au nombre des spires secondaires. Le circuit magnétique (noyau) démontable est de forme carrée est utilisé pour caractériser les tôles magnétiques destinées à la construction de circuits magnétiques. L'utilisation de ce cadre est normalisée par plusieurs organismes de normalisation (CEI 60404-2, AFNOR, EURONORM, etc.).

L'enroulement primaire parcouru par un courant d'excitation **I<sup>1</sup>** fournie le champ **H** appliqué à la surface du matériau ferromagnétique par la relation d'Ampère. La tension au secondaire permet une mesure de l'induction magnétique moyenne **Bmoy** après une intégration de cette dernière.

D'après la loi d'Ampère :

$$
H(t) = \frac{N_1}{L_m} I_1(t)
$$
IV-1

La relation de Lenz-Faraday donne :

$$
V(t) = -\frac{d\Phi(t)}{dt}
$$
 IV-2

Tel que le flux est :  $\Phi(t)=B_{\text{mov}}(t).S$ , et **S** est la section d'une spire conductrice.

$$
B_{moy}(t) = -\frac{1}{s_{.}N_2} \int V_2(t) \, dt \qquad \qquad IV-3
$$

**N1**, **N<sup>2</sup>** : sont les nombres de spires respectivement de l'enroulement primaire et secondaire.

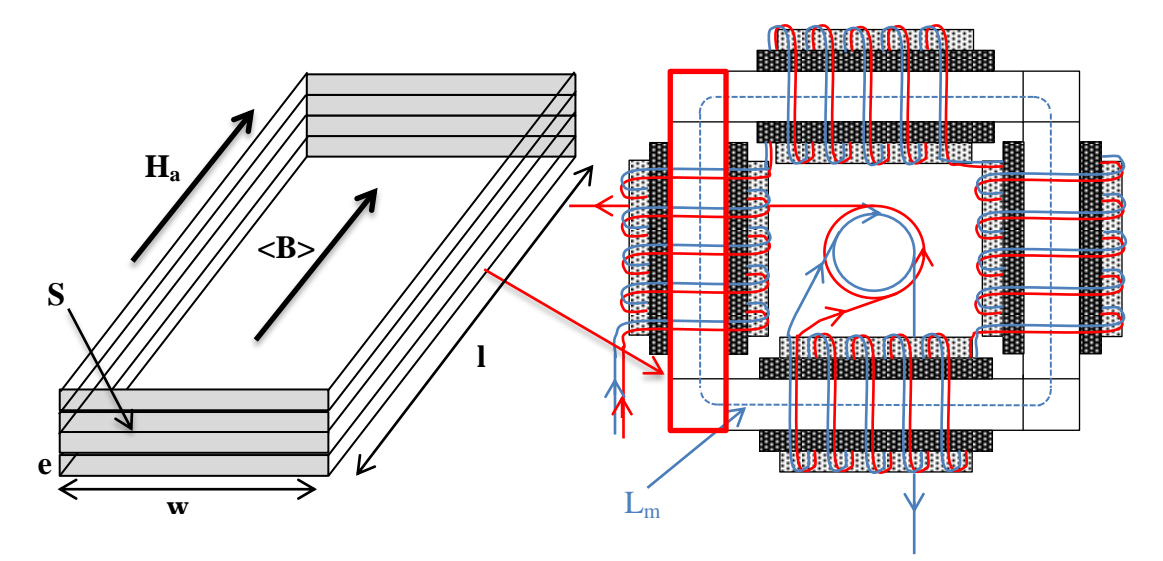

**Figure IV-1 :** Schéma du circuit magnétique.

 $S$  : la section du circuit magnétique dans les enroulements  $[m^2]$ .

L<sub>m</sub> est la longueur conventionnelle effective du circuit magnétique du cadre d'Epstein en mètres (dans notre cas Lm=0.94m)

**l** est la longueur d'une bande en [m].

On calcul **L<sup>m</sup>** à partir de la longueur **l<sup>n</sup>** (Figures IV-1 et IV-2) et la largeur **w** du cadre Epstein selon la norme CEI 60404-2 :

$$
L_m = 4. (l_n + \frac{w}{2}) \qquad IV-4
$$

$$
L_m = 4. (0.22 + \frac{0.03}{2}) = 0.94m
$$

Où **l<sup>n</sup>** est la longueur des côtés du carré intérieur formé par les bandes échantillons qui est égale à 220mm (Figure IV-2). Et **w** est la largeur de l'échantillon (les bandes ferromagnétiques).
# **IV.2.2 Normalisation du cadre d'Epstein 25cm**

On va présenter dans cette partie les dimensions normalisées des éléments constructifs du cadre d'Epstein 25cm qu'on a utilisé dans les mesures, les normes que doivent respecter les échantillons lors des mesures.

Selon les normes CEI 60404-2, EURONORM [47], AFNOR; les mesures doivent être effectuées à la température ambiante de 23 +/- 5°C sur des échantillons désaimantés.

En ce qui concerne les dimensions des éléments constitutifs du cadre normalisé la majorité de ces dimensions sont présentées dans la figure IV-2 ci-dessous.

L'enroulement primaire est à l'extérieur et l'enroulement secondaire à l'intérieur distribués sur les quatre bras du cadre.

Le cadre Epstein de 25cm est composé de quatre solénoïdes dans lesquels sont introduites les bandes constituant l'éprouvette, de façon à former un circuit magnétique fermé. Les mandrins des solénoïdes de section rectangulaire fabriqués en matière dure et isolante ont une largeur intérieure de 32mm, et une hauteur de l'ordre de 10mm. Les solénoïdes sont fixés sur un support isolant et non magnétique, de façon à former un cadre carré. La longueur des côtés du carré intérieur formé par les bandes de l'échantillon est de 220mm

Chaque solénoïde comprend deux enroulements :

- L'enroulement primaire à l'extérieur.
- L'enroulement secondaire à l'intérieur.

Entre ces deux enroulements primaire et secondaire on trouve un blindage électrostatique. Les enroulements sont répartis uniformément sur une longueur minimale de 190 mm, chaque solénoïde est fait du quart du nombre total de spires. Les enroulements primaires des quatre solénoïdes sont reliés en série, de même que les enroulements secondaires.

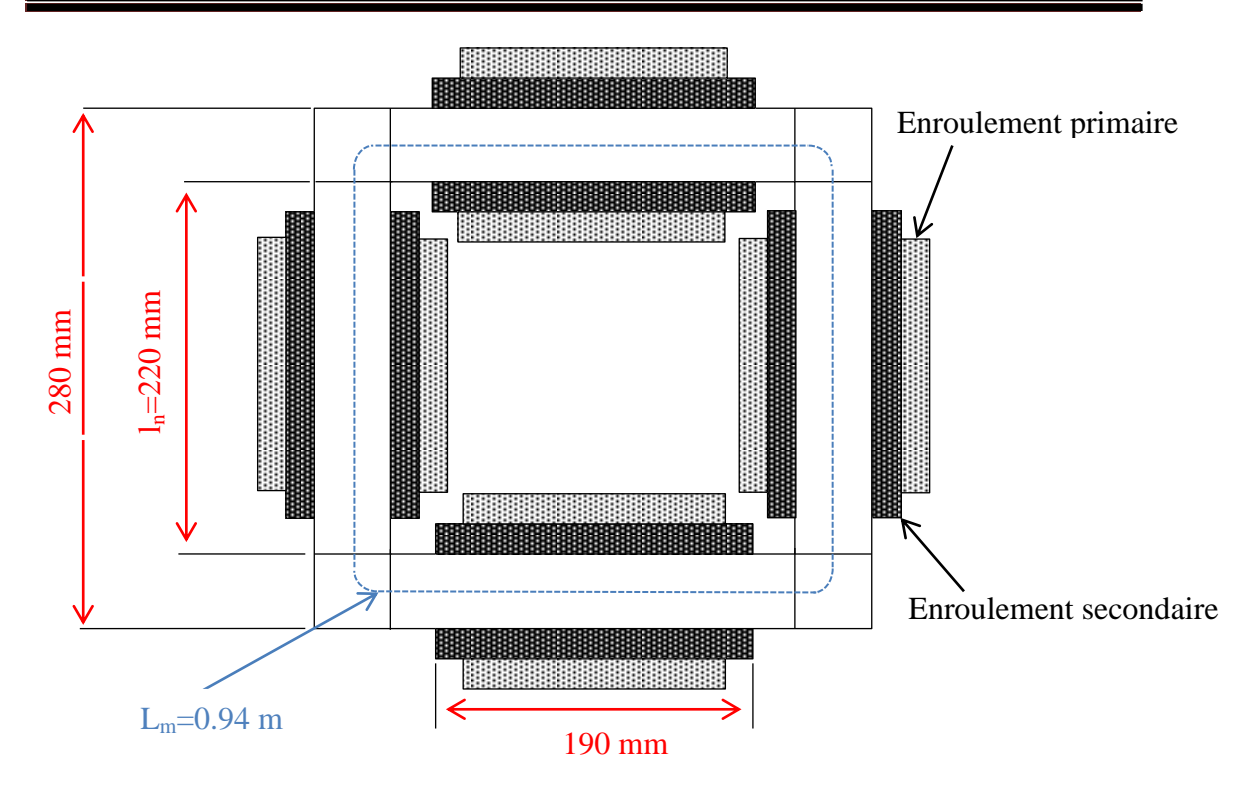

**Figure IV-2 :** Dimensions normalisées du cadre d'Epstein de 25cm.

Afin de réduire le plus possible l'effet des impédances des enroulements, il est nécessaire de respecter les conditions suivantes [47] :

$$
\frac{R_1}{N_1^2} \le 1,25.10^{-6} \Omega \text{ et } \frac{R_2}{N_2^2} \le 5.10^{-6} \Omega
$$
  

$$
\frac{L_1}{N_1^2} \le 2,5.10^{-6} H \text{ et } \frac{L_2}{N_2^2} \le 2,5.10^{-6} H
$$

Ces conditions de  $R_1$ ,  $R_2$ ,  $L_1$  et  $L_2$  sont normalisées car l'augmentation de ces valeurs perturbe les mesures et augmente l'erreur de mesure.

**R<sup>1</sup>** et **R<sup>2</sup>** sont respectivement les valeurs des résistances des enroulements primaire et secondaire en [ $Ω$ ].

**L<sup>1</sup>** et **L<sup>2</sup>** sont respectivement les valeurs des inductances des enroulements primaire et secondaire en [H], sans l'éprouvette en place.

**N<sup>1</sup>** et **N<sup>2</sup>** sont respectivement les nombres de spires totaux des enroulements primaire et secondaire.

Dans notre cas, on utilise un cadre d'Epstein avec les caractéristiques suivantes :

- Nombre de spires :  $N_1=N_2=700$  spires.
- Enroulement primaire : chaque solénoïde comprend 175 spires de 2 fils de cuivre connectés en parallèle ayant une section d'environ  $1,76$  mm<sup>2</sup> bobinés côte à côte en 3 couches.
- Enroulement secondaire : chaque solénoïde comprend 175 spires d'un fil de cuivre de section d'environ 0,8 mm<sup>2</sup> bobiné en une couche.
- La longueur effective du circuit magnétique est prise conventionnellement [47] égale à **Lm**=0,94 m.

Par conséquent, la masse active **ma**, c'est-à-dire la masse de l'éprouvette essayée qui est active magnétiquement, est égale à:

$$
\mathbf{m}_a = \frac{\mathbf{L}_m}{4.1} . \mathbf{m} \qquad \qquad \mathbf{IV-5}
$$

**m<sup>a</sup>** est la masse active de l'échantillon essayé en [kg].

**m** est la masse totale de l'échantillon essayé en [kg]. La masse nominale de l'éprouvette de 0.5kg.

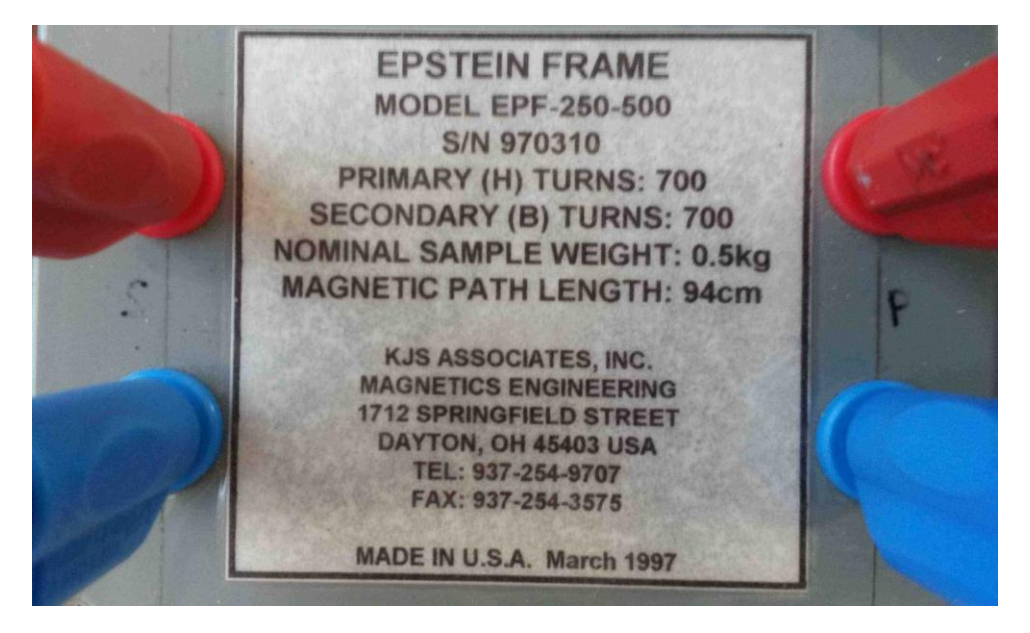

**Figure IV-3 :** Plaque signalétique du cadre d'Epstein du LSEE utilisée dans les mesures.

# **IV.2.3 Compensation de flux dans l'air (flux de fuite)**

La section totale  $S<sub>tot</sub>$  de l'enroulement secondaire est plus grande que la section S de l'éprouvette. Il en résulte que le flux dans l'air dans l'enroulement secondaire contribue à la tension qui y est induite, et que l'induction magnétique B'max calculée à partir de la tension secondaire mesurée diffère de l'induction B<sub>max</sub> dans l'éprouvette selon :

$$
\mathbf{B'_{max}} = \mathbf{B_{max}} + \mu_0 \mathbf{H_{max}} \frac{\mathbf{s_{tot}} - \mathbf{s}}{\mathbf{s}}
$$

**B'max** : La valeur de crête de l'induction, calculée à partir de la tension secondaire en  $[T]$ .

**Bmax** : La valeur de crête de l'induction, dans l'éprouvette en [T].

**Hmax** : La valeur de crête du champ magnétique en [A/m].

S<sub>tot</sub> : la section totale de l'enroulement secondaire du cadre d'Epstein en [m<sup>2</sup>].

**S** : la section magnétique de l'éprouvette en  $[m^2]$ .

Et la section de l'air  $S_{air} = (S_{tot} - S)$ .

Pour obtenir l'induction B<sub>max</sub>, on corrige l'expression de l'équation précédente soit par le calcul, on soustraire la partie  $\mu_0 H_{\text{max}}$ <sup>S</sup>  $\frac{\pi^{1/3}}{S}$ . soit à l'aide d'une inductance mutuelle M<sup>c</sup> de valeur :

$$
M_c = \frac{\mu_0 N_1 N_2 (S_{tot} - S)}{L_m}
$$
 IV-7

Où M<sub>c</sub> : l'induction mutuelle pour la compensation du flux dans l'air, en [H].

Cette valeur doit être variable et ajustée en conséquence à la section effective de chaque éprouvette, donc à la place de cela, il est plus simple de compenser le flux total dans de l'air (en incluant la partie traversant l'éprouvette), à l'aide d'une inductance mutuelle réglée une fois pour toute à la valeur.

$$
M_c = \frac{\mu_0 N_1 N_2 S_{tot}}{L_m}
$$
 IV-8

Ce réglage est obtenu en modifiant le nombre de spires de l'enroulement secondaire. Les enroulements de l'inductance mutuelle sont connectés en série avec les enroulements correspondants du cadre Epstein, les enroulements secondaires de celleci étant reliés en opposition Figure IV-4. Le réglage selon la norme CEI 60404-2 doit être réalisé de façon que sous l'effet d'un courant alternatif dans les enroulements primaires, en l'absence d'éprouvettes dans le cadre Epstein, la tension relevée entre les bornes non communes des enroulements secondaires soit inférieure ou égale à 0,1% de la tension non compensée.

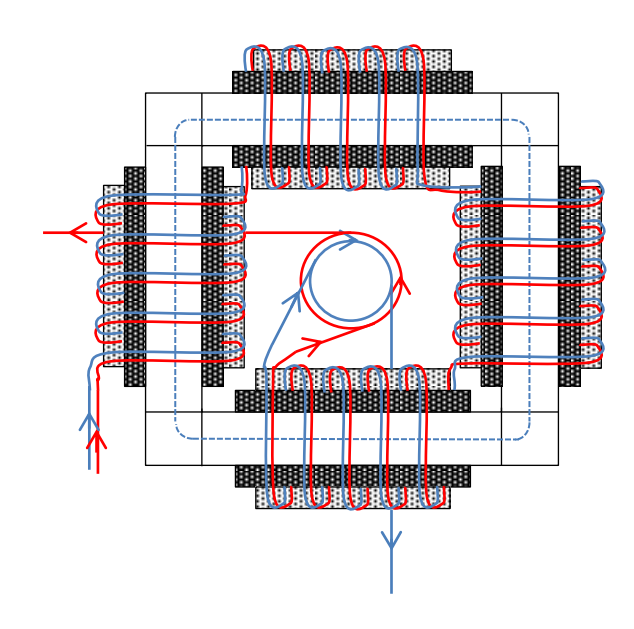

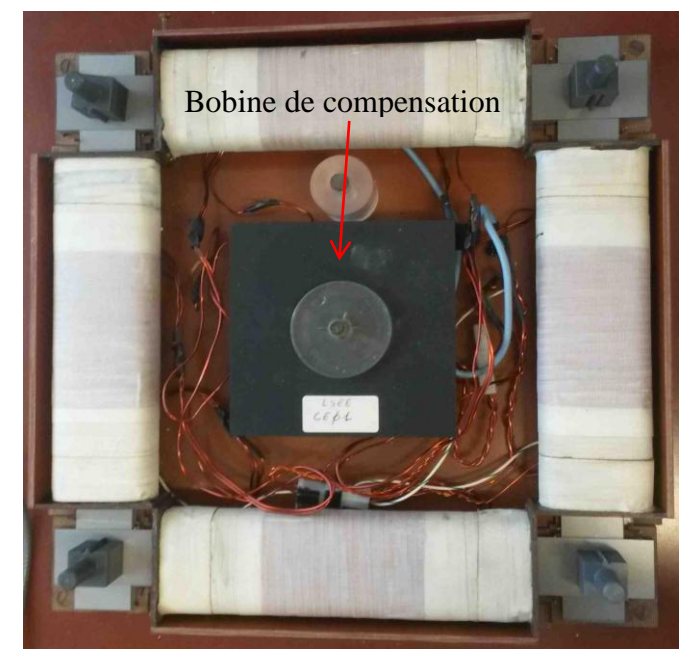

**Figure IV-4 :** Bobine centrale de compensation du flux dans l'air (bobine de l'inductance mutuelle)

- 4 enroulements primaires, en série (Rouge).
- 4 enroulements secondaires, en série (bleu).
- 1 bobine centrale de compensation (induction mutuelle) du flux totale dans l'air (bobine centrale).

Les enroulements des bobines de compensation sont des bobines disposées sur un mandrin cylindrique constitué par un matériau isolant et non magnétique. Ce mandrin porte en premier l'enroulement primaire, puis l'enroulement secondaire. Avec cette compensation, la valeur crête de la polarisation magnétique dans l'éprouvette est calculée directement à partir de la tension secondaire mesurée.

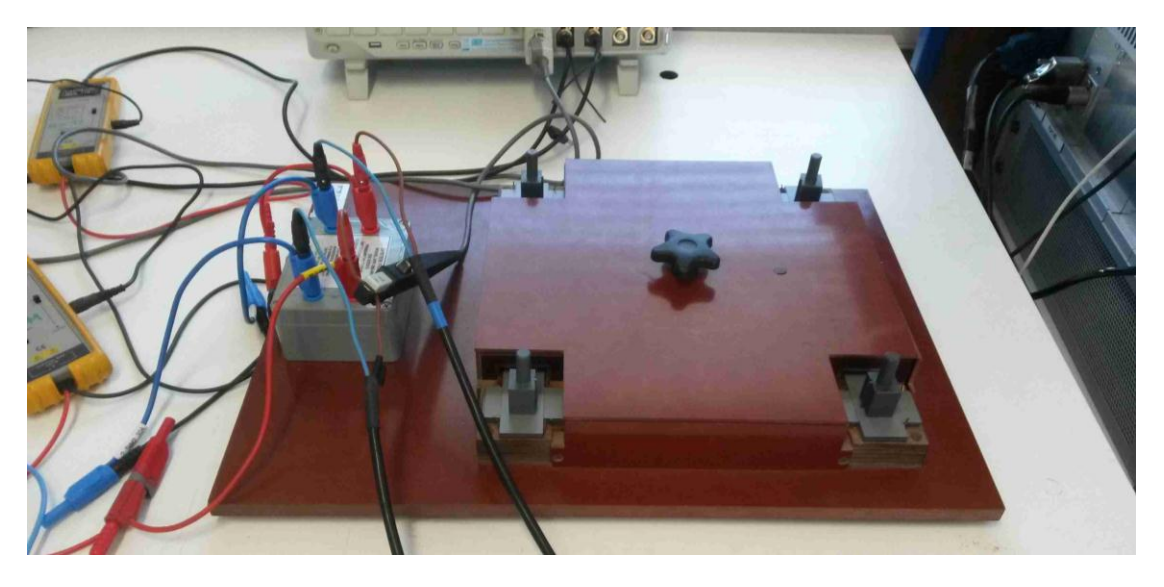

**Figure IV-5 :** Cadre Epstein de 25cm du LSEE utilisé dans les mesures.

# **Méthode pour l'intégration de la tension secondaire**

# **Intégration à base de circuit RC**

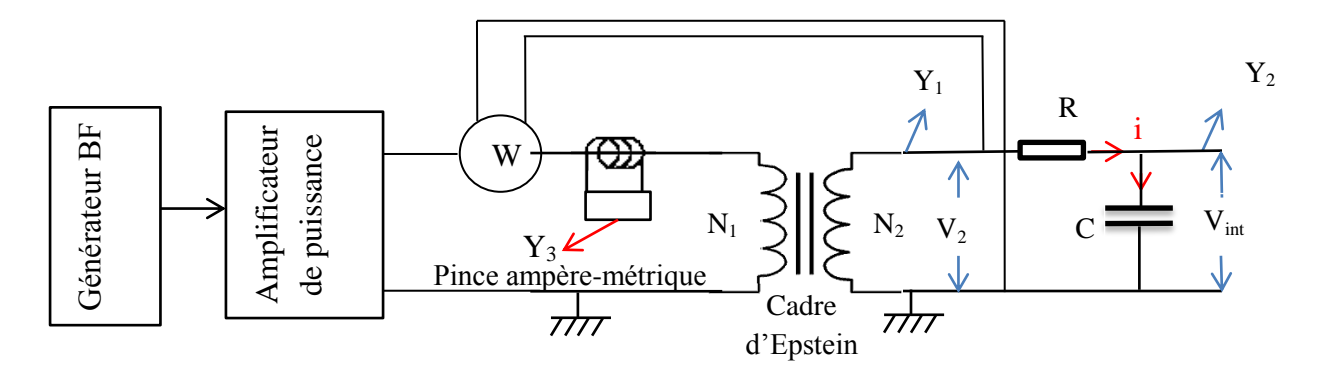

**Figure IV-6 :** Schéma de principe du circuit de mesure pour caractériser les matériaux ferromagnétiques.

Pour intégrer la tension secondaire du cadre d'Epstein on utilise un circuit RC tel que l'intégrale de la tension de sortie soit la tension entre les bornes du condensateur C. La valeur de la résistance R doit satisfaire la condition que  $I_1 \gg I_2$ :

On a la relation suivante :

$$
V_{int} = \frac{1}{c} \int i(t). dt
$$
 IV-9

En complexe :

$$
V_{int}=\frac{1}{1+jRC\omega}.V_2
$$

On prend la valeur de RC >> T, donc on trouve :

$$
V_{int}\cong \frac{1}{jRC\omega}. \, V_2
$$

Car,  $RC\omega \gg 1$  ( $RC\omega=2\pi$ . $RC/T$ ).

D'où

$$
V_{int}(t) \cong \frac{1}{RC} \int V_2(t) \, dt \qquad \qquad IV-10
$$

La valeur de l'induction magnétique moyenne à travers l'échantillon est donnée par la loi de Lenz-Faraday :

$$
\mathbf{B}_{\text{moy}}(\mathbf{t}) = -\frac{\text{RC}}{\text{SN}_2}.\mathbf{V}_{\text{int}}(\mathbf{t})
$$
IV-11

Le courant primaire **I<sup>1</sup>** est l'image du champ d'excitation **H** puisqu'ils sont liés par la relation d'Ampère (Équation (IV-1)).

# **Intégration à la base d'un amplificateur opérationnel**

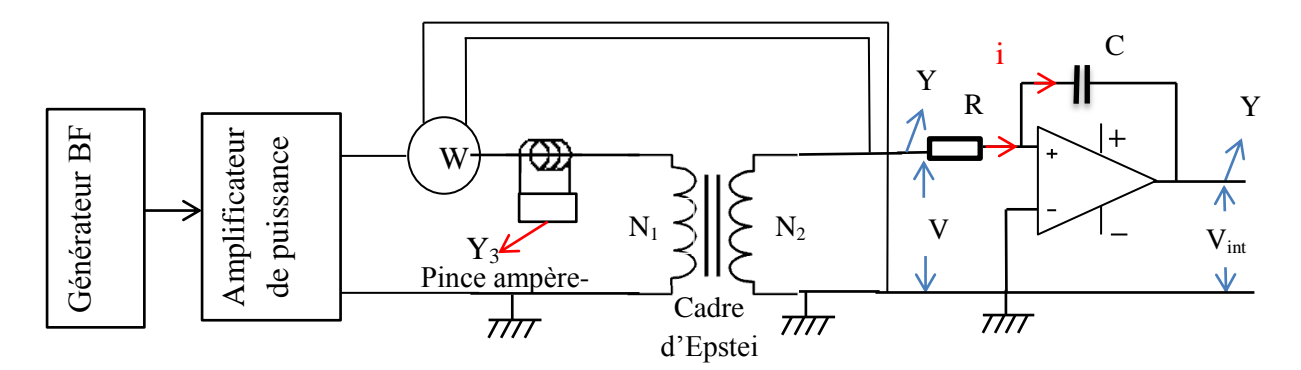

**Figure IV-7 :** Schéma de principe du circuit de mesure pour caractériser les matériaux ferromagnétiques

Si on ne dispose pas d'une grande quantité de matériau ou si la fréquence de mesure est faible il faut utiliser un intégrateur plus performant à base d'amplificateurs opérationnels.

$$
V_{int}(t) = -V_c(t) = -\frac{1}{c} \int i(t). dt
$$
 IV-12

Et on a :

 $V_2(t) = R \cdot i(t)$ 

Alors on trouve que l'intégrale de la tension de sortie est :

$$
V_{int}(t) = -\frac{1}{RC} \int V_2(t) \, dt
$$

La mesure de l'induction magnétique est donnée par la loi de Lenz-Faraday (Équation  $IV-3$ :

$$
B_{moy}(t) = -\frac{1}{S.N_2} \int V_2(t) dt
$$

$$
B_{moy}(t) = \frac{RC}{SN_2} \cdot V_{int}(t)
$$
IV-13

**V<sup>2</sup>** : est la tension de la sortie de transformateur [V].

**N<sup>2</sup>** : est le nombre des spires de l'enroulement secondaire.

**S** : la section du circuit magnétique à l'intérieur de l'enroulement secondaire  $[m^2]$ .

**R** et **C** : sont la résistance [Ω] et la capacité [F] de l'intégrateur.

# **IV.4 Description de l'instrument Metis HyMAC utilisé dans les mesures**

Le Metis HyMAC (AC Magnetic Hysteresis meter, ou Magnetic Properties Tester) est une plate-forme d'essais polyvalente utilisée pour déterminer les propriétés magnétiques en courant alternatif de matériaux ferromagnétiques doux tels que des tôles en fer silicium, les noyaux magnétiques en ferrite, des fils et des rubans.

Le fonctionnement de base du HyMAC est la mesure de courbes d'hystérésis B(H) à des excitations et des fréquences spécifiques, et à partir des courbes mesurées, elle nous donne les paramètres magnétiques B<sub>r</sub>, H<sub>c</sub>, B<sub>m</sub>, H<sub>m</sub>, les pertes massiques en [W/kg] qui sortent automatiquement via un logiciel qui analyse les signaux.

Le Metis HyMAC est construit autour d'une unité d'acquisition de données avec un logiciel adapté pour la génération de formes d'onde sinusoïdales, la prise et l'analyse de données.

Le Metis HyMAC fait l'asservissement de la tension secondaire du cadre Epstein et calcule directement le champ et l'induction magnétique à partir du nombre de spires du cadre, la longueur moyenne du circuit magnétique et la section de l'éprouvette par la loi d'Ampère et de Lenz-Faraday (Équations IV-1 et IV-3). De plus, l'HyMAC mesure et calcule les pertes massiques, en mettant la valeur de la masse volumique de l'échantillon (density en kg/m<sup>3</sup>).

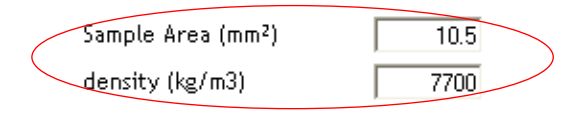

Donc les grandeurs calculées à partir des grandeurs mesurées par le Metis HyMAC sont:

- Le champ appliqué en surface par le courant primaire  $I_1$ .
- l'induction moyenne qui traverse la section par l'asservissement de la tension secondaire  $V_2$ .
- la perméabilité relative apparente via l'induction magnétique maximale et le champ appliqué maximal.
- les pertes (W) à partir du courant primaire et de la tension secondaire. Calcul des pertes massiques en utilisant la section (volume = section **x** longueur moyen) et la masse volumique (masse = volume **x** masse volumique).

Les signaux observables, mesurés et sauvegardés sont des moyennes macroscopiques de ce qui se passe localement et macroscopiquement dans le matériau ferromagnétique.

# **IV.4.1 Spécifications de la plate-forme du HyMAC :**

# **Gamme de fréquence**

Typiquement de 10 à 1000Hz. La plage de fréquence peut être adaptée pour l'utilisateur à des applications spécifiques.

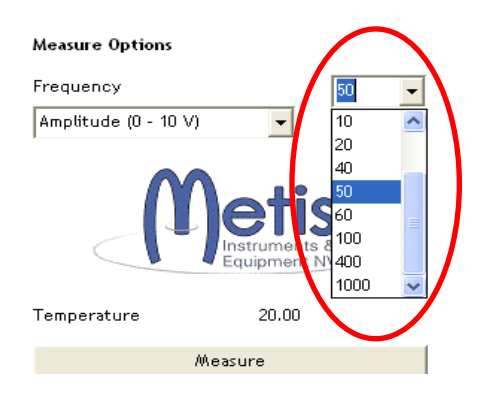

#### **Sortie de l'amplificateur**

- Défaut max 1.2 kVA.

# **Excitation**

Typiquement le champ magnétique monte jusqu'à **10 kA/m** et l'induction magnétique à **1,7T** dans des échantillons plus importants. Les niveaux d'excitation dépendent du matériau.

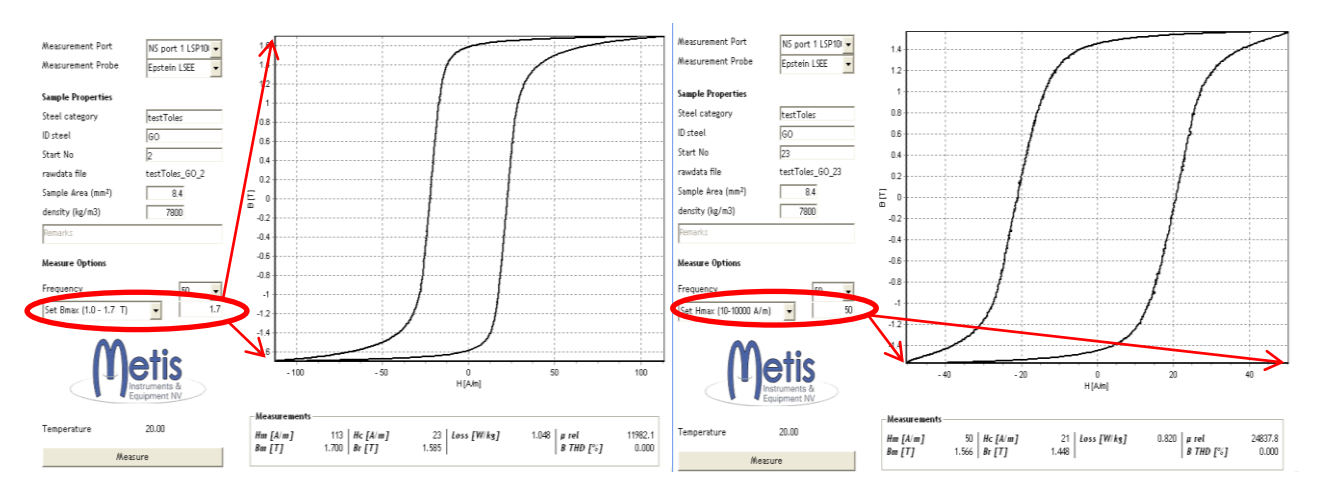

**Figure IV-8 :** Points où le champ et l'induction sont au maximum

# **Sondes de connexion**

On peut connecter le Metis HyMAC avec différentes sondes de mesures comme :

- Le cadre Epstein 25cm pour caractériser les tôles ferromagnétiques douces sous forme de bandes rectangulaire de dimension 280x30mm,
- Une sonde pour les matériaux ferromagnétiques doux toriques.
- Une sonde pour l'essai sur tôle unique pour les bandes ferromagnétiques de dimensions 150x30mm et avec une longueur active de 100 mm tel que l'ouverture de cette sonde est de dimension 30x2mm.
- Une sonde pour les bandes de dimension 50x30mm et avec une longueur active de 40 mm tel que l'ouverture de la sonde est de dimension de 50x2mm.

Le Metis HyMAC utilise les deux normes internationale, CEI 60404-2 méthodes de mesure des propriétés magnétiques des tôles et bandes magnétiques au moyen d'un cadre Epstein, et CEI 60404-3 méthodes de mesure des caractéristiques magnétiques à l'aide de l'essai sur tôle unique.

Dans notre cas on a utilisé le cadre Epstein comme une sonde du Metis HyMAC pour caractériser des tôles ferromagnétiques douces de Fe-Si à Grain Orienté.

# **Sorties**

Le Metis HyMAC mesure les paramètres magnétiques des matériaux B<sub>r</sub>, H<sub>c</sub>, Bmax, Hmax, qui sont respectivement l'induction rémanente, le champ coercitif, l'induction et le champ magnétique maximal.

Il extrait également des mesures les pertes magnétiques (Loss) en [W/kg], la perméabilité apparente relative  $(\mu_{rel})$ , la courbe d'hystérésis.

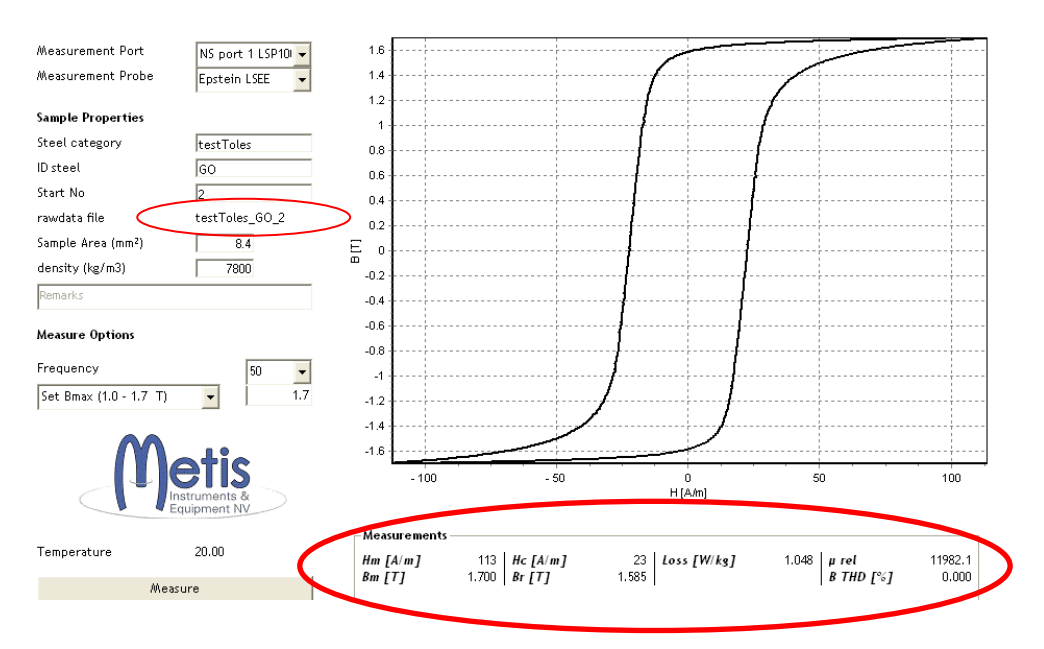

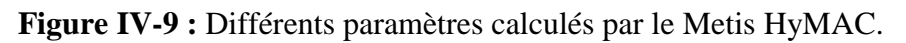

**Steel Category :** type de matériau (par exemple).

**ID Steel :** Identification de l'échantillon.

**Start No :** est le numéro de l'expérience.

**Rawdata file :** est le nom de fichier des données brutes de mesure. Ce fichier a une extension **.XML** tel que le nom se compose de trois parties (SteelCategory\_IDsteel\_StartNo).

# **Série de mesures**

On a une option (Amplitude sweep) dans le Metis pour faire une série de mesures pour une seule fréquence et pour différentes amplitudes de l'induction magnétique. Cette option est choisie pour obtenir les courbes B(H) du matériau et pour déterminer la perméabilité, les pertes en fonction de l'excitation et l'induction magnétique, selon 20 étapes (20 valeur de  $B_{\text{max}}$ ). On peut également tracer la courbe de première aimantation.

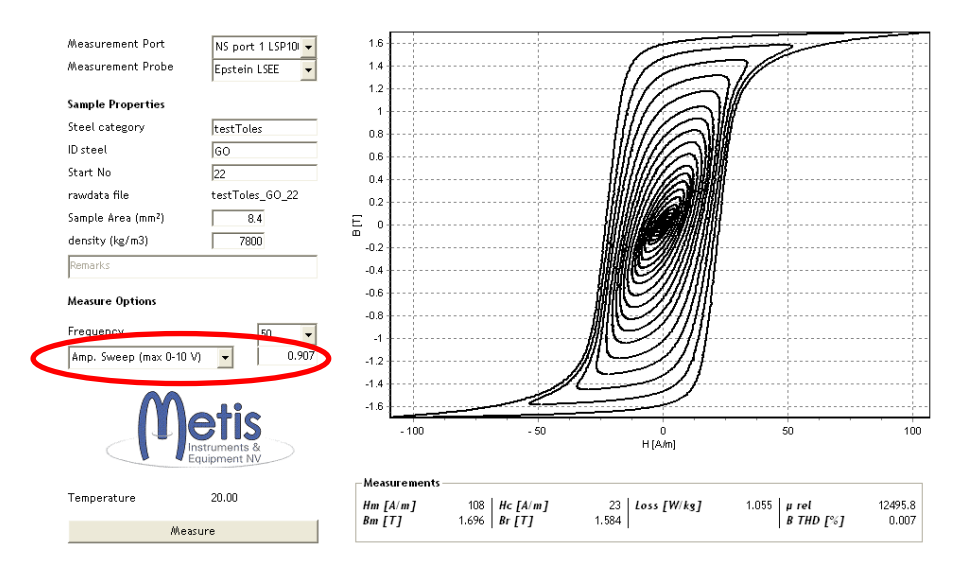

**Figure IV-10 :** Cycles d'hystérésis d'une série de mesure pour différents valeurs de l'induction maximales.

À la fin le Metis HyMAC nous donne les résultats de cette série dans un fichier Microsoft Excel. Dans ce fichier Excel on trouve (figure IV-10) :

- La courbe  $B_{\text{max}}$  en fonction de  $H_{\text{max}}$  (courbe de première aimantation).
- La courbe de la perméabilité apparente relative en fonction de  $H_{\text{max}}$ .
- Les deux courbes de variation des pertes massiques en fonction de  $B_{\text{max}}$  et  $H_{max}$ .
- Le cycle d'hystérésis qui correspond à chaque valeur maximale de l'induction.

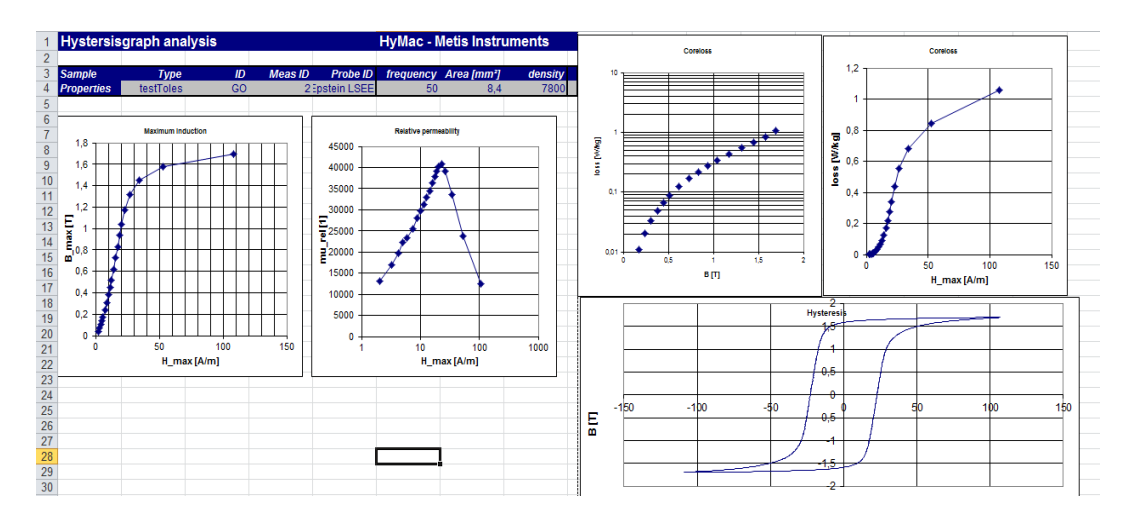

**Figure IV-11 :** Résultats donnés dans le fichier Excel d'une série de mesure pour différentes inductions maximales.

#### **Fichier de données brutes**

Après chaque mesure les données de mesure sortent sous forme de fichiers d'une extension **.**XML. Ce sont des fichiers que l'on peut ouvrir avec Microsoft Excel et qui nous donne les valeurs de **H** et **B**. Ce fichier qui contient toutes les informations de mesure que l'on peut exploiter comme les valeurs de **H** et de **B**, les conditions de mesure (température d'essai), la section de l'échantillon, la masse volumique, la fréquence d'essai, les caractéristiques du matériau  $B_r$ ,  $H_c$ ...etc, pertes massiques, ...

Ces fichiers .XML sont utilisés pour la lecture directe par le deuxième logiciel de Metis qui fait la visualisation des résultats. Le nom de ce logiciel est Metis Results Viewer.

#### **IV.4.2 Visualisation des résultats de mesure (Metis Results Viewer) :**

Le Metis Results Viewer est un logiciel que l'on peut installer sur l'ordinateur. Cela permet le partage des données illimité à travers le réseau.

#### **Partage des données**

La Metis Results Viewer est un logiciel qui on peut l'installer sur l'ordinateur. Cela permet le partage des données illimitées à travers le réseau.

#### **Visualisation**

Le Metis Results Viewer peut afficher des courbes d'hystérésis avec leurs paramètres magnétiques comme  $B_r$ ,  $H_c$ ,  $H_m$ ,  $B_m$  et pertes massique ... etc, et les données de mesure, comme la température d'essai, la masse volumique…etc. On peut sélectionner les paramètres qu'on veut afficher.

On peut importer des courbes (fichiers **.XML**) l'une après l'autre où on peut les sauvegarder/charger seules ou en groupes comme une série de courbes, de plus on peut afficher les caractéristique communes de ces courbes. Et on peut voir les courbes dans 2 Quadrant ou 4 quadrants de vue.

Lorsque les courbes sont chargés, le Metis Results Viewer permet de calculer des moyennes, des min, des max et ecarts types de tous les paramètres mesurés d'une série de courbes. Cela permet de contrôler facilement l'écart de variation des propriétés des matériaux (analyse statistique des paramètres).

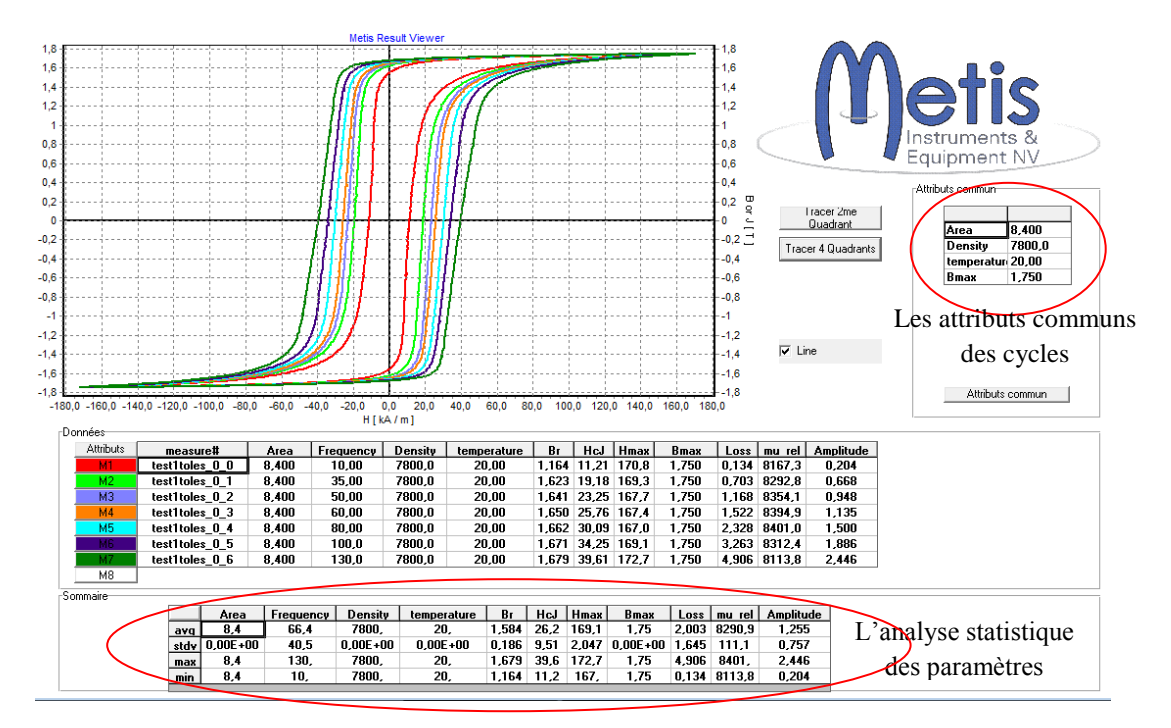

**Figure IV-12 :** Exemple d'une série de mesures qui ont la même induction maximale et a différentes valeurs de fréquence.

On peut sauvegarder ou charger les séries comme cette dernière telle que chaque série a des particularités qui sont représentées dans la partie des attributs communs.

# **IV.5 Conclusion**

À travers ce chapitre, nous avons présenté le banc d'essais expérimentaux utilisé dans nos mesures au laboratoire LSEE. L'objectif est de caractériser les tôles ferromagnétiques en Fe-Si et à Grains Orientés à différentes épaisseurs. Ce banc d'essais nous facilite la tâche de mesure et d'exploitation des données.

On a pris les fichiers de mesures brutes pour les exploiter, discuter les résultats obtenus, identifier les paramètres d'un modèle de pertes et d'un modèle d'hystérésis. Il s'agit ensuite d'en déduire le comportement de ces tôles ferromagnétiques et leurs caractéristiques magnétiques comme : la variation de la perméabilité apparente et les pertes massiques en fonction de l'induction magnétique et de la fréquence, ainsi que les courbe d'hystérésis pour plusieurs valeurs de l'induction magnétique et plusieurs valeurs de la fréquence. Tout ceci est prévu dans la partie suivante.

# **Chapitre V Analyse et exploitation des données de mesures.**

# **V.1 Introduction**

Les objectifs de ce chapitre sont la détermination expérimentale des pertes, des perméabilités apparentes et l'étude de l'influence de l'épaisseur sur le comportement des tôles ferromagnétiques en Fer-Silicium et à Grains Orientés (Fe-Si GO). Ces déterminations se feront en comparant avec les résultats des modèles Théoriques de Bertotti [1-14] et de Jiles-Atherton [20-21-28-29] qu'on a présentés dans le 3<sup>eme</sup> chapitre. On a caractérisé ces tôles à l'aide du banc d'essais de type Epstein (chapitre 4) en champ alternatif sinusoïdal.

Dans la première partie de ce chapitre on va présenter les propriétés du matériau qu'on a utilisé dans les mesures expérimentales, puis on va exploiter ces mesures. L'exploitation consiste en la détermination des pertes, de la perméabilité apparente en fonction de la fréquence et de l'induction magnétique maximale à différentes épaisseurs. On a fait une partie des identifications des paramètres du modèle de Bertotti et l'identification des paramètres du modèle d'hystérésis de Jiles-Atherton (chapitre 3). Un exemple de comparaison des cycles et des pertes calculés par le modèle d'hystérésis et des cycles et des pertes mesurés a aussi été réalisé.

# **V.2 Propriétés du matériau utilisé (Tôles Fe-Si GO)**

Dans cette partie on présente les différentes caractéristiques physicochimiques des tôles ferromagnétiques à Grains Orientés qu'on a utilisées dans nos mesures.

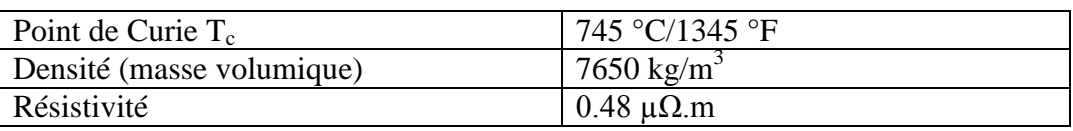

# **V.2.1 Propriétés mécaniques**

Ces tôles ferromagnétiques Fe-Si GO ont une résistance mécanique correspondant à une limite d'élasticité longitudinale au sens de laminage comprise entre 300-340MPa, et perpendiculaire au sens de laminage comprise entre 330- 360MPa. Une résistance à la traction longitudinal au sens de laminage comprise entre 330-370MPa, et transverse au sens de laminage comprise entre 390-420MPa. Ces valeurs sont utilisées pour estimer la limite d'endurance.

Il est souhaitable de disposer des tôles à haute limite élastique. Quand ces propriétés mécaniques (limite d'élasticité, résistance à la traction) plus grand, il est préférable d'utiliser ces tôles dans les Turbogénérateurs, les alternateurs miniaturisés embarqués sur des avions où les vitesses de rotation très élevées qui nécessitent une grande résistance mécanique des pièces constituants les culasses magnétiques.

# **V.2.2 Propriétés d'isolement**

Les tôles à grains orientés ont une isolation inorganique (phosphate) appliqué sur les deux faces d'un premier revêtement appelé « glass film », formé durant le procédé de recuit. Le revêtement final de 2 à 5 μm a de bonnes propriétés isolantes. Cette isolation résiste au recuit jusqu'à une température de 840 °C. La couche est chimiquement résistante aux fluides avec lesquels elle entre en contact durant le procédé de fabrication. Elle n'est pas affectée par les différents types d'huiles utilisées dans les transformateurs ni ne les affecte.

Épaisseurs des tôles utilisées 0.23mm, 0.27mm, 0.30mm, 0.35mm.

# **V.2.3 Procédure de recuit des tôles chez le constructeur [49]**

# **Cycle de recuit court**

Pour le recuit des lamelles, un cycle de recuit court dans un four à rouleaux est avantageux. Ce cycle ne dure que quelques minutes avec une durée de température de maintien d'une à deux minutes et une température maximale de 860°C.

# **Cycle de recuit long**

Un cycle de recuit long est avantageux. Ce cycle est généralement réalisé dans un four à moufles. Les conditions suivantes sont recommandées pour un cycle de recuit long:

- Température de maintien: 820°C min, 840°C à 850°C max.
- Durée de température de maintien : 2 heures min.
- Refroidissement : au four, si possible jusqu'à une température de 200°C à 300°C

La durée de maintien de température doit être suffisamment longue pour s'assurer que le matériau complet à recuire atteigne la température de maintien. Les tôles doivent refroidir dans le four jusqu'à une température de 200°C à 300°C environ afin d'éviter les effets d'un refroidissement brusque. Pour exclure toute carburation, le matériau à recuire doit être libre de graisse, d'huile et d'autres substances organiques.

Les temps de chauffage, de maintien et de refroidissement dépendent fortement du type et de la taille du four ainsi que de la masse du matériau à recuire.

# **V.3 Résultats expérimentaux**

On a fait une caractérisation des échantillons de tôles Fe-Si GO en régime d'induction sinusoïdal.

En régime sinusoïdal, un matériau magnétique est caractérisé par ses pertes magnétiques, sa perméabilité magnétique et son cycle d'aimantation à une fréquence donnée pour différentes valeurs de l'induction magnétique maximale.

# **V.3.1 Mesure des pertes magnétiques**

Les caractéristiques des pertes ont également été déterminées à partir des mesures expérimentales. Ainsi, les pertes pour les tôles considérées ont été déterminées pour différents niveaux d'induction maximale B<sub>max</sub>, différentes valeurs de la fréquence et pour différents épaisseurs comme illustré Figure V.1.

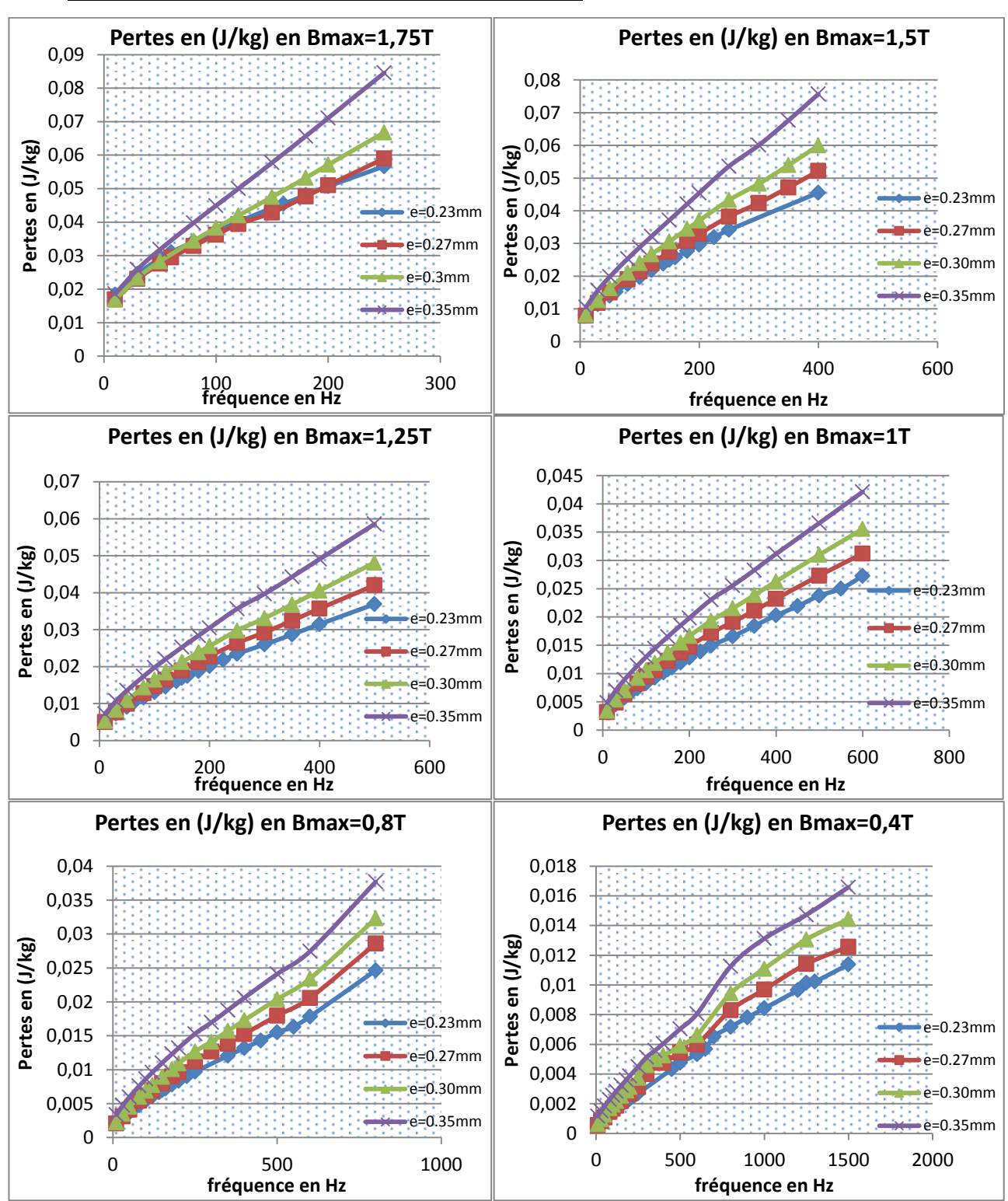

#### **Les pertes massiques en fonction de la fréquence**

**Figure V-1 :** Pertes massiques par cycle en fonction de la fréquence à différents valeurs de l'induction maximale, pour différents épaisseurs.

On remarque que les pertes massiques par cycle augmentent en fonction de la fréquence, et on voit que cette augmentation est différente pour chaque épaisseur. On remarque aussi que les courbes de pertes pour les différentes épaisseurs se rapprochent quand la fréquence est plus faible et s'éloignent l'une de l'autre quand la fréquence augmente, ce qui explique que les pertes quasi-statiques ne varient pas ou peu avec l'épaisseur. La variation de l'épaisseur influe proportionnellement sur les pertes dynamiques (pertes par courant de Foucault et les pertes en excès), ce qui confirme l'augmentation accrue de la surface des cycles d'hystérésis lors de l'augmentation de la fréquence. Donc, dans notre cas (4 épaisseurs utilisées) une manière de réduire les pertes totales est d'utiliser des tôles plus minces comme le montre les Figures V-1 (les tôles de l'épaisseur 0.23mm), mais le problème on ne sait pas à quel valeur de l'épaisseur on peut diminue. Il est possible que les performances change du fait soit d'une contribution statique qui augmente de nouveau (accrochage des parois en surface), la résistance mécanique ou encore l'isolation diélectrique entre les tôles.

Donc les pertes dynamiques en excès et les pertes dynamiques classiques (pertes par courant de Foucault) sont les contributions majoritaires quand on augmente la fréquence, ce qui est conforme à la théorie de Bertotti (chapitre 2). Les pertes magnétiques par cycle sont principalement divisées en pertes par hystérésis (quasistatiques) qui sont indépendantes de la fréquence et les pertes dynamiques qui varient avec la fréquence et l'épaisseur dans notre cas, et qui est la contribution majoritaire lors de l'augmentation de la fréquence. Il sera alors important de vérifier que cette dépendance avec l'épaisseur de la variation en fréquence est conforme à la théorie afin de détecter les limites des modèles de Bertotti et de Jiles-Atherton. On observe déjà qualitativement des incohérences apparentes et donc des limites au modèle de Bertotti dans la zone a basse induction (dite zone linéaire) et dans la zone a haute induction (dite zone de saturation).

Les pertes par hystérésis trouvent leur origine dans les processus d'aimantation discontinus qui peuvent s'expliquer par les impuretés que rencontrent les parois de Bloch lors de leur déplacement dans la direction du champ appliqué.

Les pertes dynamiques sont plus importantes lorsqu'on monte en fréquence. Ces pertes dynamiques dépendent de la géométrie (épaisseur). Ceci est décrit dans la théorie de séparation des pertes de Bertotti et ceci est confirmé par les résultats des mesures. Les Figures V-1 montrent qu'à chaque valeur de la fréquence les pertes dynamiques augmentent qualitativement quand l'épaisseur augmente.

Dans le cas où  $B_{\text{max}}=1.75T$  (la zone de saturation) on remarque que les pertes massiques par cycle les plus faibles sont mesurées pour la deuxième épaisseur (0.27mm) dans la plage de variation en fréquence inférieure à 200Hz. Ce comportement s'écarte du comportement habituel des différentes épaisseurs aux autres valeurs de l'induction maximale.

# **Les pertes massique en fonction de l'induction magnétique :**

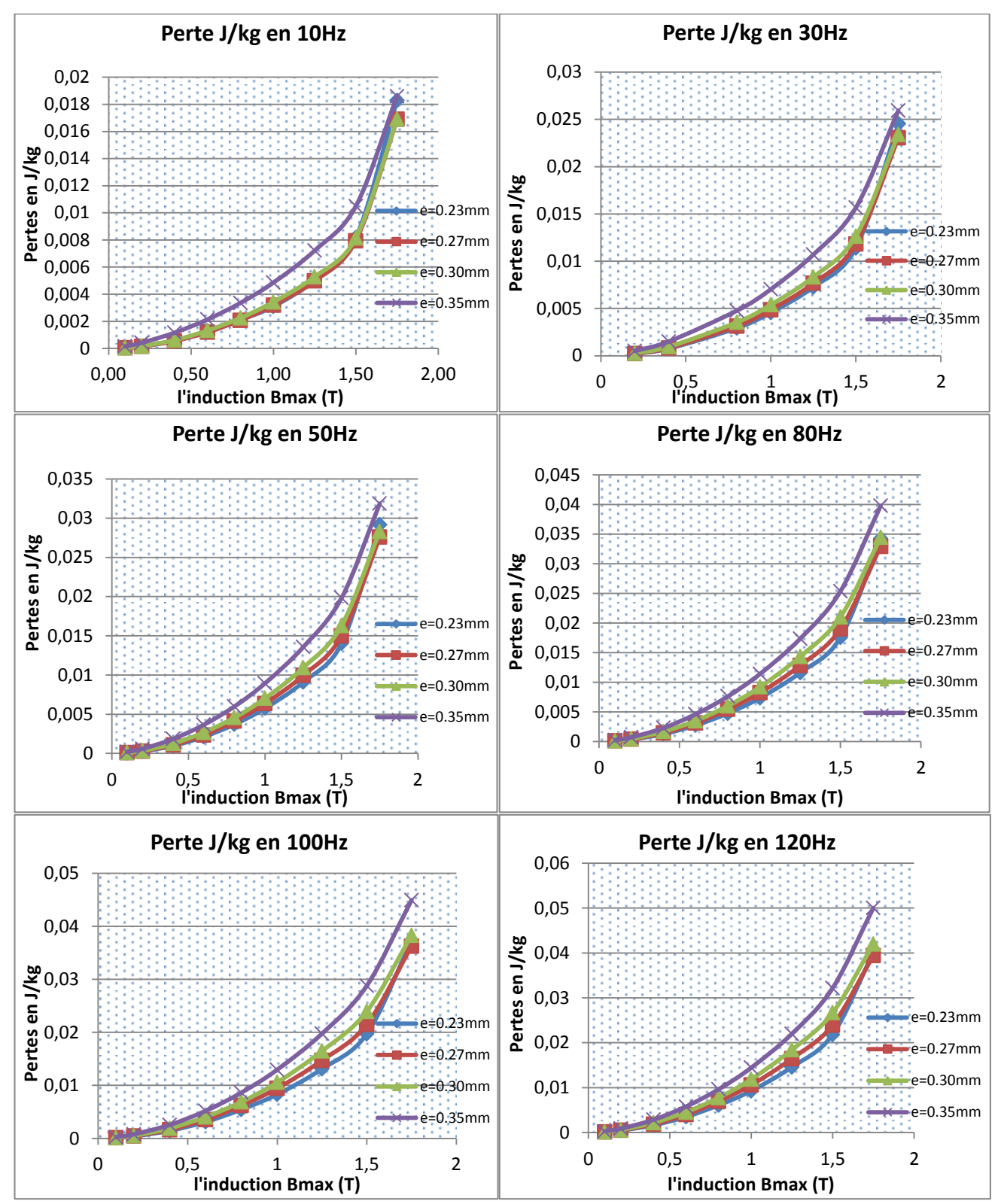

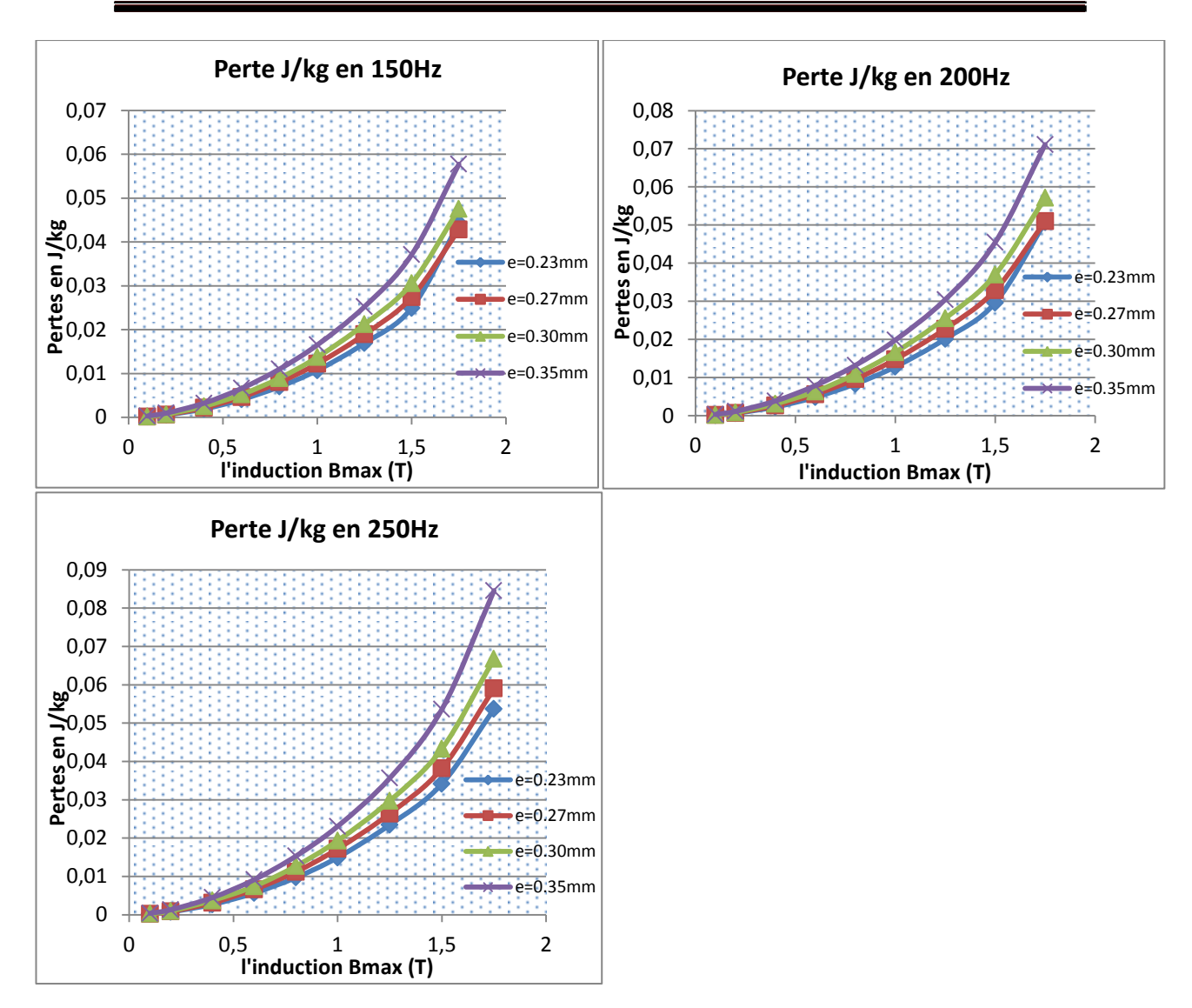

**Figure V-2** : Pertes massiques par cycle en fonction de l'induction maximale à différentes valeurs de la fréquence, pour différentes épaisseurs

Pour ces courbes de pertes massiques par cycle, la variation est donnée en fonction de l'induction maximale. Les pertes totales à chaque valeur de l'induction maximale augmentent quand on augmente l'épaisseur. Cependant, on voit que quand la valeur de l'induction maximale est faible les valeurs de pertes à chaque épaisseur sont proches. On remarque également que les pertes massiques par cycle augmentent rapidement avec l'induction maximale, le taux d'augmentation étant d'autant plus important quand l'induction est proche de la zone de saturation du matériau.

À différentes fréquences les courbes des pertes par cycle en fonction de l'induction magnétique maximale s'éloignent l'une de l'autre quand l'épaisseur varient. Cet éloignement apparaît bien quand la fréquence est plus importante. Ceci confirme encore l'effet de l'épaisseur quand la fréquence et plus importante. On voit enfin que la valeur des pertes aux bas niveaux de l'induction magnétique est proche de zéro dans tous les cas quelle que soit l'épaisseur et pour toutes les valeurs de la fréquence.

Dans le cas où  $B_{\text{max}}=1.75T$  (la zone de saturation) on remarque que les pertes massiques par cycle des première et deuxième épaisseurs ne suivent pas le même comportement qu'aux autres valeurs de l'induction maximale dans la plage de variation de la fréquence inférieure à 200Hz. Nous verrons comment ces observations ci-dessus sont autant d'observations qui valideront et invalideront partiellement les modèles classiques de comportement.

# **V.3.2 Identification des paramètres de modèle des pertes**

# **Différents processus d'identification**

Dans cette partie, nous identifions les paramètres à partir du modèle théorique de séparation des pertes de Bertotti [1-14] (chapitre 2) destiné aux inductions sinusoïdales en comparent les résultats théoriques et les mesures.

On rappelle que pour une induction sinusoïdale de valeur crête  $B_{\text{max}}$  et de fréquence f, les pertes totales par unité de masse (J/kg) peuvent-être exprimées par l'équation suivante en utilisant le modèle de Bertotti [1-14] :

$$
\frac{P_{\text{tot}}}{f} = k_1 B_{\text{max}}^2 + \frac{\pi^2 \sigma e^2 B_{\text{max}}^2 f}{6. m_v} + k_3. B_{\text{max}}^{3/2} f^{1/2} \qquad [J/kg] \qquad V-1
$$

On peut identifier le paramètre **k<sup>1</sup>** à partir de la valeur des pertes à basse fréquence quand la contribution des pertes dynamique est négligeable, on trouve donc que les pertes par cycle sont :

$$
\frac{P_{\text{tot}}}{f} \approx k_1 B_{\text{max}}^2
$$
 V-2

On a vu que dans le modèle de Berttoti les pertes massiques dynamiques dépendent de la fréquence. L'approche utilisée par [26] propose l'identification des paramètres **k<sup>1</sup>** et **k<sup>3</sup>** en exprimant les pertes en terme d'énergie [J/kg] (pertes par cycle) au lieu de la puissance (W/kg). On note les pertes par cycle comme suit :

$$
E_{tot} = E_{hys} + E_{class} + E_{exc} [J/kg]
$$
 V-3

Pour un signal sinusoïdal la valeur des pertes selon Bertotti est :

$$
E_{tot} = E_{hys} + \frac{\pi^2 \sigma e^2 B_{max}^2 f}{6.m_v} + k_3. B_{max}^{3/2} f^{1/2}
$$
 V-4

On peut identifier les paramètres **k<sup>1</sup>** et **k<sup>3</sup>** du modèle de Bertotti par des mesures expérimentales pour une valeur de **Bmax**, et au moins deux valeurs de la fréquence. Donc, pour identifier ces deux paramètres en supposant connu le paramètre des pertes classiques, on suit les étapes suivantes :

- 1- Effectuer des mesures expérimentales pour différents niveaux de fréquences **f** (au moins deux valeurs de la fréquence) et d'induction maximale  $B_{\text{max}}$ .
- 2- Calcul de l'énergie des pertes classiques (on a tous les paramètres pour la calculer), à partir de l'équation précédente pour chaque fréquence f.
- 3- Calcul de la différence **ΔE** entre les pertes totales et les pertes classiques.
- 4- Pour un niveau de  $\mathbf{B}_{\text{max}}$  tracer  $\Delta \mathbf{E}$  en fonction de  $\sqrt{\mathbf{f}}$ .
- 5- Identifier les paramètres **k<sup>1</sup>** et **k3.**

Alors le processus d'identification est basé sur l'équation de la différence **ΔE** en fonction de  $\sqrt{f}$ , tel que  $\Delta E(\sqrt{f})$  est une fonction linéaire.

$$
\Delta E = E_{\text{tot}} - E_{\text{class}} = k_1 B_{\text{max}}^2 + k_3 B_{\text{max}}^{3/2} \sqrt{f}
$$
 V-5

Cette équation est une équation de droite de la forme y=ax+b telle que  $x = \sqrt{f}$  et qui permet d'identifier les paramètres  $k_3$  et  $k_1$ .

Dans le cas où on suppose que le coefficient des pertes classique n'est pas connu on peut l'identifier à partir des résultats des pertes en  $(J.kg^{-1}T^{-2})$ , comme ceci est présenté dans la partie suivante. Il faut en effet identifier à partir des données brutes sans faire aucune hypothèse théorique et en respectant la forme mathématique réelle des pertes effectivement mesurées.

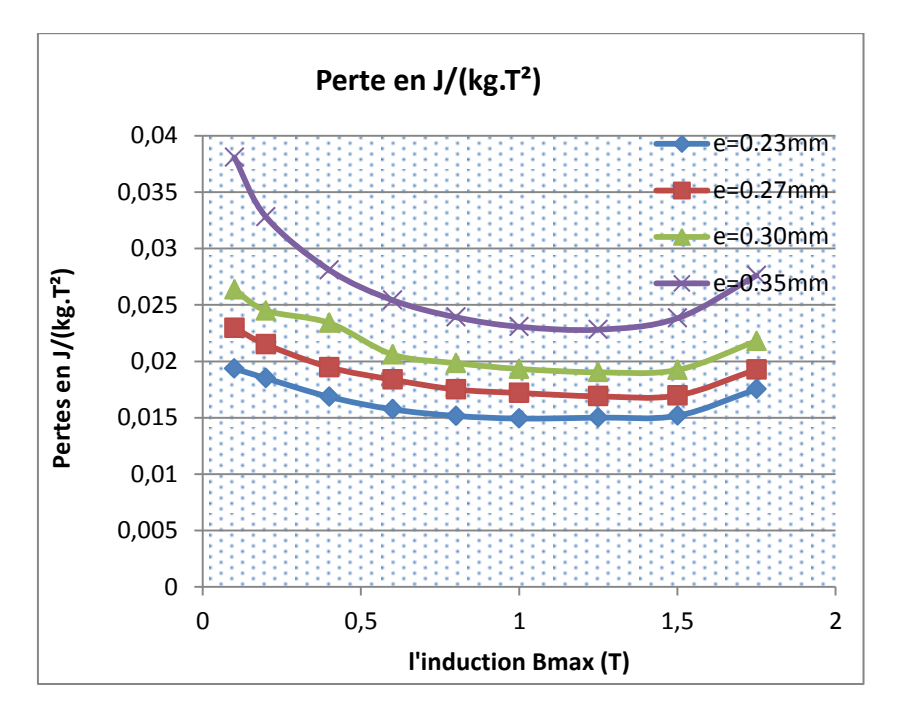

**Figure V-3 :** Pertes  $(J.kg^{-1}T^2)$  en fonction de l'induction maximale à une valeur de la fréquence f=250Hz, pour différentes épaisseurs.

D'après la théorie de Bertotti (chapitre 2) [1] l'expression des pertes en  $(J.kg^{-1}T^{-2})$ s'écrit sous la forme :

$$
\frac{P}{f.B_{max}^2} = k_1 + k_2.f + k_3\sqrt{f}.\frac{1}{\sqrt{B_{max}}} \qquad \qquad V-6
$$

Dans la Figure V-3 on a présenté les pertes en  $(J.kg^{-1}T^{-2})$  en fonction de l'induction maximale à fréquence fixe. C'est une fonction  $y = C_1 + C_2 \cdot \frac{1}{\sqrt{D}}$  $\sqrt{\text{B}_{\text{max}}}$  telle que l'asymptote de cette courbe a pour équation  $y = C_1$ . Comme on a identifié le

paramètre  $k_1$  on peut facilement identifier le paramètre  $k_2$  à différentes épaisseurs, pour enfin le comparer au résultat calculé par l'expression de Bertotti.

On remarque que la variation des pertes en  $(J.kg^{-1}T^{-2})$  suit au moins qualitativement la loi de Bertotti dans la partie inférieure à 1.5T, et on voit que ces pertes ne suivent pas cette loi même qualitativement quand l'induction est au-dessus de 1.5T (saturation des tôles). Ceci indique que la théorie de Bertotti n'est pas validée dans la zone de saturation, ce qui confirme les observations en apparence absurde faites précédemment.

L'asymptote de ces courbes varie selon la valeur de l'épaisseur, ceci s'explique par la dépendance de l'équation de l'asymptote précédente qui est **y = k1+k2.f** en fonction de l'épaisseur. Or on sait que  $k_1$  ne dépend pas ou peu de l'épaisseur donc la contribution de la variation de l'épaisseur intervient essentiellement dans  $k_2$ .

On peut ensuite identifier les paramètres  $k_2$  et  $k_3$  en utilisant la même équation de Bertotti avec une valeur de **k<sup>1</sup>** préalablement identifiée :

$$
\frac{\text{P}-\text{k}_1\text{B}_{\text{max}}^2}{\text{f}.\text{B}_{\text{max}}^2} = \text{k}_2 + \text{k}_3 \frac{1}{\sqrt{\text{f}.\text{B}_{\text{max}}}}
$$
 V-7

P représente les pertes par cycle en (J/kg) mais dans ce cas il faut d'abord identifier le paramètre k1. Cette équation est une celle d'une droite de la forme y=ax+b tel que  $X = \frac{1}{4}$  $\frac{1}{\sqrt{f}}$  ce qui permet d'identifier les paramètres k<sub>3</sub> et k<sub>2</sub> à partir de deux valeurs de la fréquence pour la même induction maximale.

# **Résultats d'indentification des paramètres de perte**

Identification du paramètre **k<sup>1</sup>** de Berttoti

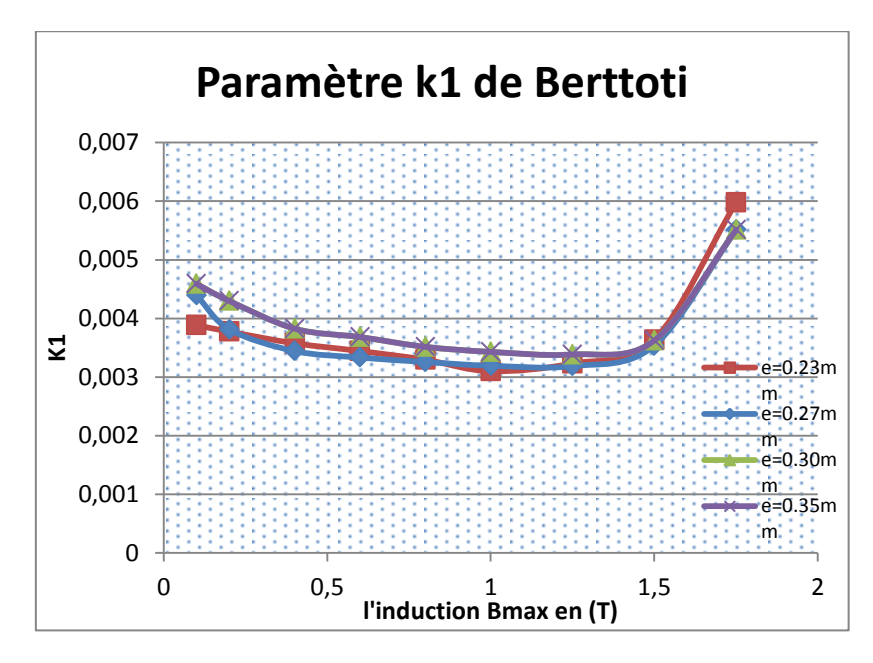

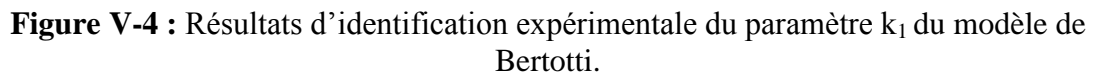

On remarque que la valeur du paramètre  $k_1$  de Bertotti identifié dans la partie non-saturée (induction maximale inférieure à 1.5T) reste presque constante avec des valeurs proches pour toutes les épaisseurs. Dans la partie où l'induction est supérieure à 1.5T (le matériau est saturé) on voit que le paramètre  $k_1$  varie beaucoup. Cette présentation explique que la théorie de Bertotti a des limites d'utilisation surtout dans la partie où le matériau est saturé. Ceci confirme les résultats qu'on a trouvés dans les parties précédentes.

Les petites différences entre des différents courbe de  $k_1$  de chaque épaisseur observées dans la partie non-saturée des tôles sont négligeable car la valeur des pertes quasi-statique définie par Bertotti est égal ce paramètre  $k_1$  multiplier par la valeur de l'induction maximale au carré, donc l'effet de l'induction apparaitre plus dans cette valeur de perte. L'erreur relative sur les pertes statique est égale :

$$
\Delta P_{hys} = P_{hys}(\frac{\Delta k_1}{k_1} + 2.\frac{\Delta B_{max}}{B_{max}})
$$
 V-8

Identification du paramètre **k<sup>2</sup>** de Berttoti

Dans cette partie on va faire une comparaison entre les résultats d'identification du paramètre  $k_2$  grâce aux mesures et les résultats du calcul grâce à l'expression de Bertotti.

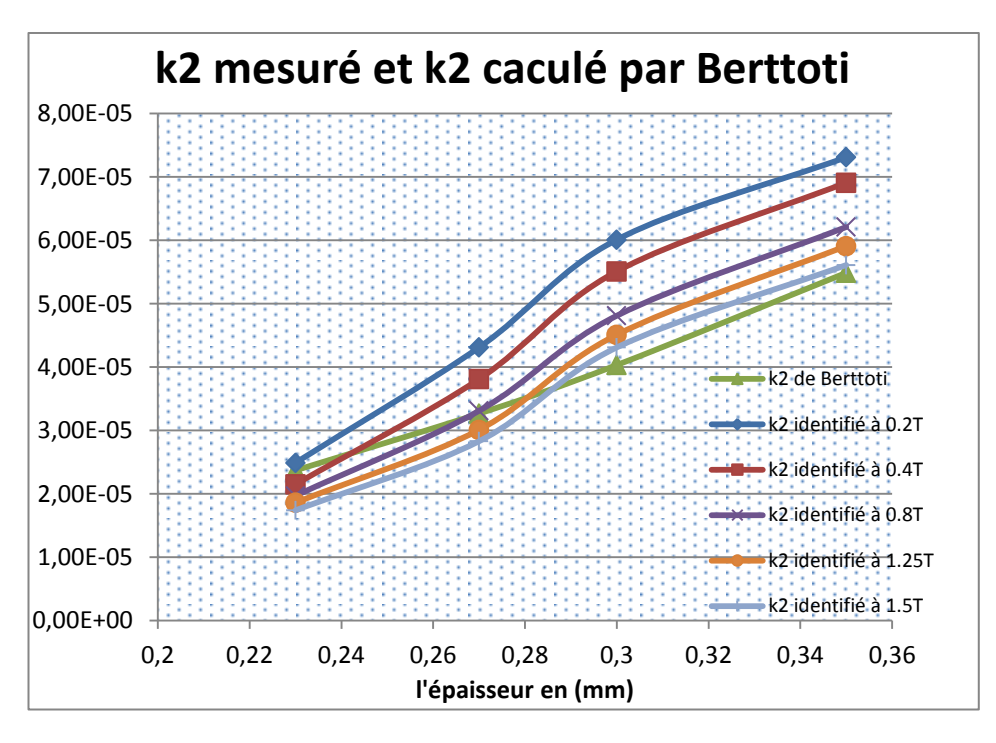

**Figure V-5 :** Résultats d'identification du paramètre  $k_2$ , en comparant avec les résultats théoriques.

Les pertes dynamiques sont plus importantes lorsqu'on monte en fréquence. Les pertes dynamiques classiques dépendent de la géométrie (épaisseur). Ceci s'explique par la variation du paramètre  $k_2$  des pertes classiques en fonction de l'épaisseur. Le problème observé est que la loi de variation du paramètre  $k_2$  qu'on a identifié ne suit pas une loi parabolique, ce qui ne convient pas avec la valeur calculée par l'expression de Bertotti. Cette observation est une deuxième limite cette fois ci quantitative au modèle de Bertotti malgré de bonnes tendances observées dans les variations de pertes.

On voit bien que le paramètre  $k_2$  des pertes classiques qu'on a identifié augmente avec l'épaisseur mais il ne suit pas une loi parabolique, telle que l'expression théorique de Bertotti. Le paramètre  $k_2$  en fonction de l'épaisseur définie par Bertotti est :

$$
k_2 = \frac{\pi^2 \sigma e^2}{6m_v}
$$
 V-9

Identification du paramètre **k<sup>3</sup>** de Bertotti

Dans cette partie on va présenter les résultats d'identification du paramètre  $k_3$ grâce aux mesures et les résultats du calcul grâce à l'expression de Bertotti.

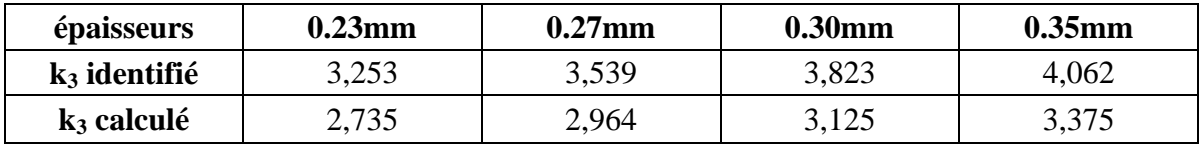

**Tableau V-1 :** Paramètres des pertes en excès du modèle de l'hystérésis dynamique identifié

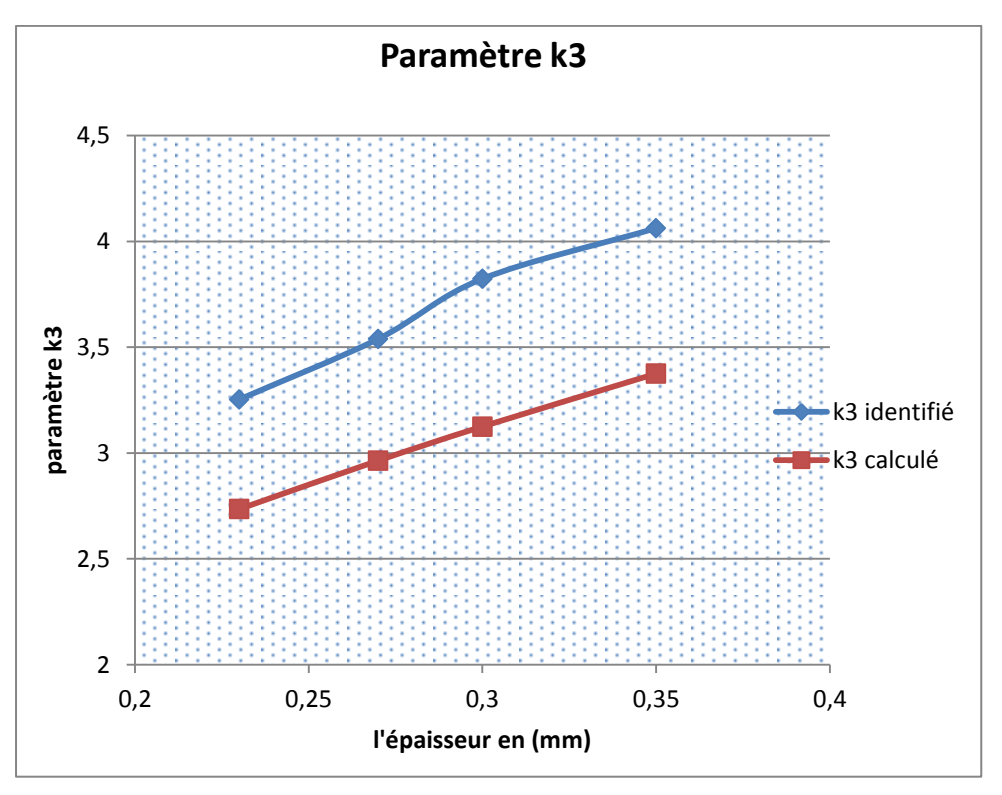

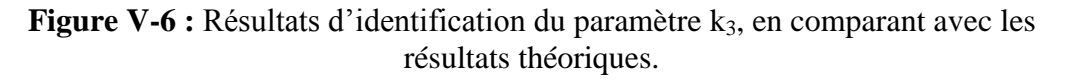

Même le paramètre  $k_3$  des pertes en excès varie avec l'épaisseur du fait de l'accroissement de l'augmentation des pertes dynamiques par excès avec l'augmentation de l'épaisseur. Ce paramètre  $k_3$  est le paramètre des pertes dynamiques en excès, or ce coefficient de pertes dépend essentiellement de la répartition en domaines du matériau magnétique, ce qui permet de conclure que la structure en domaines change selon l'épaisseur. Ce résultat est connu pour la plupart des matériaux doux classiques non orienté et permet donc de déduire une sensibilité de la structure magnétique à l'épaisseur et ce malgré une maîtrise de la texture GOSS lors de la fabrication.

Le modèle de Bertotti rend bien compte des pertes quasi-statiques, mais deux problèmes subsistent avec la saturation et l'identification des paramètres des pertes classiques et en excès.

La chose le plus remarquable dans la courbe du paramètre  $k_3$  est que sa variation en fonction de l'épaisseur est croissante. Selon Bertotti  $k_3 \approx 8 \sqrt{\sigma G.S.V_0}$ . Donc comme S est la section de la tôle et qu'on sait que la largeur des tôles est fixe,  $k_3$  est une fonction croissante de l'épaisseur.

En conclusion, les valeurs des pertes totales obtenues expérimentalement et celles obtenues par le modèle de Bertotti sont qualitativement en accord dans la partie où le matériau n'est pas encore saturé. Les déviations aux inductions maximales qui dépassent 1.5T sont expliquées par le fait que ce modèle néglige le terme  $\frac{n_0 V_0}{4}$  dans l'expression des pertes en excès précédemment décrite, afin de pouvoir déterminer le paramètre  $k_3$ . En fait, dans l'expression des pertes en excès déjà donnée au deuxième chapitre, on a :

$$
\frac{P_{\text{exc}}}{f} \approx 8. B_{\text{max}} \left( \sqrt{\sigma. G. S. V_0. B_{\text{max}} \cdot f} - \frac{n_0 V_0}{4} \right) \qquad \qquad V-10
$$

D'après Bertotti, que l'on prenne  $k_3 = 8 \sqrt{\sigma \cdot G \cdot S \cdot V_0}$ , on peut toujours calculer les valeurs de paramètre  $V_0$  qui nous donnent la variation de la structure en domaines du matériau [A/m]. On voit bien que ce paramètre  $k_3$  varie avec l'épaisseur, puisque la structure en domaine varie également avec l'épaisseur, ce qui peut s'expliquer par la variation de la valeur du paramètre k<sub>3</sub>, caractéristique des domaines avec l'épaisseur.

# **V.4 Mesure de la perméabilité magnétique apparente**

Dans cette partie on s'intéresse de la perméabilité apparente car cette perméabilités l'une des plus importants paramètres qui caractérise les tôles ferromagnétiques. Plus la perméabilité est élevés plus les performances de canalisation des lignes de champs magnétiques dans les tôles augmente. La perméabilité magnétique apparente dépend de plusieurs paramètres comme l'amplitude de l'induction et sa fréquence et on va présenter dans la suite l'influence de l'épaisseur sur la perméabilité magnétique apparente.

# **Perméabilité apparente en fonction de l'induction**

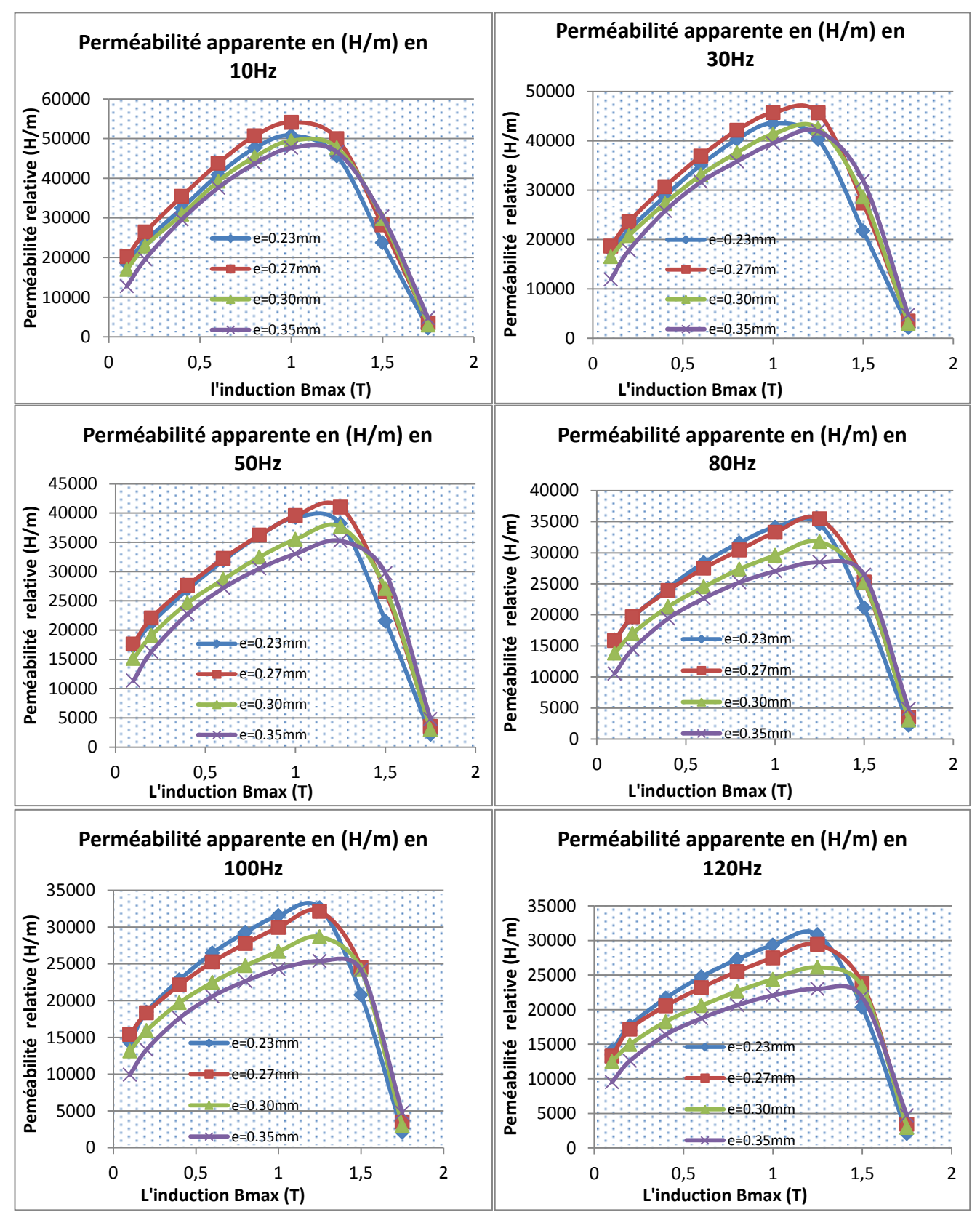

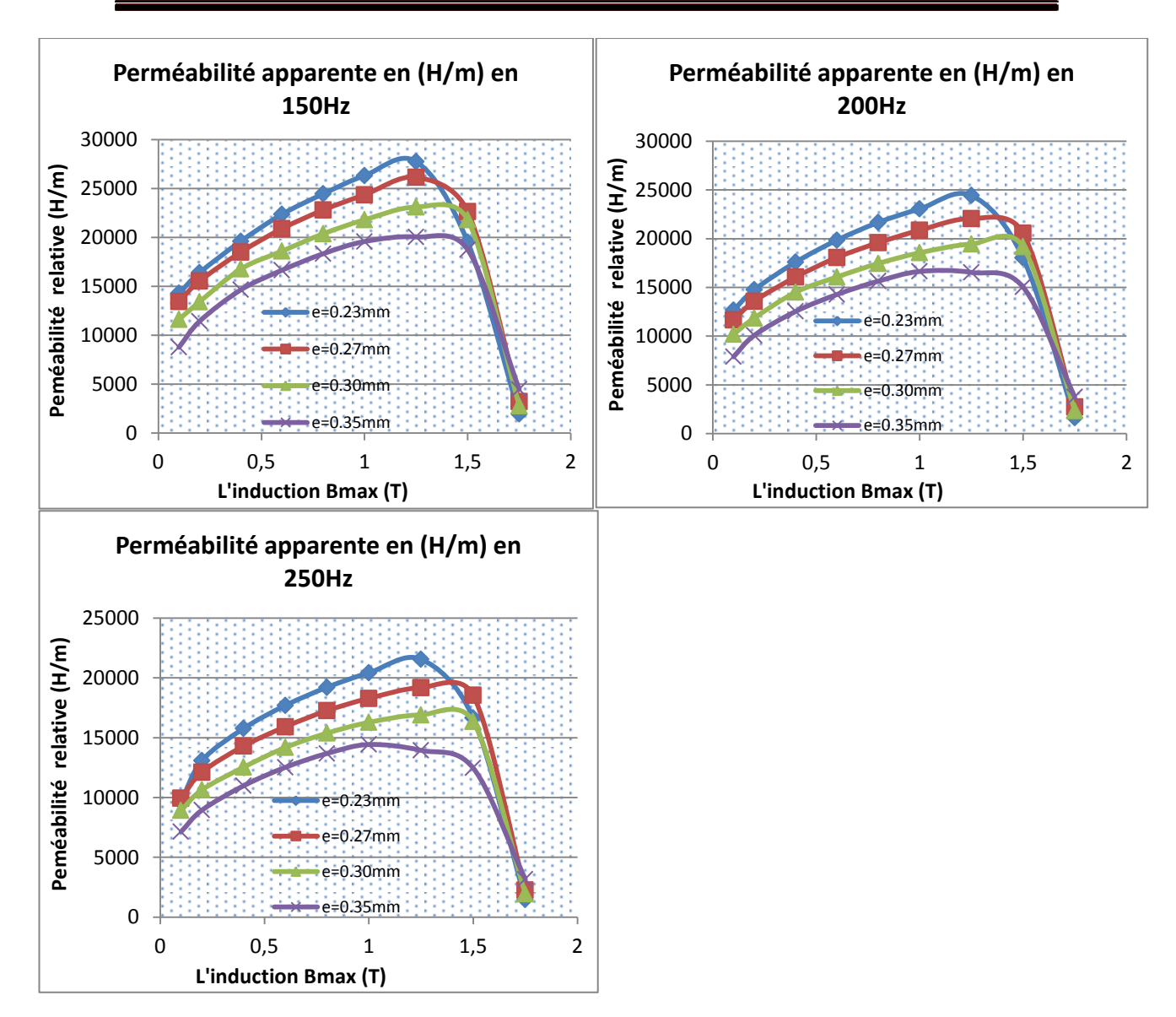

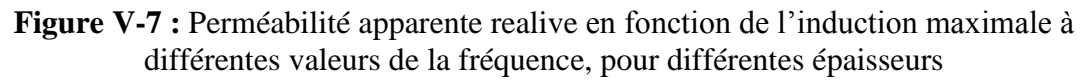

Pour que le flux de l'induction magnétique se propage, plus la perméabilité apparente du ferromagnétique traversé sera grande, meilleures seront la transmission et la concentration de ce flux magnétique.

On voit que la perméabilité apparente relative pour les différents valeurs de l'épaisseur augmente en fonction de l'induction magnétique maximale jusqu'à atteindre une valeur maximale qui correspond à la valeur de l'induction entre 1T et 1.25T (matériau non-saturé). Ensuite la perméabilité diminue de façon rapide jusqu'à des valeurs très faibles lorsque l'induction augmente (la saturation du matériau). Les performances statiques des tôles ferromagnétiques chutent dans la zone de saturation.

On remarque que cette perméabilité est inversement proportionnelle à l'épaisseur : quand l'épaisseur augmente la perméabilité diminue, donc quand on diminue l'épaisseur la perméabilité des tôles augmentent et les performances des tôles ferromagnétiques peuvent être améliorées. Donc, dans notre cas (4 épaisseurs utilisées) une manière d'amélioré les performances de ces tôles est d'utiliser les tôles plus minces comme le montre les Figures V-7 (les tôles de l'épaisseur 0.23mm), mais le problème on ne sait pas à quel valeur de l'épaisseur on peut diminue. Il est possible que les performances change du fait soit d'une contribution statique qui augmente de nouveau (accrochage des parois en surface), la résistance mécanique ou encore l'isolation diélectrique entre les tôles. On voit aussi que pour différentes valeurs de la fréquence la perméabilité apparente diminue quand la fréquence augmente ce qu'on va présenter dans la prochaine partie.

Dans le cas des faibles fréquences (inférieures à 50Hz) on voit que la tôle de 0.27mm d'épaisseur est plus performante, elle a une meilleure perméabilité apparente comparée aux autres épaisseurs. Si on augmente la fréquence on voit bien que la perméabilité apparente des tôles ferromagnétiques est meilleure à faible épaisseur.

Les ennuis commencent avec la perméabilité parce que le ferromagnétique n'est pas linéaire, sa perméabilité varie avec l'induction magnétique à cause du phénomène de saturation, qu'on a expliqué dans la deuxième chapitre (mécanisme d'aimantation). Elle augmente avec l'induction puis retombe rapidement on dit que le ferromagnétique est saturé.

# **Rapport de μapp/μapp0 en fonction de la fréquence**

On a intéressé dans cette partie par l'étude de l'influence de la fréquence sur la perméabilité apparente des tôles ferromagnétiques en voyant l'impact de l'épaisseur sur les performances de ces tôles (perméabilité apparente).

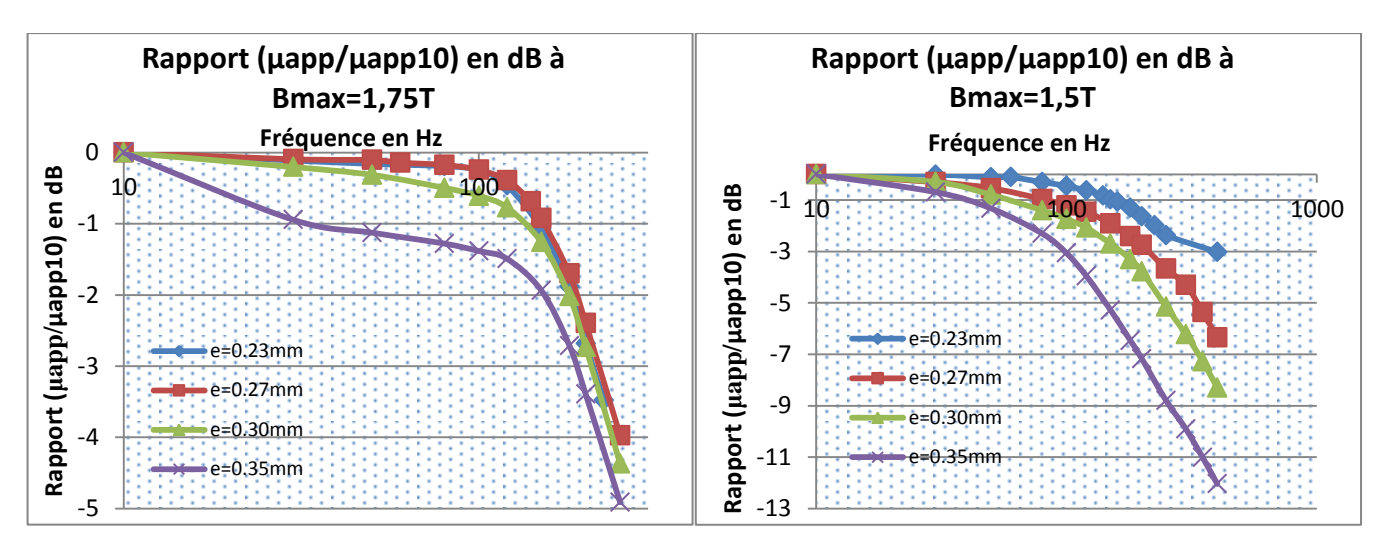

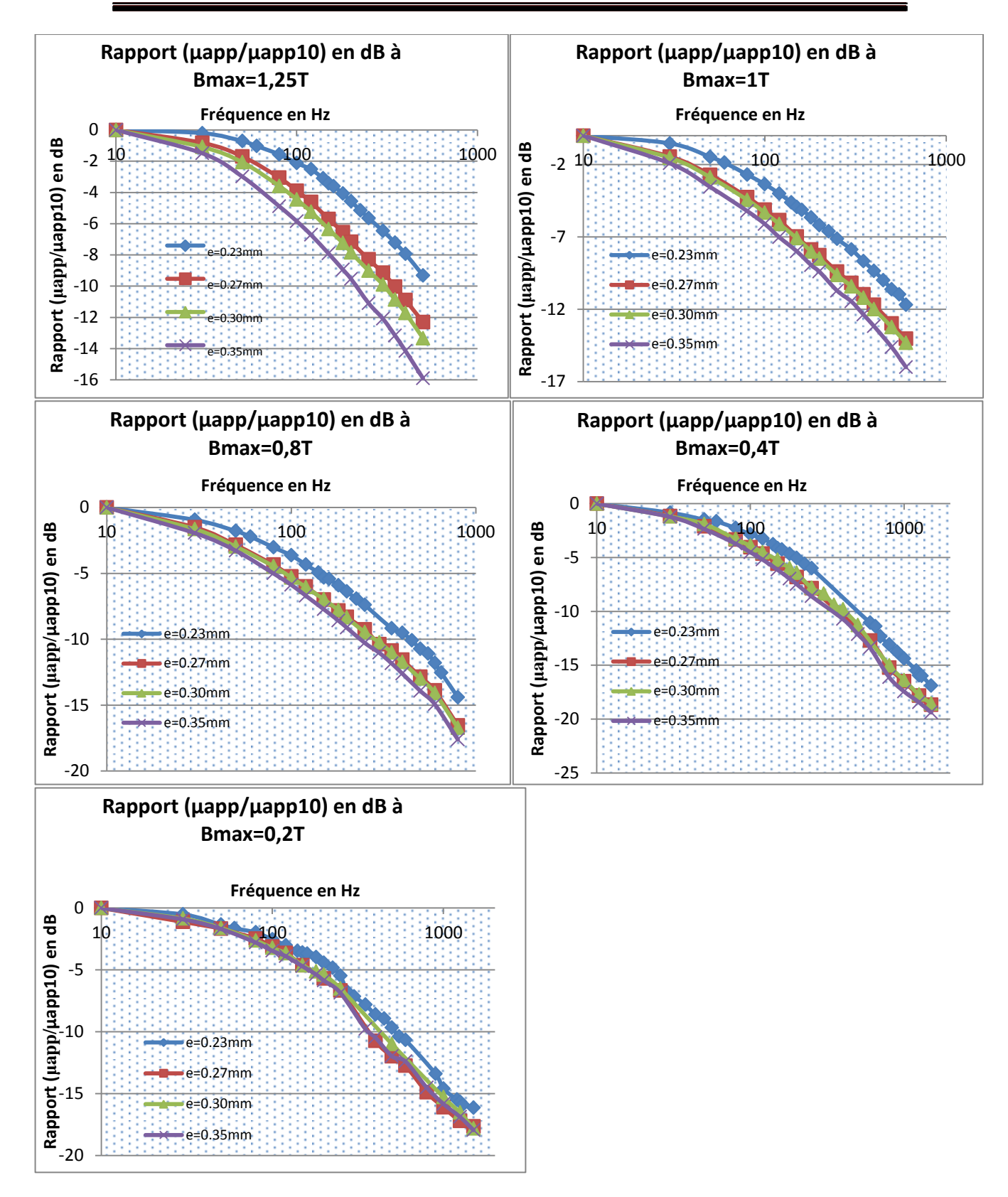

**Figure V-8 :** Rapport de la perméabilité apparente (dB) en fonction de la fréquence à différentes valeurs de l'induction maximale, pour différentes épaisseurs

On a présenté les courbes du rapport entre la perméabilité à chaque fréquence et la perméabilité de référence (10Hz) en **dB**, selon une échelle logarithmique.

Ce qui est remarquable dans ces graphes c'est l'impact de la fréquence et de la géométrie (épaisseur) sur la perméabilité apparente selon une échelle logarithmique. La perméabilité apparente se dégrade lors de l'augmentation de la fréquence à chaque valeur de l'induction maximale, et on voit que cette dégradation est plus importante quand la valeur de l'épaisseur augmente. Donc, à une valeur de fréquence la perméabilité semble meilleure dans les tôles ferromagnétiques qui ont l'épaisseur la plus faible, ce qui est conforme aux résultats qu'on a trouvés dans la partie précédente. Ceci confirme la dépendance du comportement magnétique (perméabilité apparente) avec la géométrie (épaisseur). Dans notre cas (4 épaisseurs utilisées) une manière d'amélioré les performances (augmentation de la perméabilité) de ces tôles est d'utiliser les tôles plus minces comme le montre les Figures V-8 (les tôles de l'épaisseur 0.23mm), mais le problème on ne sait pas à quel valeur de l'épaisseur on peut diminue. Il est possible que les performances change du fait soit d'une contribution statique qui augmente de nouveau (accrochage des parois en surface), la résistance mécanique ou encore l'isolation diélectrique entre les tôles. L'augmentation de la fréquence entraine une augmentation des pertes en excès qui apparait à cause de déplacement des parois des domaines magnétiques, cette mouvement des parois causé la dégradation de la perméabilité.

Dans le graphe où  $B_{\text{max}}=1.75T$  (matériau saturé) on remarque que les tôles intermédiaires de 0.27mm sont meilleures, ce qui confirme encore les résultats qu'on a trouvés sur les pertes en fonction de la fréquence dans le cas où le matériau est saturé.

On conclue que dans la zone linéaire ( $B_{\text{max}}$ <1.75T) et pour des fréquences supérieures à 50 Hz, la perméabilité apparente est d'autant meilleure que la valeur l'épaisseur est faible. La dégradation de la perméabilité apparente des tôles est causée aussi par l'augmentation de la fréquence qui est accrue par l'augmentation de l'épaisseur. Mais dans le cas où le matériau est saturé ou que la fréquence est faible le comportement diffère : proche de la saturation  $(B_{max} > 1.75T)$  et aux basses fréquences (f<50 Hz), la dégradation des performances associée aux mécanismes de l'hystérésis statique prennent plus d'importance et il existe une épaisseur intermédiaire optimale pour laquelle les effets totaux de l'ensemble des mécanismes sont minimisés.

# **V.5 Résultats de la Simulation du modèle d'hystérésis**

# **V.5.1 Identification des paramètres de modèle d'hystérésis de Jiles-Atherton**

Le processus d'identification des paramètres du modèle d'hystérésis a été présenté dans le troisième chapitre. Pour identifier ces paramètres on a besoin de plusieurs points spécifiques sur le cycle d'hystérésis et les différentes susceptibilités différentielles.

Après l'identification on a trouvé les paramètres du modèle quasi-statique donnés dans le tableau ci-dessous :

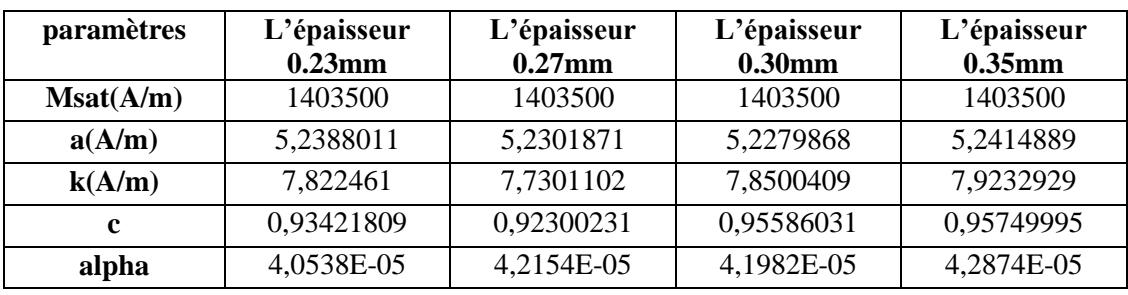

**Tableau V-2 :** Paramètres du modèle d'hystérésis quasi-statique identifiés à 1Hz et 1.75T.

Les paramètres du modèle quasi-statique restent presque constants quand l'épaisseur varie. Ceci concorde avec un résultat similaire sur les pertes massiques statiques. Donc le comportement quasi-statique ne dépend pas ou très peu de la géométrie (ici l'épaisseur) des tôles ferromagnétique.

Pour la partie dynamique le Tableau V-4 représente les valeurs des paramètres identifiés du modèle d'hystérésis dynamique.

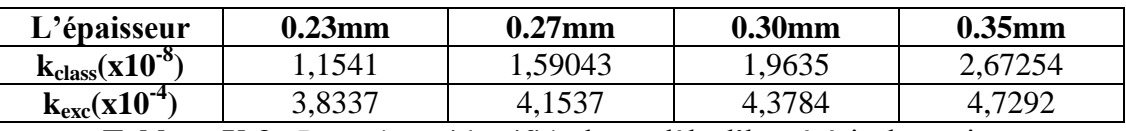

**Tableau V-3 :** Paramètres identifiés du modèle d'hystérésis dynamique.

On remarque ici que les paramètres additionnels du modèle dynamique d'hystérésis et qui représentent les pertes classiques et en excès (pertes dynamiques) augmentent avec l'épaisseur. Le comportement dynamique dépend de la géométrie du matériau, c'est encore une nouvelle confirmation des résultats obtenus précédemment.

Le paramètre k<sub>exc</sub>, contiennent l'information relative à la structure en domaine du matériau magnétique pour les besoins d'une représentation macroscopique des dispositifs réels (exemple des tôles ferromagnétiques), on peut dire qu'ils dépendent aussi de la géométrie de l'échantillon. Le mouvement des parois magnétiques, dans la structure en domaines explique bien les pertes en excès, donc la variation du paramètre kexc représente le développement de la structure en domaine des tôles, et les pertes en excès apparaissent à cause de déplacement des parois des domaines magnétiques.

On sait que ces pertes en excès augmentent avec l'augmentation de la fréquence et de l'induction magnétique (chapitre 2), et on voit ici que le paramètre des pertes en excès du modèle dynamique augmente avec l'épaisseur donc ces pertes en excès augmente avec l'épaisseur. Ce qui est confirmé par les résultats expérimentaux. Cela nous donne des informations intéressantes sur la manière dont la structure microscopique (la structure en domaine) agit sur les processus d'aimantation et l'évolution des pertes à l'échelle macroscopique.

Ce qui concerne le paramètre des pertes classique, l'augmentation de ce paramètre kclass explique que même les pertes par courants macroscopique (pertes par courants de Foucault) augmente aussi avec l'épaisseur ce qui il est évident car on sait bien que le développement des courant de Foucault augmente quand la section que le flux de champ magnétique traversé augmente. Ceci est en accord avec les observations expérimentales.

On conclue que, les premiers paramètres du modèle est dit statique, ils ne dépendent que du niveau d'induction magnétique **B** et la forme de la courbe anhystérétique, par contre les deux paramètres qu'on a met dans le modèle dynamique, ils dépendent de la fréquence, la dérivés temporelles de l'induction magnétique (chapitre 3), la conductivité du matériau, sa structure en domaine, et de l'épaisseur des tôles ferromagnétiques. Ces paramètres sont nécessaires pour simulations numériques du modèle

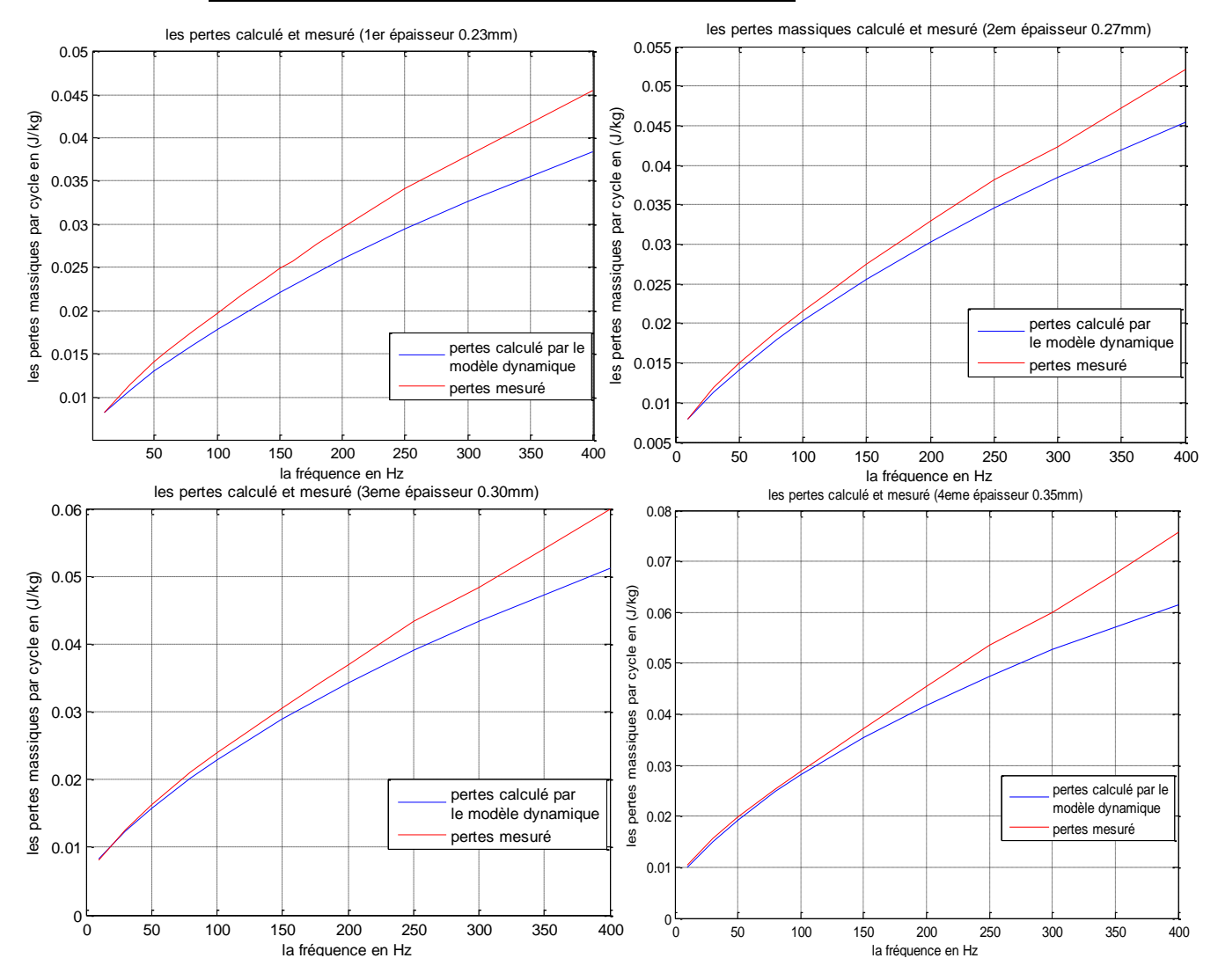

# **V.5.2 Calcul des pertes à partir du modèle d'hystérésis**

**Figure V-9 :** Pertes massique par cycle mesuré et pertes calculées à partir du modèle d'hystérsis en fonction de la fréquence à différentes épaisseurs.

On remarque que les résultats de la simulation via le modèle d'hystérésis dynamique sont proches des mesures aux faibles fréquences, et quand la fréquence augmente l'écart entre les deux courbes augmente, je pense que cette équare est à cause de la méthode d'identification des paramètres dynamique qu'elle n'est pas optimale car cette méthode devrait prendre normalement en compte les pertes pour pouvoir retrouver les mêmes valeurs.

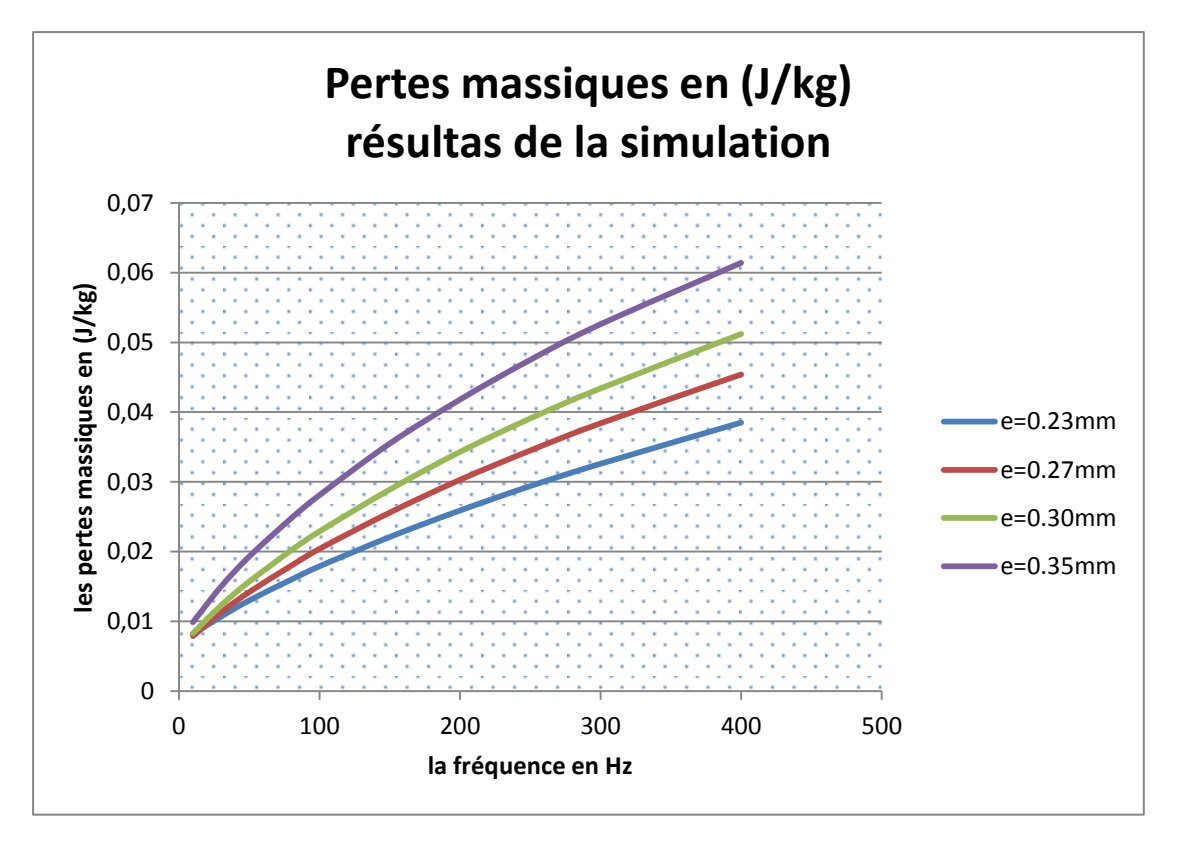

**Figure V-10 :** Pertes massiques par cycle calculé par le modèle d'hystérésis dynamique.

Ces résultats des pertes massiques sont calculés grâce au modèle d'hystérésis dynamique proposé, on voit que ces pertes suivent la même loi de variation en fonction de la fréquence. À chaque épaisseur ces résultats sont au moins qualitativement similaires à ceux des mesures, car on voit que les pertes massiques augmentent avec la fréquence et on remarque que quand l'épaisseur augmente les pertes augmentent à une fréquence donnée. De plus les pertes à fréquence faible s'approchent pour les différentes épaisseurs, ce qui est similaire aux résultats obtenus expérimentalement.

On sait que le processus de magnétisation dynamique dépend de la structure en domaines des matériaux. En effet, le nombre des parois en mouvement dépend de l'amplitude du champ appliqué et de sa fréquence, ainsi que de l'épaisseur des tôles. De manière générale la structuration énergétique en domaines des tôles ferromagnétiques dépend de l'épaisseur de ces tôles.

On peut expliquer les pertes en excès (chapitre 2) par les mécanismes microscopiques d'aimantation dont le mouvement des parois de Bloch qu'on a présentés précédemment. À induction constante, l'amplitude du mouvement des parois diminue lorsque l'épaisseur diminue puisque leur nombre augmente. Donc les pertes en excès diminuent lorsque l'épaisseur diminue, ce qui est confirmé par les résultats de mesure et de la simulation. On sait également que le nombre des parois en mouvement augmente avec la fréquence (nucléation, déformation et multiplication de parois) ce qui explique aussi la diminution de l'accroissement des pertes dynamiques avec la fréquence.

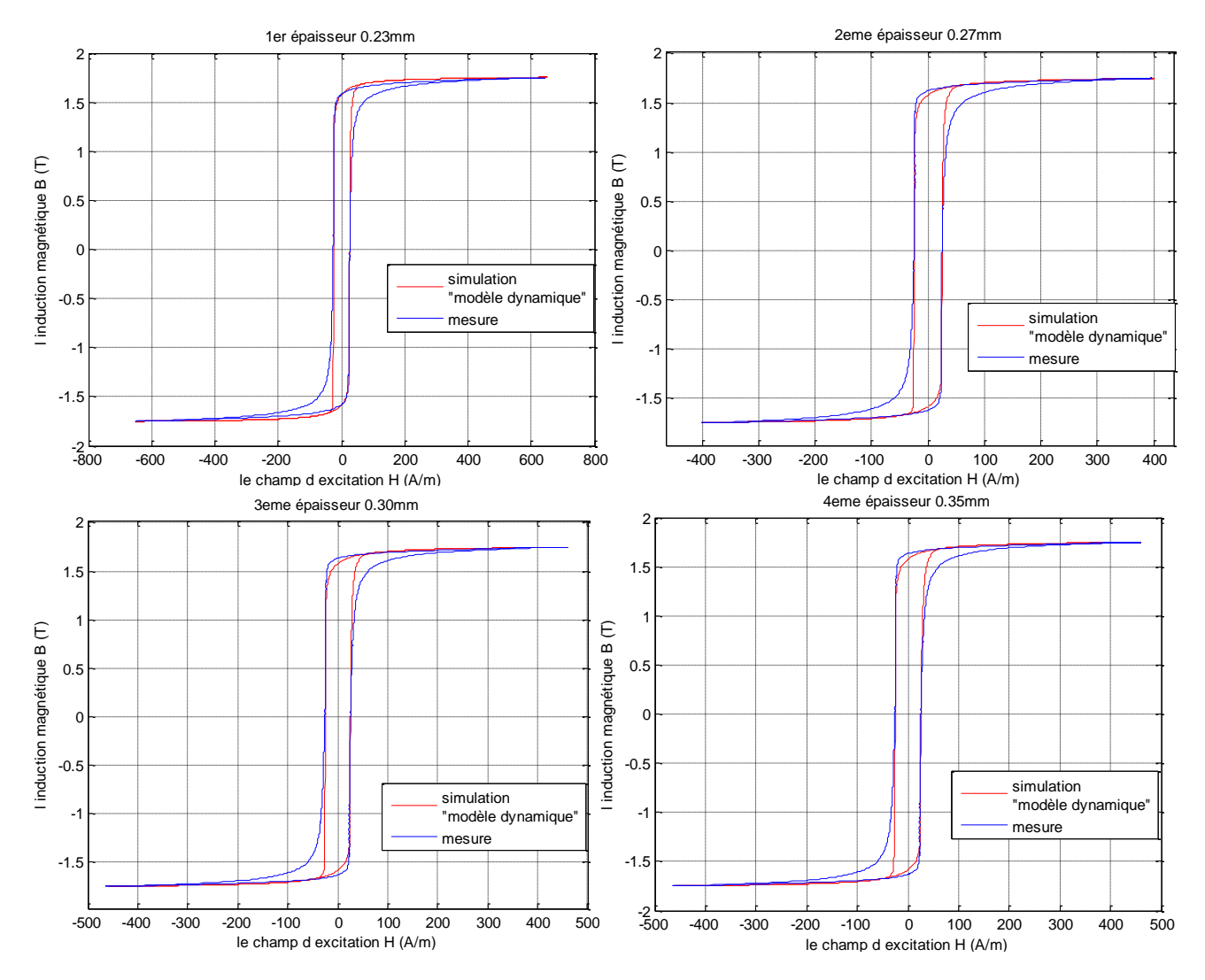

**Figure V-11 :** Exemples de cycles d'hystérésis à 50Hz et 1.75T en comparant les résultats obtenus par simulation à ceux mesurés pour différentes épaisseurs.

On représente ci-dessus un exemple de cycles d'hystérésis mesurés et simulés à différentes épaisseurs. On voit que les points principaux du cycle d'hystérésis comme l'induction rémanente  $B_r$ , le champ coercitif  $H_c$  et le point de saturation ( $H_{\text{max}}$ , Bmax) correspondent pour le modèle et la mesure.

On remarque que la surface du cycle d'hystérésis du modèle est inférieure à celle mesurée, qui représente les pertes du matériau. Je pense que cette écart est à cause de la méthode d'identification des paramètres dynamique qu'elle n'est pas optimale car cette méthode devrait prendre normalement en compte les pertes pour pouvoir retrouver les mêmes valeurs.

On a effectué quelques comparaisons entre les résultats de notre modèle d'hystérésis et les résultats expérimentaux. Ces résultats de comparaison nous donnent un accord convenable entre la pratique et les tendances données par la théorie. Cet accord ne peut être trouvé qu'en imposant des lois de variations expérimentales de certains paramètres des modèles en fonction de l'épaisseur. Ces lois de variations ne correspondent pas toujours avec les lois de variations initialement proposée par la théorie et il faut dans ce cas admettre que l'utilisation de ces modèle nécessite de corriger les lois de variation de ces paramètres avec l'épaisseur. Cette contrainte risque de limiter leurs utilisations puisqu'il sera alors nécessaire de refaire toutes les mesures à chaque fois à moins de pouvoir comprendre et maîtriser la physique de ces lois de variation. Enfin, seul un problème scalaire unidirectionnel et unidimensionnel est considéré jusqu'ici. Ce qui veut dire que cette étude ne peut en l'état servir que pour des tôles d'épaisseur constante sollicitées dans une seule direction.

# **V.6 Conclusion**

Ce chapitre est principalement dédié à l'étude des performances des tôles fersilicium à grains orientés à différentes épaisseurs. L'étude consiste en la comparaison des résultats obtenus expérimentalement à ceux déterminés à partir du modèle théorique de Bertotti applicable en régime sinusoïdal, et à partir du modèle d'hystérésis quasi-statique et dynamique de Jiles-Atherton. Il s'agissait ensuite d'analyser en détail la prédictibilité des modèles lorsque l'épaisseur varie afin de contrôler l'influence de l'épaisseur sur les performances de ces tôles ferromagnétiques.

Dans la première partie de ce chapitre on a vu que les pertes massiques totales augmentent avec la fréquence mais cette variation des pertes augmente avec l'épaisseur, ce qui est confirmé par les résultats du modèle d'hystérésis. Cet effet est principalement dû aux pertes dynamiques (pertes par courant de Foucault et en excès) qui augmentent avec l'augmentation de la fréquence, de l'épaisseur et de l'induction maximale, et ces pertes dynamiques deviennent moins importantes pour les tôles les plus minces. Il existe par ailleurs dans certaines zones de fonctionnement particulières un intermédiaire optimal concernant le choix de l'épaisseur. Ces zones sont l'approche à la saturation et les fréquences inférieure ou égales à 50 Hz, pour lesquelles il est inutile de descendre en dessous de 0.27 mm d'épaisseur.

On a vu aussi que la perméabilité apparente est meilleures dans les tôles les plus minces dans la partie non saturée  $B_{\text{max}}$ <1.5T. La représentation de la perméabilité apparente en fonction de la fréquence à chaque valeur de l'induction maximale montre la dégradation de cette dernière quand la fréquence augmente. La baisse de la perméabilité apparente avec la fréquence apparaît s'aggraver pour les tôles ferromagnétiques le plus épaisses. Donc, hors saturation et pour des fréquences supérieures à 50 Hz, afin d'obtenir la pénétration du flux la plus grande possible, il est très avantageux d'utiliser les tôles les plus fines (dans notre cas 0.23 mm) afin d'améliorer la perméabilité et diminuer les pertes. Cette conclusion devra être
confrontée à d'autres considérations comme la magnétostriction, la résistance mécanique, les vibrations acoustiques ainsi que les contraintes d'isolation diélectrique.

## **Conclusion Générale**

À travers ce mémoire, nous avons caractérisé un matériau ferromagnétique doux sous forme de tôles ferromagnétiques en Fe-Si et à Grains Orientés à différentes épaisseurs. L'objectif était d'analyser l'influence de l'épaisseur sur les caractéristiques magnétiques et les performances de ces tôles et leur comportement quasi-statique et dynamique, pour un flux imposé sinusoïdal à différentes valeurs de la fréquence et différentes valeurs de l'induction magnétique maximale. Dans cette caractérisation nous avons accompli deux tâches principales. Nous avons identifié les paramètres des cycles d'hystérésis représentés par le modèle d'hystérésis de Jiles-Atherton, dans le cas quasi-statique ou dynamique et les paramètres de pertes représentés par le modèle de pertes basé sur l'approche de séparation des pertes proposée par Bertotti. Nous avons aussi quantifié les pertes magnétiques et la perméabilité apparente en fonction de la fréquence et de l'induction maximale, pour différentes épaisseurs, en régime non-saturé et saturé.

Pour accomplir ces tâches, nous avons effectué une recherche bibliographique. Sur un tel sujet notre bibliographie, ne pouvait être exhaustive. Dans cette partie, nous nous sommes consacrés aux divers points suivants :

- les notions physiques de base à différentes échelles permettant la compréhension du comportement magnétique et le phénomène d'hystérésis dans les matériaux ferromagnétiques.
- Les modèles de pertes magnétiques.
- la modélisation de l'hystérésis magnétique.
- les méthodes de caractérisation expérimentales.
- L'étude de l'effet de l'épaisseur sur le comportement magnétique des matériaux et son influence sur la perméabilité apparente et sur les pertes.

Nous avons effectué une recherche sur les différents modèles utilisés pour la représentation de l'hystérésis magnétique quasi-statique et dynamique en se basant sur les modèles physiques et en particulier sur le modèle de Jiles-Atherton. Nous avons constaté que le modèle de Jiles-Atherton permet d'obtenir des résultats satisfaisants dans le cas des matériaux doux étudiés. Le nombre d'opérations numériques dans le cas du modèle de Jiles-Atherton est faible comparé aux autres modèles qui caractérisent les matériaux magnétiques. Cette différence donne l'avantage au modèle de Jiles-Atherton lors de l'utilisation des éléments finis. On peut également grâce à ce modèle estimer les pertes ainsi que la perméabilité apparente. Nous avons aussi étudié le modèle de pertes basé sur l'approche statistique de séparation des pertes proposée par Bertotti, fréquemment rencontrée dans la littérature. Dans ce cadre, l'identification des paramètres a été présentée. Cela a permis de séparer les différentes composantes des pertes (pertes par hystérésis, pertes classiques et pertes en excès) à différentes épaisseurs et d'analyser l'influence de l'épaisseur sur les paramètres du modèle de pertes de Bertotti. Outre la nécessité de la connaissance de la conductivité du matériau, de l'épaisseur des tôles et des mesures à des fréquences différentes et une seule valeur de l'induction ; Certaines limites du modèle ont été détectées. Ces limites concernent d'une part la zone de saturation et d'autre part la composante des pertes classique selon l'épaisseur des tôles. En effet, à l'approche de la saturation et lorsque les pertes classiques ne sont pas négligeables, les paramètres statique, classique et en excès du modèle de Bertotti doivent dépendre fortement et parfois artificiellement de l'épaisseur selon une loi de variation qui n'est pas toujours cohérente avec ce que prédit la théorie.

La mise en jeu de l'outil informatique, nous a permis d'effectuer la simulation du modèle d'hystérésis choisi et l'analyse de l'effet de leurs paramètres sur le comportement. Ainsi un algorithme d'identification des paramètres a été implanté dans des programmes sous environnement MATLAB. Nous avons utilisé une méthode itérative pour l'identification des paramètres du modèle de Jiles-Atherton. Les procédures d'identification des paramètres associées à ce modèle se font par une méthode itérative a à partir de la connaissance de la susceptibilité différentielle dans certains points particuliers sur le cycle d'hystérésis donné par les mesures expérimentales, et la connaissance de certaines valeur du champ et de l'aimantation magnétique. Ce modèle est décrit par une équation différentielle dans laquelle cinq paramètres doivent être déterminés. Nous avons proposé une procédure d'identification qui permet d'obtenir des résultats cohérents. Les performances du modèle d'hystérésis ont été quantifiées via des comparaisons entre résultats simulés et mesurés. Donc, le modèle de Jiles-Atherton permet de décrire convenablement les cycles d'hystérésis statique et dynamique des matériaux ferromagnétiques doux ainsi que leurs pertes. Les tendances principales sont bien simulées mais il reste des écarts importants à l'approche de la saturation concernant les cycles et pour des fréquences élevées concernant les pertes. Ces aspects peuvent peut-être être corrigés lors de l'identification plus poussée des paramètres. En revanche, les résultats de l'identification des paramètres dynamiques montrent qu'il est à nouveau nécessaire de faire varier ces paramètres avec l'épaisseur. La cohérence de ces lois de variation doit être d'une part vérifiée à l'aide des lois théoriques de variations données par le modèle et d'autre part généralisée par une étude plus approfondie des raisons de ces lois de variation.

Pour avoir les mesures et les données expérimentales utilisées dans notre travail, nous avons effectué des essais expérimentaux sur un banc d'essais de type cadre Epstein au niveau du laboratoire LSEE avec le Metis HyMAC qui fait l'asservissement de la tension de sortie du cadre Epstein et qui fait l'enregistrement des données brutes et la visualisation des résultats.

Nous avons effectué une synthèse concernant l'influence de l'épaisseur sur les propriétés magnétiques (cycle d'hystérésis, pertes, perméabilité). D'une manière générale, l'augmentation de l'épaisseur se manifeste par une détérioration de la perméabilité magnétique et une augmentation des pertes. Les approches basées sur la séparation des pertes dans la littérature montrent alors que cette augmentation est principalement liée aux composantes des pertes dynamiques. On peut noter que les pertes quasi-statiques sont peu dépendantes de l'épaisseur sauf à basse fréquence. Cependant, il reste une interrogation concernant l'existence éventuelle d'une épaisseur intermédiaire optimale pour chaque configuration en induction et en fréquence, notamment à l'approche de la saturation et pour des fréquences basses inférieures à 50 Hz. Un modèle de dépendance en considérant les contraintes de la géométrie (ici l'épaisseur), pourrait fournir un puissant outil théorique pour prédire le comportement et les pertes magnétique, et pour la plupart des conditions expérimentales (l'amplitude du champ, la fréquence et la géométrie).

Une conclusion importante est qu'en dessous de 1.5T et au-dessus de 50 Hz, il faut choisir les tôles ferromagnétiques Fe-Si GO les plus minces car elles donnent une amélioration significative de la perméabilité apparente et une réduction des pertes.

## Difficultés rencontrées

La première difficulté rencontrée durant notre travail réside dans la prise en compte d'un flux résultant lié au flux de fuite dans l'air. Ce problème est résolu par l'utilisation de bobinages de compensation du flux d'air dans le cadre Epstein. La deuxième difficulté concerne la plage de fréquences pour l'utilisation car le cadre Epstein a un grand nombre de spires (700 spires normalisé), et dans le cas d'une induction maximale importante de 1.75T on ne peut pas augmenter la fréquence à plus de 250Hz (cf tension limite d'alimentation du banc). Il est nécessaire de diminuer le nombre de tôles ou l'induction maximale pour pouvoir augmenter la plage de fréquences. Dans la partie simulation, nous avons aussi trouvé des problèmes dans le cas de l'identification des paramètres du modèle quasi-statique. Ce problème concerne la détermination de courbes anhystérétiques pour lesquelles il faut connaitre la susceptibilité initiale anhystérétique qu'elles ont des valeurs proches à chaque épaisseur.

## Suggestions et Perspectives

La première des choses à faire sera d'analyser plus en détail les lois de variation des paramètres fournies par les mesures selon un modèle pour vérifier la cohérence avec les lois de variation théoriques du modèle en question. Ensuite cela permettra de corriger la modélisation en incluant les bonnes lois de variation en fonction de l'épaisseur. Ce travail devra tenir compte des raisons physiques de l'influence de l'épaisseur sur certains paramètres de la structure magnétique. Il faudrait ensuite compléter les mesures par des mesures complémentaires avec d'autres épaisseurs tout en contrôlant les autres paramètres matériau (composition chimique, taille de grain, joints de grains, défauts, texture, domaines de fermeture, traitements thermique et procédé de fabrication, …). Seulement ensuite, il serait bien d'envisager des mesures en regardant l'effet des formes d'ondes pour le flux, puis des variations sur les autres paramètres matériau. Enfin, ces travaux devront être étendus à des problèmes bi et tri dimensionnels avec une nature vectorielle de l'induction qui peut être induite dans les trois directions de l'espace.

En perspectives de ce travail, nous pourrions envisager une étude plus approfondie des modèles d'hystérésis quasi-statiques et dynamiques implantés dans les codes de calcul par éléments finis pour l'étude d'un convertisseur électromagnétique. Le besoin concerne le calcul des pertes, de la perméabilité magnétique sur différents matériaux, différentes structures et sur différentes géométries des matériaux ferromagnétiques utilisés dans les éléments électrotechniques sous différentes formes.

Enfin, le comportement du matériau ferromagnétique n'étant pas uniquement dépendant de la fréquence, de l'induction magnétique et de l'épaisseur, il serait intéressant d'étudier les possibilités pour une prise en compte de l'influence de la température. Une piste existe déjà dans le cas du modèle de Jiles-Atherton qui intrinsèquement fait intervenir la température via le paramètre **a** dans l'équation anhystérétique.

## **Références Bibliographiques**

- [1] G. Bertotti, "General Properties of Power Losses in Soft Ferromagnetic Materials", IEEE Transactions on Magnetics, vol. 24(1), pp. 621-630, 1980.
- [2] M-A. Raulet, B. Ducharne, J-P. Masson, and G. Bayada, "The magnetic field diffusion equation including dynamic hysteresis", IEEE Transactions on Magnetics, vol. 42, n°2, pp. 872–875, 2004.
- [3] O. Maloberti, A. Kedous-Lebouc, O. Geoffroy, G. Meunier, and V. Mazauric, "Field Diffusion-Like Representation and Experimental Identification of a Dynamic Magnetization Property", Journal of Magnetism and Magnetic Materials, vol. 304, pp: 507-509, 2006.
- [4] M.A. Raulet, J.P. Masson, H. Fraisse, J.J. Rousseau ''Test of the sample geometry independence of a dynamic hysteresis behavioural model of magnetic materials", Journal of Magnetism and Magnetic Materials, vol. 215-216, pp. 620-622, 2000.
- [5] O. Maloberti, G. Meunier, A. Kedous-Lebouc, V. Mazauric, "How to Formulate Soft Materials Heterogeneity? 1. Quasi-Static Equilibrium and Structuring", submitted to J.M.M.M., conference SMM'18 in Cardiff 2007.
- [6] O. Maloberti, A. Kedous-Lebouc, G. Meunier, V. Mazauric, "How to Formulate Soft Materials Heterogeneity? 2. Hysteresis, Dynamic Motions and Diffusion", submitted to J.M.M.M., conference SMM'18 in Cardiff 2007.
- [7] Y. Yamashiro, Y. Yoshida, N. Teshima, K. Narita, "Thickness dependence of magnetic properties in rapidly quenched 6.5 percent silicon iron thin ribbons", IEEE Transactions on Magnetics, vol. 18 , no. 6, pp. 1421 – 1423, 1982.
- [8] Y. Yoshizawa, K. Yamauchi, "Induced Magnetic Anisotropy and Thickness Dependence of Magnetic Properties in Nanocrystalline Alloy "Finemet", IEEE Transactions on Magnetics, vol. 5 , no. 11, pp 1070 – 1076, 1990.
- [9] B. Thomas, "The influence of material thickness on the magnetic properties of Co-Fe-V alloy", IEEE Transactions on Magnetics, vol. 17, no. 5, pp. 2470 - 2479, 1981.
- [10] J. Schneider, S. Reichelt, A. Stӧcker, B. Fachmann, and R. Kawalla, "Frequency Dependence of Magnetization Behavior for FeSi Materials With Different Thickness", IEEE Transaction on Magnetics, Vol. 48, NO. 4,pp 1429-1432, Avril 2012.
- [11] P. Brissonneau "Magnétisme et matériaux magnétiques pour l'électrotechnique", Éditions Hermès, Paris, 1997.
- [12] Olivier Maloberti ''Contribution a la modélisation de la dynamique d'aimantation dans les matériaux magnétiques doux : caractérisation et simulation'' Electric power. Institut National Polytechnique de Grenoble-INPG; France, 2006.
- [13] R. A. McCurrie ''Ferromagnetic Materials Structure and Properties'' University of Bradford, UK, Academic Limited, 1994.
- [14] V. Basso, G. Berttoti, O. Bottauscio, F. Fiorillo, M. Pasquale ''Power losses inmagnetic laminations with hysteresis: Finite element modeling and experimental validation'' J. Appl. Phys. 81 (8), 15 April 1997.
- [15] Thibaut Chailloux. ''Caractérisation et modélisation de matériaux magnétiques en hautes températures en vue d'une application au filtrage CEM.'' Electric power. Université Claude Bernard - Lyon I, 2011, France.
- [16] Ch. P. Steinmetz, "On the law of hysteresis", reprint, Proc IEEE, 72(2), pp. 196 -221, 1984.
- [17] J. Reinert, A. Brockmeyer, R.W.De Donker,"Calculation of losses in Ferro- and Ferrimagnetic materials based on the modified Steinmetz equation", IEEE Transactions on Magnetics, vol. 37(4):p.1055-1060, 2001.
- [18] T. Chevalier, A. Kedous-Lebouc, B. Cornut, C.Cester ''A new dynamic hysteresis model for electrical steel sheet'' Elsevier Science, Physica B 275 (2000) p:197-201
- [19] M. MARION Romain "Contribution à la modélisation du magnétisme statique et dynamique pour le génie électrique" Thèse de Doctorat délivrée par L'Université Claude Bernard Lyon I, France Décembre 2010.
- [20] D.C Jiles and D.L Atherton, "Theory of ferromagnetic hysteresis", Journal of Magnetism and Magnetic Materials, Vol. 61, pp. 48-60, 1986.
- [21] N.Sadowski, N.J. Batistela, J. P. A. Bastos, and M. Lajoie-Mazenc, "An Inverse Jiles-Atherton model to take into account hysteresis in time-stepping finite-element calculations", IEEE Trans.Mag, Vol.38, No 2, pp 797-800, 2008
- [22] P. Weiss, ''La variation du ferromagnétisme avec la température'' Comptes Rendus des Séances de l'Académie des Sciences, vol. 143, pp. 1136-1139, 1906.
- [23] P. Weiss, ''L'hypothèse du champ moléculaire et la propriété ferromagnétique'', Journal de Physique, vol. 6, p. 661, 1907.
- [24] Mircea Fratila, ''Contribution à la prise en compte des pertes fer dans la modélisation des machines électriques par éléments finis'' Computer Aided Engineering. Université des Sciences et Technologie de Lille - Lille I, 2012.
- [25] Johannes Ziske, Thomas Bödrich. '' Modelica Models for Magnetic Hysteresis, Materials and Transformers'' Proceedings of the 10Th International Modelica Conference March 10-12, Lund, Sweden, 2014.
- [26] V. Permiakov, "1D and 2D magnetization in electrical steels under uniaxial stresses", PHD Ghent University, 2004.
- [27] M. Amar and R. Kaczmarek, "A general formula for prediction of iron losses under non-sinusoidal voltage waveform", IEEE Trans. Mag. Vol. 31, N°5, pp. 2504 2509, 1995
- [28] Krzysztof Chwastek, "Modeling of dynamic hysteresis loops using the Jiles-Atherton approach," Mathematical and Computer Modeling of Dynamical Systems Vol. 15, No. 1, pp: 95–105, Février 2009
- [29] A.P.S. Baghel and S.V. Kulkarni ''Dynamic Loss Inclusion in the Jiles–Atherton (JA) Hysteresis Model Using the Original JA Approach and the Field Separation Approach'' IEEE Transactions On Magnetics, vol.50, no.2, Février 2014
- [30] A.P.S. Baghel S.V. Kulkarni ''On the Modeling of Dynamic Hysteresis Using JA and Field Separation Theories'' Conference: 19th International conference on the computation of electromagnetic fields (2013).
- [31] M. Hamimid, S.M. Mimoune, M. Feliachi ''Hybrid magnetic field formulation based on the losses separation method for modified dynamic inverse Jiles–Atherton model'' Physica B 406 pp: 2755- 2757, 2011.
- [32] K. [Matsumura,](http://ieeexplore.ieee.org/search/searchresult.jsp?searchWithin=p_Authors:.QT.Matsumura,%20K..QT.&searchWithin=p_Author_Ids:37325421000&newsearch=true) B. Fukuda.''Recent developments of non-oriented electrical steel sheets'' [IEEE](http://ieeexplore.ieee.org/xpl/RecentIssue.jsp?punumber=20)  [Transactions on Magnetics,](http://ieeexplore.ieee.org/xpl/RecentIssue.jsp?punumber=20) vol. 20 , no 5, pp: 1533–1538, 1984.
- [33] Abdelkader Benabou, ''Contribution à la caractérisation et à la modélisation de matériaux magnétiques en vue d'une implantation dans un code de calcul de champ'' Thèse de doctorat, Université de Lille1, 2002.
- [34] D.C. Jiles, J.B. Thoelke, and M.K. Devine. ''Numerical Determination of Hysteresis Parameters the Modeling of Magnetic Properties Using the Theory of Ferromagnetic Hysteresis'' IEEE Transactions On Magnetics, vol: 28, no: 1, January 1992.
- [35] D.C. Jiles and J.B. Thoelke "Theory of ferromagnetic hysteresis: determination of model parameters from experimental hysteresis loops'' IEEE Transactions on magnetics, vol. 25, no.5, Septembre 1989.
- [36] N.C. Pop and O.F. Caltun "Jiles-Atherton Magnetic Hysteresis Parameters Identification" ACTA PHYSICA POLONICA, Vol.120, No. 3 (2011) pp: 491-496.
- [37] M. Hamimid, M. Feliachi, S.M. Mimoune ''Modified Jiles-Atherton model and parameters identification using false position method'' Physica B 405 (2010) pp: 1947-1950.
- [38] Shen Xiao, Silvio Misera, Sven Bönisch, Lutz Göhler ''Large signal inductor modeling for switch mode power supplies'' 2012, 6th Asia-Pacific Conference on [Environmental](http://ieeexplore.ieee.org/xpl/mostRecentIssue.jsp?punumber=6403933)  [Electromagnetics \(CEEM\),](http://ieeexplore.ieee.org/xpl/mostRecentIssue.jsp?punumber=6403933) pp 182-185.
- [39] Romain Marion, Riccardo Scorretti, Nicolas Siauve, Marie-Ange Raulet, Laurent Krähenbühl. ''Identification of Jiles-Atherton Model Parameters Using Particle Swarm Optimization.'' IEEE Transactions on Magnetics, Institute of Electrical and Electronics Engineers (IEEE), 44 (6), pp.894-897, 2008.
- [40] David Jiles ''Introduction to Magnetism and Magnetic Materials'' First edition 1991, Originally published by Chapman and Hall in 1991, Typeset in 10/12 pt Times by Thomson Press (India) Ltd, New Delhi.
- [41] Charles Cyr. ''Modélisation et caractérisation des matériaux magnétiques composites doux utilisés dans les machines électriques.'' Engineering Sciences. Arts et Métiers ParisTech, 2007
- [42] Łukaszk Nypiński, Lechn Owak, Piotr Sujka, Kazimierz Radziuk ''Application of a PSO algorithm for identification of the parameters of Jiles-Atherton hysteresis model.'' Archives Of Electrical Engineering. Vol. 61(2), pp. 139-148; 2012.
- [43] Krzysztof Chwastek, Jan Szczyglowski ''Identification of a hysteresis model parameters with genetic algorithms'' Mathematics and Computers in Simulation 71, pp: 206–211, 2006.
- [44] J. V. Leite, Sergio Avila, N. J. Batistela, Walter Carpes, Nelson Sadowski, P.Kuo-Peng, et J.P.A.Bastos ''Real Coded Genetic Algorithm for Jiles-Atherton Model Parameters Identification. IEEE Transactions on Magnetics, Institute of Electrical and Electronics Engineers (IEEE), Volume 40, Issue 2, Part 2, pp.888-891, 2004.
- [45] D. C. Jiles "Modelling the Effects of Eddy Current Losses on Frequency Dependent Hysteresis in Electrically Conducting Media'' IEEE Transactions On Magnetics, Vol.30. No.6, Novembre 1994
- [46] S. Chikazumi ''Physics of Magnetism'', New York : JohnWiley, p. 321, 1964.
- [47] Commission de coordination de la nomenclature des produits sidérurgiques Communauté européenne du charbon et de l'acier; Commission des Communautés européennes ''Méthodes de détermination des caractéristiques magnétiques des tôles magnétiques à l'aide du cadre Epstein de 25 cm'' EURONORM 11887, Association française de normalisation (AFNOR), Paris , Institut de Normalisation (IBN), Bruxelles, 1988.
- [48] Jean-Claude BAVAY, Jean VERDUN ''Alliages fer-silicium'' Techniques de l'Ingénieur, traité Génie électrique, D 2 110 1-41, 1992.
- [49] TKES ThyssenKrupp Electrical Steel, DC-2010 [<http://www.thyssenkruppelectricalsteel.com/web2010/tkeswebcms.nsf/www/fr\\_index.html>](http://www.thyssenkruppelectricalsteel.com/web2010/tkeswebcms.nsf/www/fr_index.html) Consulté le 08/09/2015.
- [50] D.C Jiles and D.L Atherton, "ferromagnetic hysteresis", IEEE Trans.Mag, Vol.MAG-13, No 5, pp 2183-2185, Sept 1983.